# POLITECNICO DI TORINO

## Corso di Laurea Magistrale in Ingegneria Meccanica

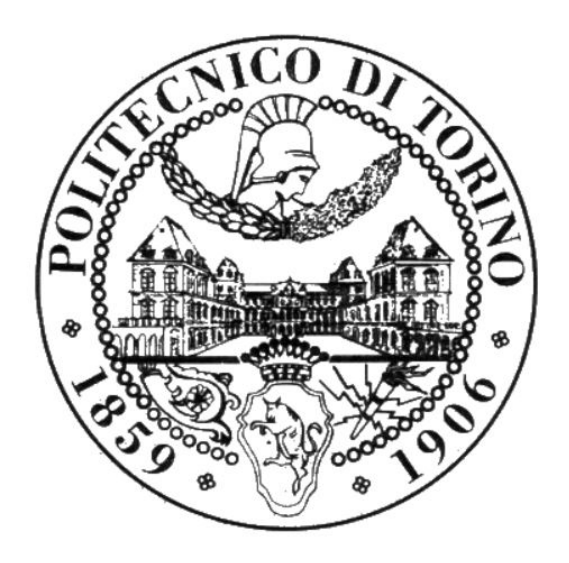

Prova Finale

### Controllo qualità e Controlli non distruttivi Nell'Additive Manufacturing

Relatore: Candidato: Prof.Aldo Canova Michele Quercio

A.A 2017/18

.

### Ringraziamenti

Ringrazio i miei genitori che mi hanno permesso di portare a termine questo percorso.

Grazie a chi c'è stato in tutto questo tempo, sia all'interno dell'Università sia fuori, e ha influenzato, anche minimamente, la mia vita.

Vorrei inoltre ringraziare particolarmente tutte le persone che mi hanno supportato durante tutto questo percorso.

Ringrazio infine il Professore Aldo Canova per avermi seguito durante la realizzazione di questo elaborato.

#### Abstract

Le tecnologie di additive manufacturing (AM), sono state inizialmente proposte per applicazioni di "Rapid Prototyping", con l'obiettivo di ottenere una rapida produzione di prototipi con costi e tempi ridotti rispetto alle tecnologie tradizionali. Lo sviluppo tecnologico ha portato ad una elevata versatilità di tali processi in vari settori industriali, dall'automotive all'aerospazio, dall'energia al biomedicale, per produzioni in serie e parti funzionali. Le tecnologie di fabbricazione additiva sono adatte per la realizzazione di parti dalla geometria complessa difficili da ottenere con altri processi, o la riprogettazione di componenti integrali per evitare operazioni di assemblaggio. Tuttavia, introducono nuove sfide che devono essere affrontate per poter sfruttare appieno le potenzialit`a AM, tra cui le problematiche legate al controllo e al monitoraggio della qualit`a. Questo lavoro di tesi presenta un'analisi dello stato dell'arte tecnologico e applicativo, con particolare riferimento ai problemi legati al controllo della qualit`a dei processi AM con riferimento ai controlli non distruttivi.

## Indice

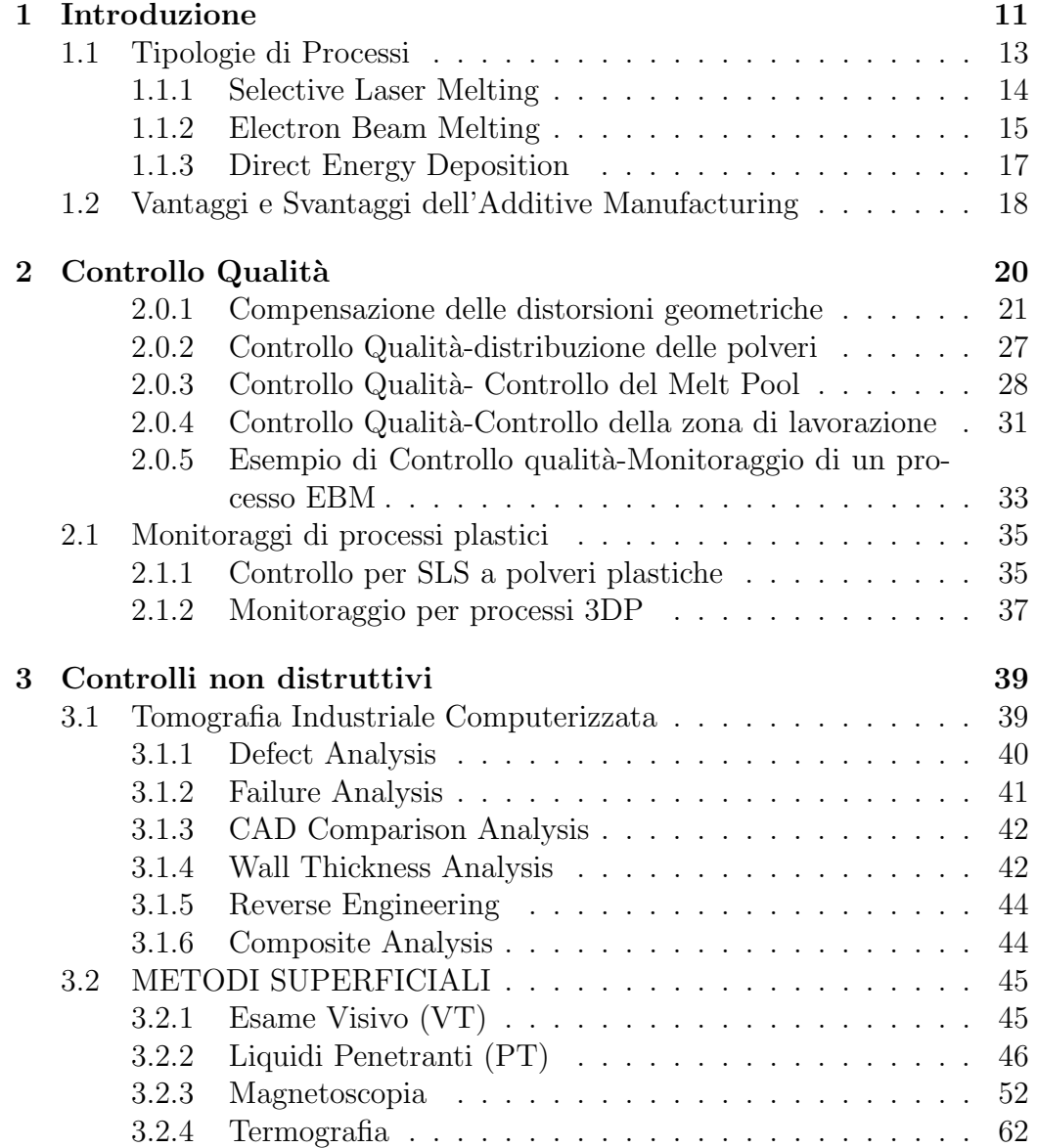

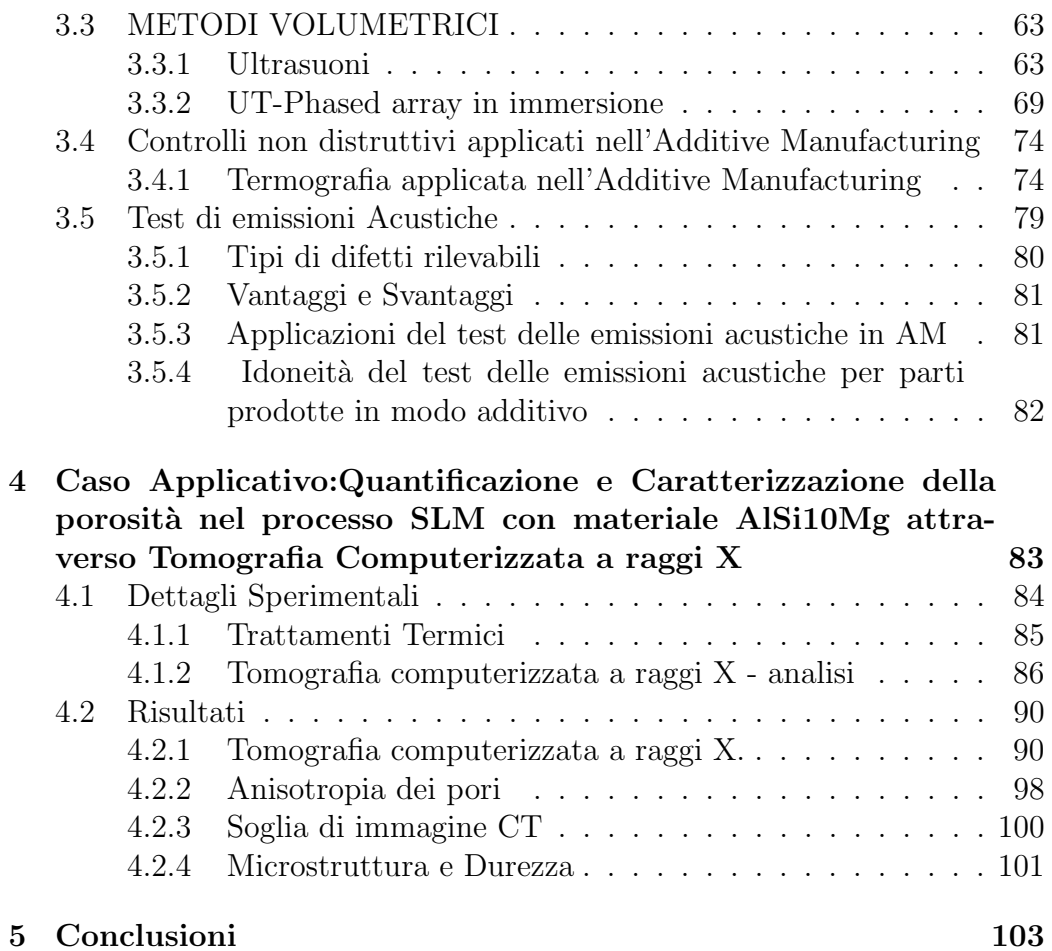

# Elenco delle figure

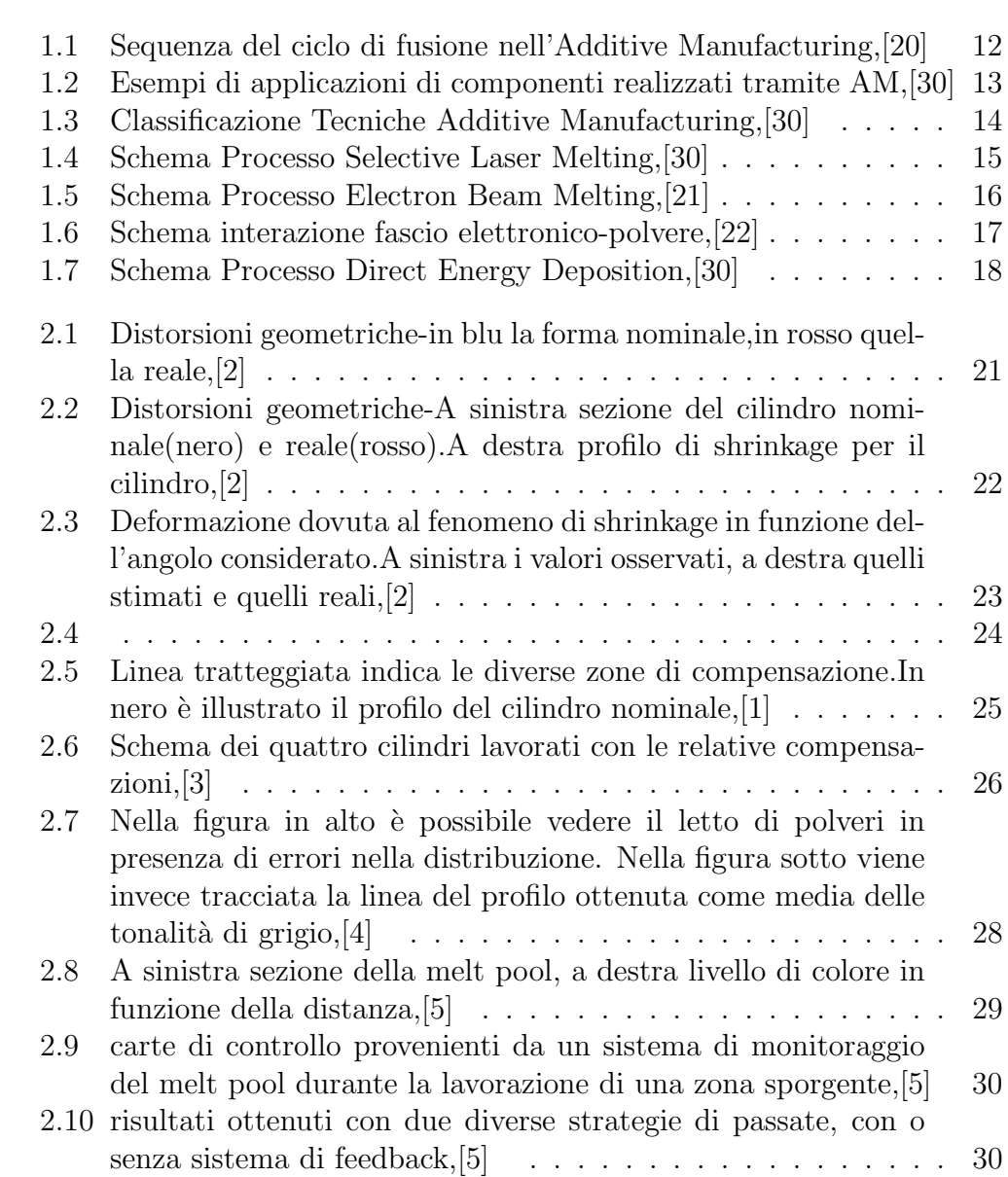

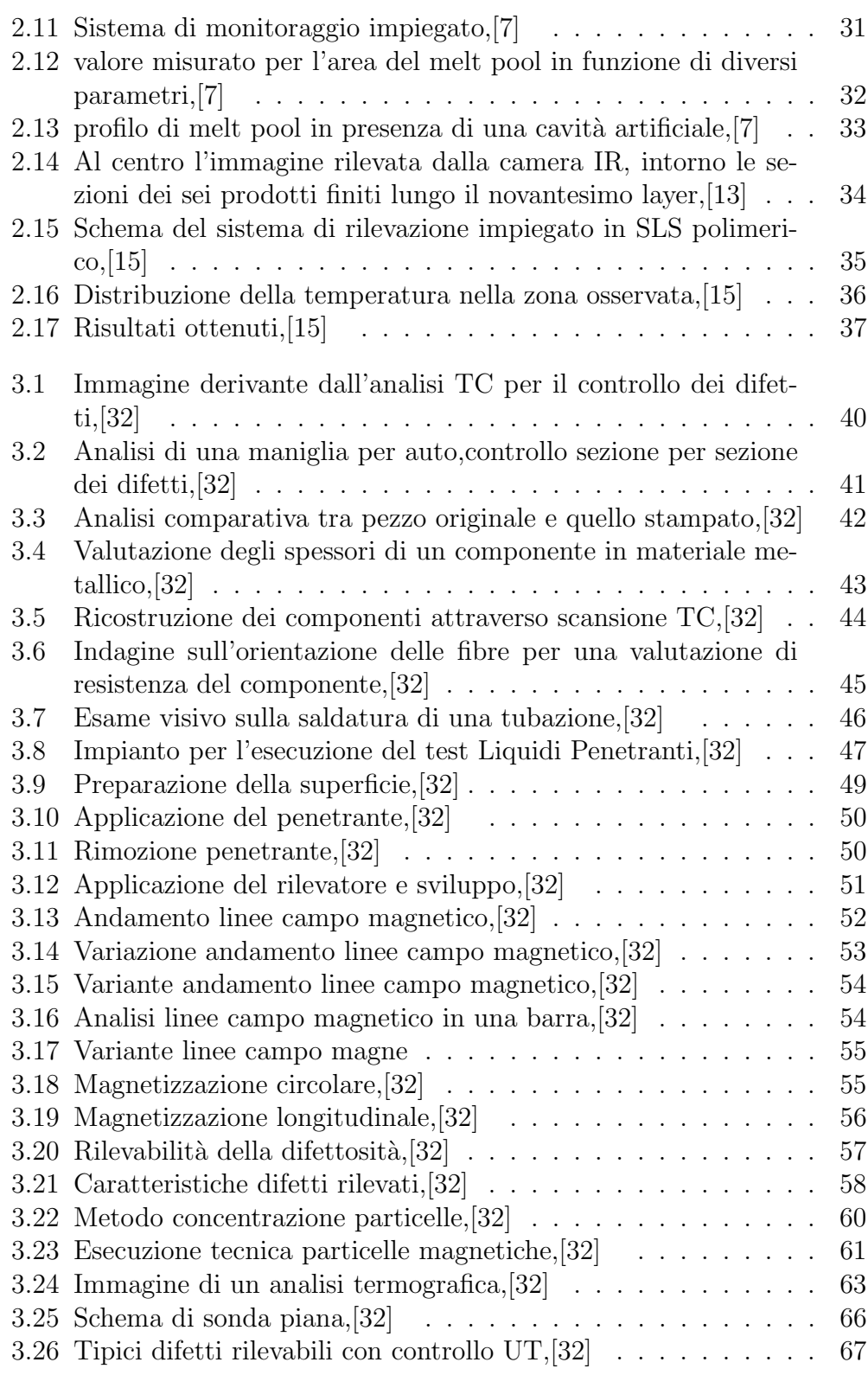

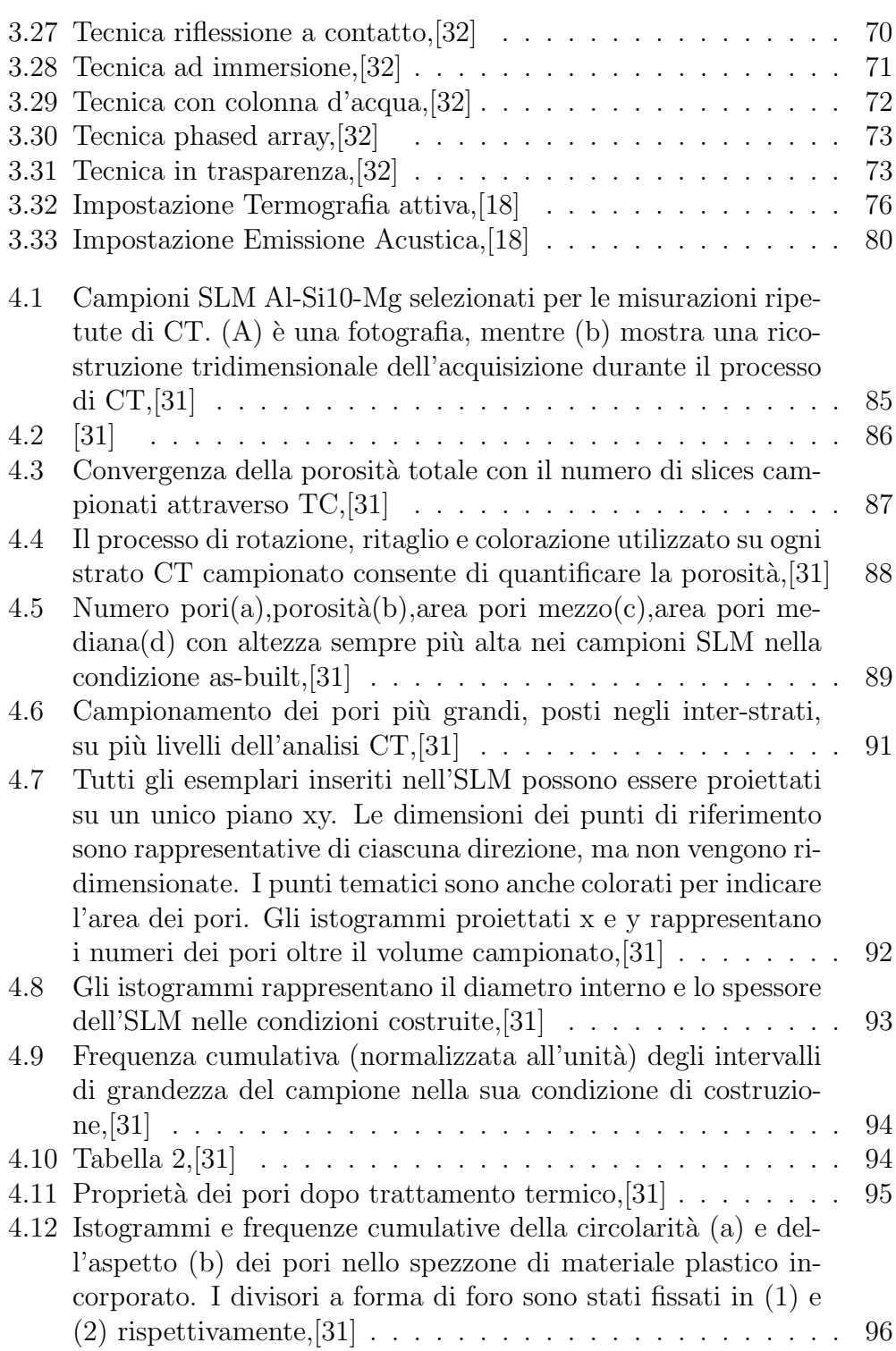

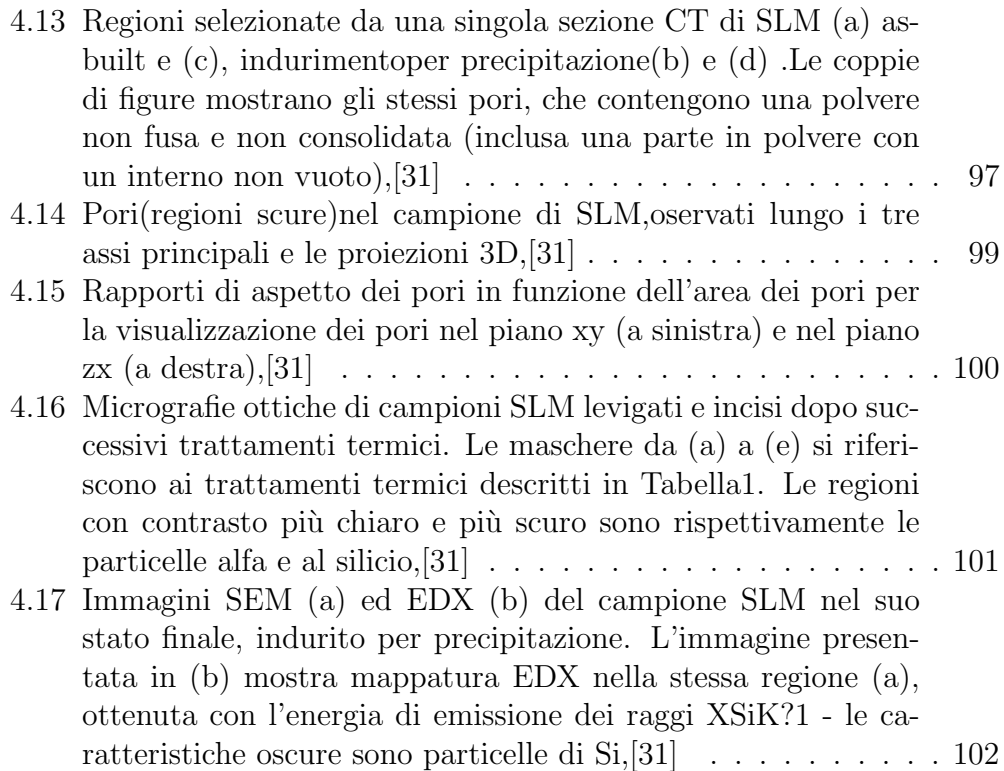

# Capitolo 1 Introduzione

La fabbricazione additiva o additive manufacturing  $(AM)$  è una tecnologia che consente di ottenere componenti finiti attraverso l'adduzione di materiale strato per strato, procedendo man mano ad aggiunte e consolidamenti del materiale prescelto (polimerico, composito, metallico o ceramico) fino al raggiungimento della geometria voluta. A partire dal modello CAD dell'elemento da creare e dei supporti utili a garantirne la realizzazione, viene effettuata la conversione in formato STL (Standard Triangulation Language) del modello cui seguono: l'eventuale riparazione dello stesso a causa di possibili problemi derivanti da tale conversione, la scelta e l'impostazione dei parametri di processo della macchina al fine di ottenere dei risultati ottimali e lo slicing del modello ossia la sua suddivisione negli strati (layer) che verranno via via realizzati. Una volta completata la costruzione del pezzo si procede con la rimozione dei supporti (es. elettroerosione a filo se trattiamo materiali metallici, o rimozione manuale per i prototipi in polimero) e con eventuali trattamenti termici o superficiali. I processi di additive manufacturing dedicati ai materiali metallici si possono suddividere in due varianti principali : quella basata sul deposito di un letto di polvere (Powder Bed Fusion) e la sua successiva fusione e quella caratterizzata dal rilascio e contestuale fusione della polvere (Direct Energy Deposition). La prima (PBF) si può suddividere in due alternative: se la fusione dello strato di polvere avviene attraverso un fascio laser prende il nome di Selective Laser Melting (SLM). Se invece tale fusione avviene tramite fascio elettronico viene chiamata Electron Beam Melting (EBM).Di seguito viene illustrato il processo di fusione delle particelle di polvere:

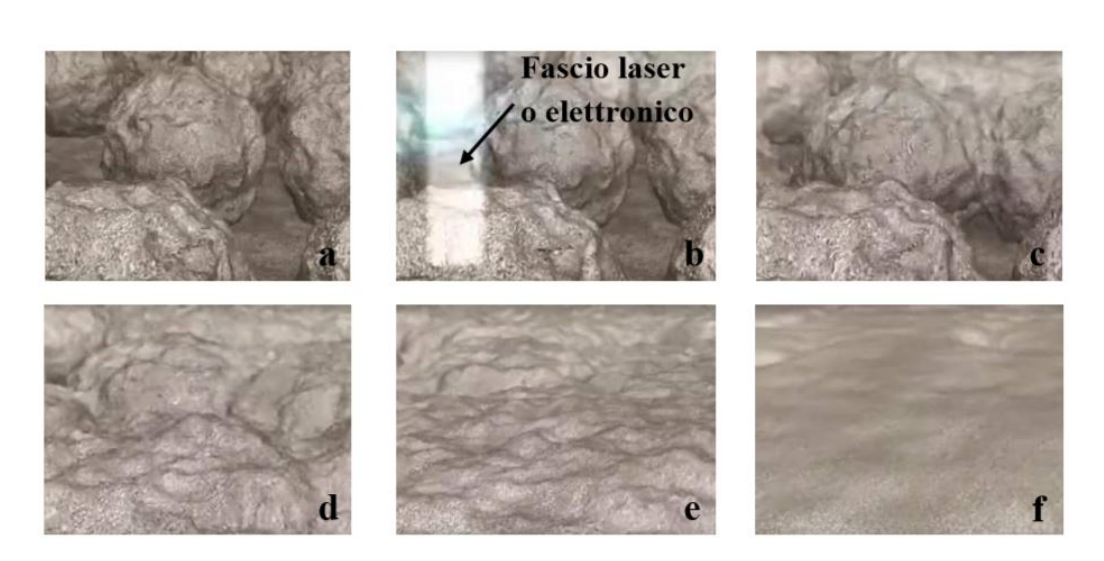

Figura 1.1: Sequenza del ciclo di fusione nell'Additive Manufacturing,[20]

- a :Deposizione del primo strato di polvere
- b :Fusione della polvere attraverso l'uso di un fascio laser o elettronico
- c-f :Raggiungimento della densificazione dello strato

Le applicazioni dell'additive manufacturing sono dedicate prevalentemente a settori con prodotti aventi geometria complessa e formati da materiale pregiato per cui lo scarto risulta essere un fattore determinante per il costo del processo. Inoltre la si predilige laddove vi è la necessità di una forte personalizzazione del prodotto finito .I settori di maggiore interesse sono il biomedicale (specialmente la protesica) e l'aerospaziale ma anche l'automotive, in particolare per le possibilità che offre nel campo della prototipazione rapida. Alcuni componenti realizzati mediante AM sono mostrati in figura:

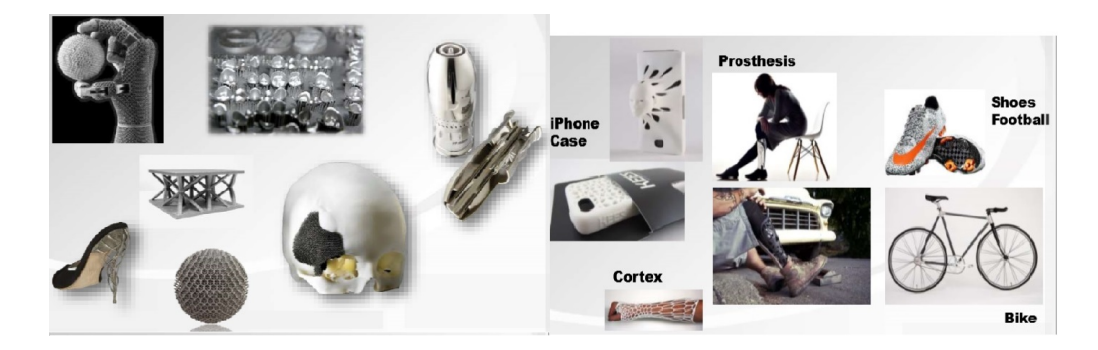

Figura 1.2: Esempi di applicazioni di componenti realizzati tramite AM,[30]

### 1.1 Tipologie di Processi

Il punto di partenza è la modellazione software del pezzo nello spazio, le cui dimensioni e caratteristiche geometriche vengono descritte mediante un file CAD. Tale file `e successivamente convertito nel formato STL, che effettua una triangolazione del componente simile ad una mesh.In seguito il software effettuer`a lo slicing del pezzo,in cui ogni slice corrisponde ad uno specifico strato di lavorazione. Il parametro caratterizzante lo slicing è definito  $\Delta Z$ , che rappresenta l'altezza del layer. L'output così ottenuto viene inviato alla macchina, sulla quale è ancora possibile apportare alcune modifiche al modello software, quali ad esempio la correzione di alcune dimensioni della triangolazione, l'orientamento del pezzo durante la costruzione in modo da diminuire il numero di supporti e quindi di scarti, e il suo posizionamento all'interno del letto di produzione, ciò viene effettuato in base alla strategia di produzione. Viene poi effettuato il set-up della macchina mediante la definizione dei parametri di processo e, successivamente, inizia la produzione. Al termine del processo, il pezzo viene rimosso dalla macchina, ripulito e inviato, eventualmente, alle fasi di post-produzione, che possono prevedere trattamenti specifici in base al materiale utilizzato, alla tecnologia additive scelta e alle propriet`a del prodotto finito desiderate. Il passaggio da file CAD a STL è un passaggio importante, dal momento che la conversione può portare a numerosi errori che,se non prontamente identificati e corretti, possono comportare la rottura o la formazione di difetti nel prodotto finito. In particolar modo, in presenza di forme complesse, i triangoli potrebbero risultare male allineati,oppure intersecanti o lasciare dei vuoti; per evitare ciò, sono stati sviluppati software che verificano l'effettiva correttezza del file STL, identificando e correggendo eventuali errori.

#### 1.1. TIPOLOGIE DI PROCESSI

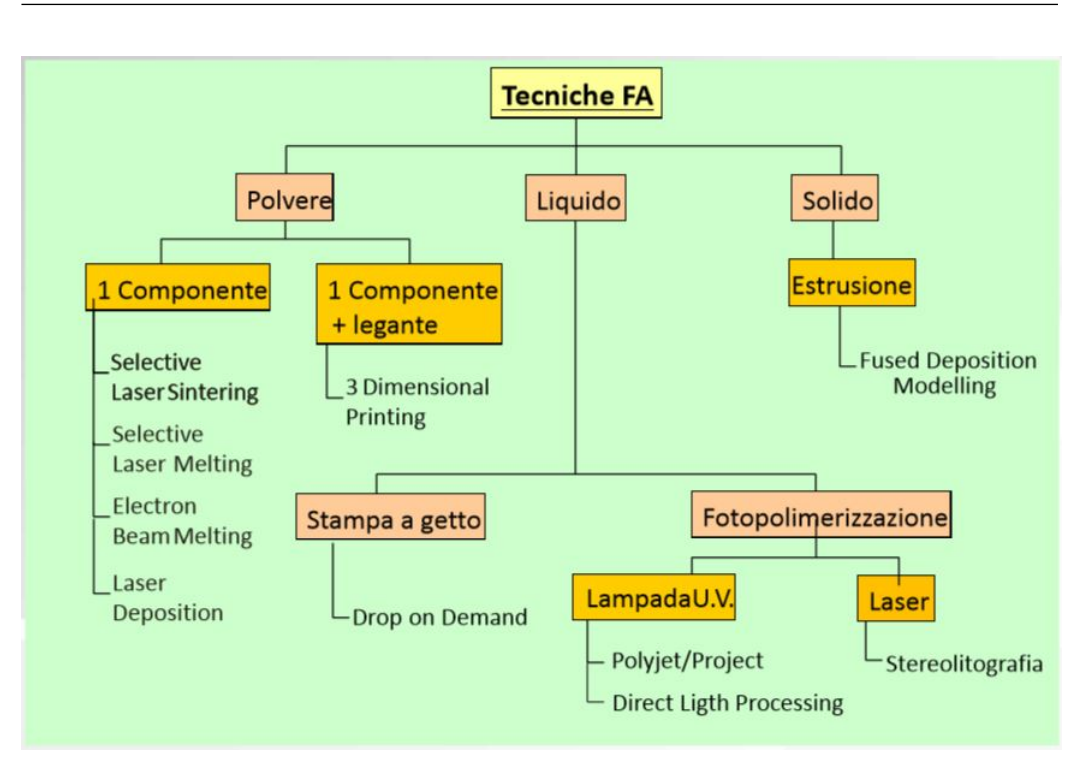

Figura 1.3: Classificazione Tecniche Additive Manufacturing,[30]

#### 1.1.1 Selective Laser Melting

La tecnologia SLM si basa sul deposito e successiva fusione di un componente attraverso un processo a letto di polvere mediante un fascio laser. La produzione dei componenti avviene all'interno di una camera in atmosfera controllata ricca di argon al fine di ridurre il più possibile la formazione di ossidi.Il processo prevede la deposizione del primo strato di polvere sopra la piattaforma mobile di lavoro (eventualmente preriscaldata) mediante l'aiuto di un coltello distributore, a cui segue la fusione del layer con un fascio laser. In seguito si abbassa la piattaforma di un valore pari a ∆Z spessore dello strato attraverso un apposito cilindro consentendo la deposizione di un secondo strato di polvere che viene fuso a sua volta e così via. Questa sequenza procede fino a quando l'oggetto viene ultimato e tutta la polvere non fusa viene raccolta in un apposito contenitore per poter essere riutilizzata.

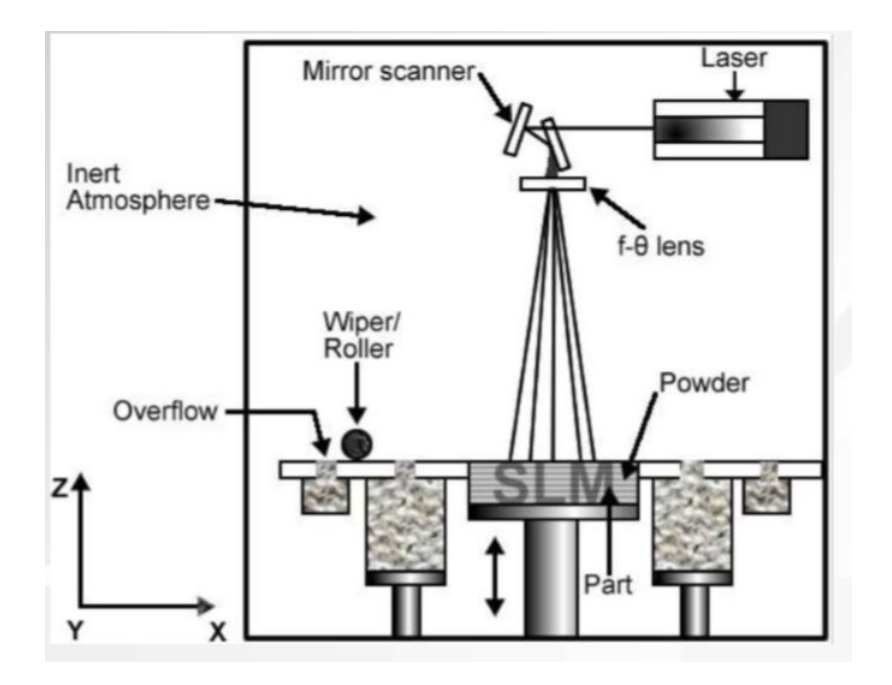

Figura 1.4: Schema Processo Selective Laser Melting,[30]

#### 1.1.2 Electron Beam Melting

La tecnologia EBM fu inventata nel 1997 dall'azienda svedese Arcam AB. Il processo prevede la deposizione del primo strato di polvere sopra una piattaforma mobile mediante l'aiuto di un coltello distributore, a cui segue un rapido preriscaldamento della polvere mediante un fascio elettronico non focalizzato (le temperature tipiche che si raggiungono sono di circa 700 ◦C) e successivamente la fusione dello stesso con un fascio focalizzato. Questo si origina per effetto termoionico, assoggettando un filamento di tungsteno o un monocristallo ad una differenza di potenziale ∆V e facendolo percorrere da una certa intensit`a di corrente i e attraverso una serie di lenti comandate dal software della stampante 3D viene collimato e indirizzato sulla polvere da fondere. L'intera produzione dei componenti avviene all'interno di una camera sottovuoto al fine di ridurre il pi`u possibile sia la formazione di ossidi sia le interazioni tra il fascio e le particelle presenti in atmosfera. Durante la fase fusoria viene introdotto elio all'interno della camera per evitare che le polveri si carichino elettricamente e per aumentare la conduzione termica e dunque il raffreddamento. Una volta raffreddato e solidificato il layer fuso, la piattaforma di lavoro si abbassa consentendo la deposizione di un secondo strato di polvere che viene fuso a sua volta e lasciato raffreddare. Questa sequenza procede fino a quando l'oggetto viene ultimato. La figura seguente

illustra schematicamente la macchina con cui si realizza il processo di EBM.

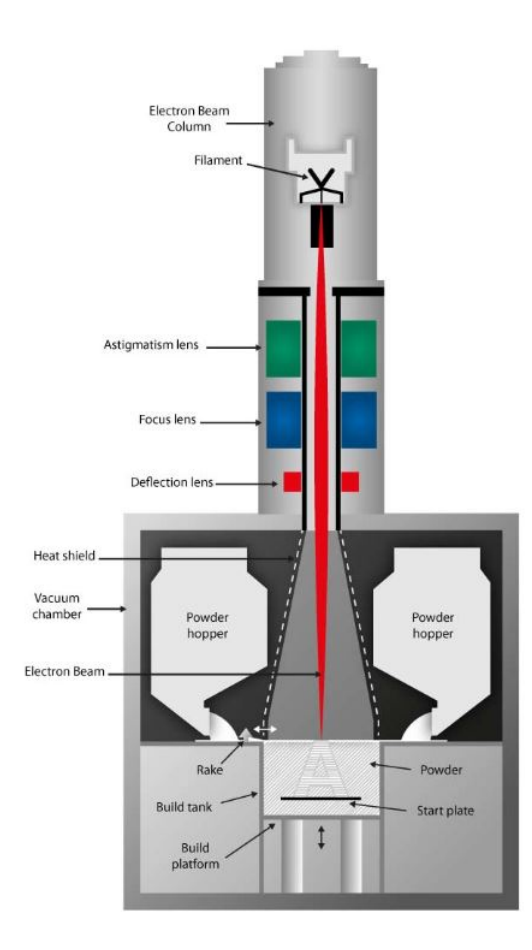

Figura 1.5: Schema Processo Electron Beam Melting,[21]

La necessità del preriscaldamento delle polveri, rispetto alla tecnologia SLM, deriva dall'interazione degli elettroni con la polvere; infatti il fascio carica elettricamente quest'ultima creando un accumulo di cariche negative le quali portano all'origine di una forza elettrostatica repulsiva (tra gli elettroni del fascio e la polvere) che prevalendo sulle forze coesive tra le particelle (dovute solamente all'attrito se manca il preriscaldamento e dunque la sinterizzazione e perciò la coesione tra di esse) espellono la polvere infusa dalla superficie, originando una nuvola che impedisce la realizzazione del componente.

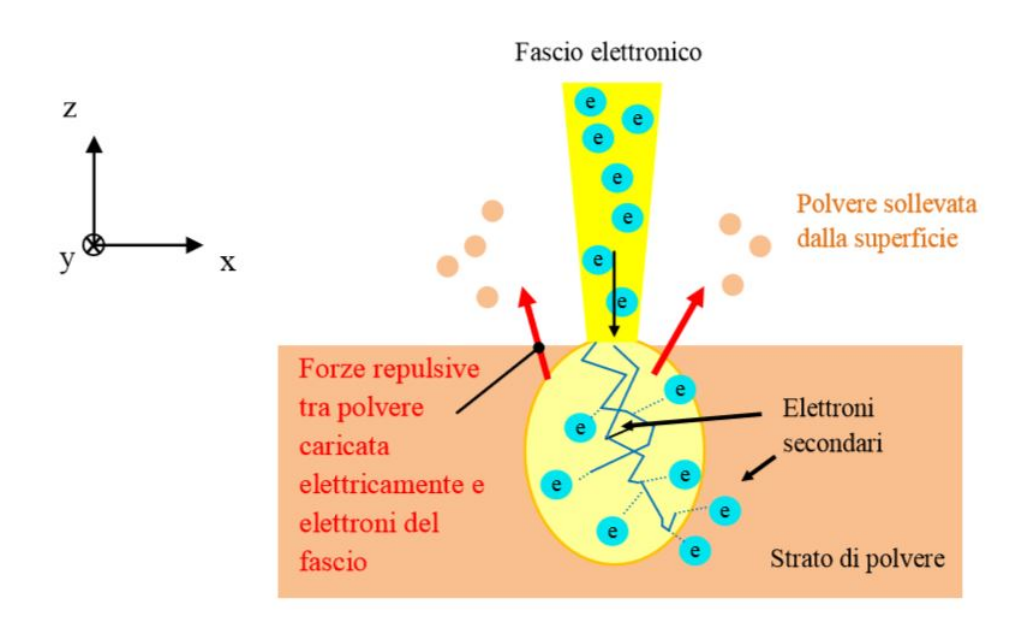

Figura 1.6: Schema interazione fascio elettronico-polvere,[22]

A seguito del processo produttivo, è necessario un trattamento superficiale di sabbiatura al fine di rimuovere l'agglomerato di polvere parzialmente sinterizzata che circonda il componente. Questa polvere in eccesso viene poi recuperata e riutilizzata per la costruzione di nuovi componenti.

#### 1.1.3 Direct Energy Deposition

La tecnologia DED si basa sul rilascio e contestuale fusione del materiale sotto forma di polvere. La produzione dei componenti avviene all'interno di una camera in atmosfera controllata ricca di elio o argon al fine di ridurre il pi`u possibile la formazione di ossidi. Il processo prevede la contemporanea deposizione e fusione della polvere di materiale con un fascio laser attraverso un ugello mobile a 3 assi sopra ad una piattaforma mobile a 2 assi (rotazione e tilt). La deposizione del materiale procede fino a quando l'oggetto viene ultimato.

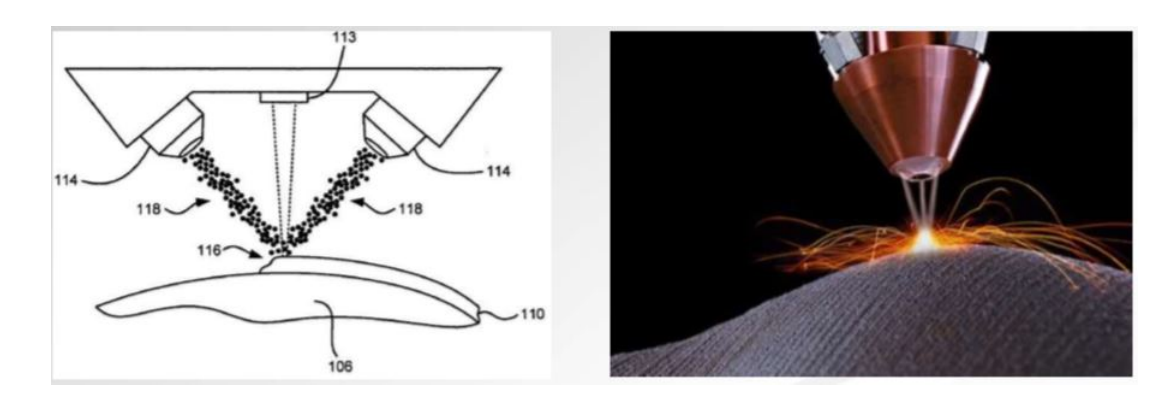

Figura 1.7: Schema Processo Direct Energy Deposition,[30]

### 1.2 Vantaggi e Svantaggi dell'Additive Manufacturing

L'additive manufacturing presenta una serie di vantaggi in quegli elementi caratterizzati da forme complesse e da una dimensione contenuta, che consentono notevoli riduzione dei tempi e dei costi di realizzazione rendendosi quindi sempre più competitiva nei confronti dei processi metallurgici convenzionali, che necessitano di operazioni accessorie di asportazione di materiale.La fabbricazione additiva non necessita di utensili per ottenere i componenti finiti e dunque non risente dei costi associati alla loro sostituzione per usura, allo smaltimento dei lubrificanti per gli utensili da taglio e allo scarto di materiale. Pertanto risulta conveniente nel caso di componenti ad elevata durezza proprio per il mancato uso di utensili, la drastica riduzione delle lavorazioni secondarie che causano perciò l'abbattimento dei tempi di realizzazione del prodotto e l'annullamento dei trasporti (in quanto l'intero prodotto viene realizzato interamente all'interno della stampante 3D). In aggiunta offre vantaggi in merito alla personalizzazione del prodotto (perché realizzabili direttamente dal modello CAD) che risulta utile in campo protesico e biomedicale e consente la riduzione dei pesi dei componenti (fino al 70%), rendendosi cos`ı appetibile per applicazioni aerospaziali. Infine consente la realizzazione di componenti senza la necessit`a di assemblaggio e saldature e quindi senza indurre tensioni legate a queste ultime. Gli svantaggi riguardano la lentezza di costruzione e dunque la convenienza solo per volumi produttivi ridotti, i costi della polvere del materiale, i costi della macchina e le dimensioni ridotte dei componenti. Ulteriori limitazioni sono relative alla ripetibilità e alla qualità superficiale. Anche la rimozione della struttura di supporto è problematica perch´e pu`o comportare il danneggiamento del pezzo o comunque lasciare tracce sulla superficie che possono fungere da sito di innesco di

cricca in presenza di carichi ciclici.La principale criticità rimane però l'ottimizzazione dei parametri di processo della macchina perché sono essi che influenzano principalmente le prestazioni del componente e perciò sono i fattori più importanti su cui intervenire per migliorare tali performance, su cui inficiano in particolare la porosità e la polvere di materiale infusa ovvero i difetti peculiari dell'additive manufacturing.Infatti, tali difetti, comportano non soltanto il peggioramento del limite della vita a fatica rispetto ai processi tradizionali ma compromettono anche le tensioni di snervamento e rottura, la duttilità, il modulo di Young, la durezza, la rugosità, la conducibilità termica e la resistenza alla corrosione Per finire, i processi di fabbricazione additiva si caratterizzano anche per problematiche relative all'anisotropia delle propriet`a meccaniche alle tensioni residue; causate dai gradienti di temperatura maggiori a cui è soggetta (da cui deriva anche una microstruttura più fine) rispetto ai processi tradizionali. Tutti questi svantaggi possono però essere ridotti non soltanto con l'ottimizzazione dei parametri di processo ma anche mediante un'oculata scelta di trattamenti termici e meccanici con i quali si riescono anche ad eguagliare o superare le performance dei processi tradizionali.

# Capitolo 2 Controllo Qualità

Il controllo della qualità può essere ottenuto sfruttando i dati provenienti da due diverse informazioni. La prima è il prodotto stesso, generato dal processo produttivo. Altre informazioni possono essere ottenute acquisendo segnali dal processo, durante la sua fase di attuazione. Le tecniche tradizionali di controllo si basano sull'analisi delle informazioni provenienti dalle misurazioni svolte sul prodotto, anche se l'introduzione di sensori sempre più sofisticati consente di sviluppare metodi di monitoraggio basati su segnali di processo. Nei processi produttivi Additive,le tematiche riguardanti il controllo della qualit`a e la scelta di procedure di controllo adeguate, risultano essere ancora un problema per il mondo della ricerca. In particolare, in tale ambito, ci si trova a dover affrontare due particolari problematiche:

- 1. I pezzi ottenuti mediante processi additivi, presentano forme articolate, costituite da componenti e geometrie interne complesse, per le quali non esiste ancora una metodologia di misura consolidata e imposta quale standard.
- 2. L'ambito all'interno del quale ci si trova a lavorare non presenta ancora una famiglia di sensori impiegabili per le misurazioni n´e, tanto meno, esiste una procedura che definisca quali grandezze monitorare nel sistema prodotto/processo.

Infine, un ultimo problema, è il legame fra parametri di processo, condizioni di lavoro e qualità del prodotto. In altre parole, non è ancora ben chiaro come i primi due fattori influiscano sulla qualità che si vuole monitorare n´e `e stata definita una famiglia di grandezze standard il cui monitoraggio sia direttamente correlato al controllo della qualità del prodotto/processo. Nella letteratura indagata, il controllo qualit`a per processi additivi pu`o essere perseguito mediante tre diverse strategie, al fine di ottenere un prodotto che

rispetti i requisiti necessari al suo corretto impiego. La prima, consiste nel controllare una certa variabile di processo x, basandosi sugli scostamenti  $\Delta x$ della stessa; la seconda strategia, prevede invece il controllo della vaiabile x sulla base della distorsione  $\Delta y$  del prodotto. L'ultimo metodo è quello di variare l'input geometrico, ossia la forma dell'oggetto da lavorare, sulla base della distorsione ∆y del pezzo. La prima e la terza strategia sono qui di seguito illustrate:

#### 2.0.1 Compensazione delle distorsioni geometriche

Si consideri un pezzo cilindrico, caratterizzato da una ridotta altezza e da un raggio nominale  $r_0$ . A seguito del fenomeno di ritiro, dovuto alla variazione volumetrica del prodotto insita nella natura del processo produttivo causata dal rapido passaggio di stato durante la fusione e successivo raffreddamento del layer, si assiste spesso ad una deformazione del prodotto finito, la cui forma si allontana quindi da quella progettata e presentata alla macchina mediante il file STL. Per ridurre tale fenomeno, garantendo così una buona accuratezza dimensionale, si identifica un modello di compensazione che sia in grado di modificare la forma del pezzo da produrre, prima che venga iniziata la costruzione, tenendo conto delle deformazioni a cui il prodotto andrà incontro durante il processo. L'approccio è quindi quello di deformare preventivamente il pezzo sapendo che, a seguito dello shrinkage, tale deformazione apportata verrà "compensata", arrivando così ad ottenere la forma nominale effettivamente desiderata dai progettisti.

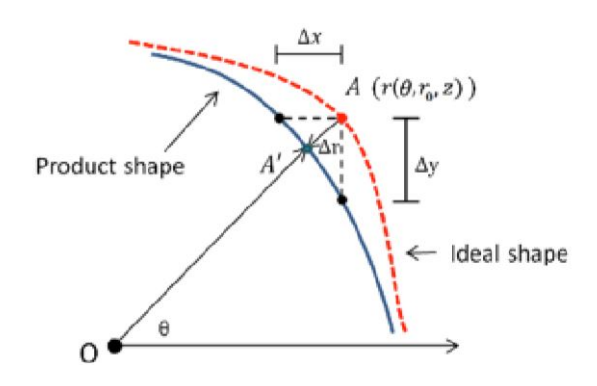

Figura 2.1: Distorsioni geometriche-in blu la forma nominale,in rosso quella reale,[2]

Considerando il componente cilindrico sopra descritto,le analisi sopra citate trascurano l'effetto di deformazione lungo l'asse z e, per questo motivo, il cilindro considerato avrà un'altezza trascurabile; consideriamo invece ciò che

avviene nella superficie superiore del pezzo. La figura 2.1, riporta in blu il raggio nominale del pezzo e, in rosso, quello che si ottiene effettivamente al termine della produzione a seguito dello shrinkage. Considerando un generico punto A, sul perimetro della superficie, è possibile esprimere il ritiro in coordinate polari esprimendo il fenomeno come:

$$
\Delta r(\theta, r_0(\theta)) = r(\theta, r_0(\theta)) - r_0
$$

Nel seguito della trattazione, il fenomeno verrà identificato come  $f(\theta, r_0(\theta))$ e scomposto in tre componenti:

$$
f(\theta, r_0(\theta)) = f_1(\psi) + f_2(\theta, r_0(\theta)) + \epsilon_{\theta}
$$

La prima componente, identifica il ritiro medio, indipendente dalla posizione sulla superficie e legato alle variazioni di volume che avvengono durante il processo produttivo. Tale termine è costante per una data forma  $\psi$ . Il secondo termine è invece il ritiro in funzione della posizione sulla superficie, mentre l'ultimo termine raccoglie elementi che si aggiungono all'andamento dei due componenti precedenti.

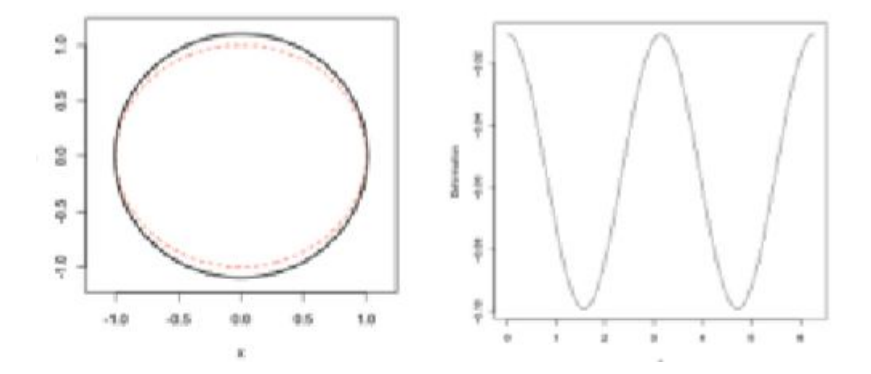

Figura 2.2: Distorsioni geometriche-A sinistra sezione del cilindro nominale(nero) e reale(rosso).A destra profilo di shrinkage per il cilindro,[2]

Il grafico a destra della figura 2.2, illustra il comportamento dello shrinkage per il cilindro presentato sul lato sinistro della stessa figura. L'andamento armonico suggerisce di descrivere il fenomeno mediante uno sviluppo di Fourier:

$$
f(\theta, r_0(\theta) = c + \sum_k [a_k \cos(k\theta) + b_k \sin(k\theta)] + \epsilon
$$

Dove i termini c,  $a_k$  e  $b_k$  sono funzione del raggio nominale  $r_0$ . A partire da una simile formulazione, si arriva a definire la forma della compensazione

ottimale che, nota la geometria obiettivo che si vuole ottenere dal processo produttivo, fornisce come risultato la correzione che il software dovrà apportare alle dimensioni di progetto, prima di iniziare la produzione. La compensazione è così definita:

$$
x * (\theta) = -\frac{g(\theta, r_0(\theta))}{1 + g'(\theta, r_0(\theta))}
$$

Per rendere applicabile la formulazione esposta,si procede con la realizzazione di quattro cilindri di diverso raggio e col plottaggio delle misure del loro ritiro  $(f\|g\|2.3)$ . In questo modo, è possibile confrontare i risultati ed arrivare ad una definizione precisa del modello di shrinkage che meglio approssima i punti identificati dal grafico, espresso come:

$$
f(\theta, r_0(\theta) = \alpha r_0^{\alpha} + \beta r_0^{\beta} \cdot \cos(2\theta) + \epsilon_0
$$

Assumendo a∼N  $(1,2^2)$  e b∼  $N(1,1^2)$  stimiamo i parametri  $\alpha$  e  $\beta$  utili alla completa descrizione del fenomeno della deformazione, mediante una simulazione Monte Carlo. Si applica il modello così ottenuto ai cinque corpi cilindrici, per verificarne la validit`a. I risultati ottenuti sono riportati nella figura 2.3. Come si pu`o notare, il modello permette di ottenere ottimi risultati per tutti i cilindri, ad esclusione di quello con raggio 0,5 cm.

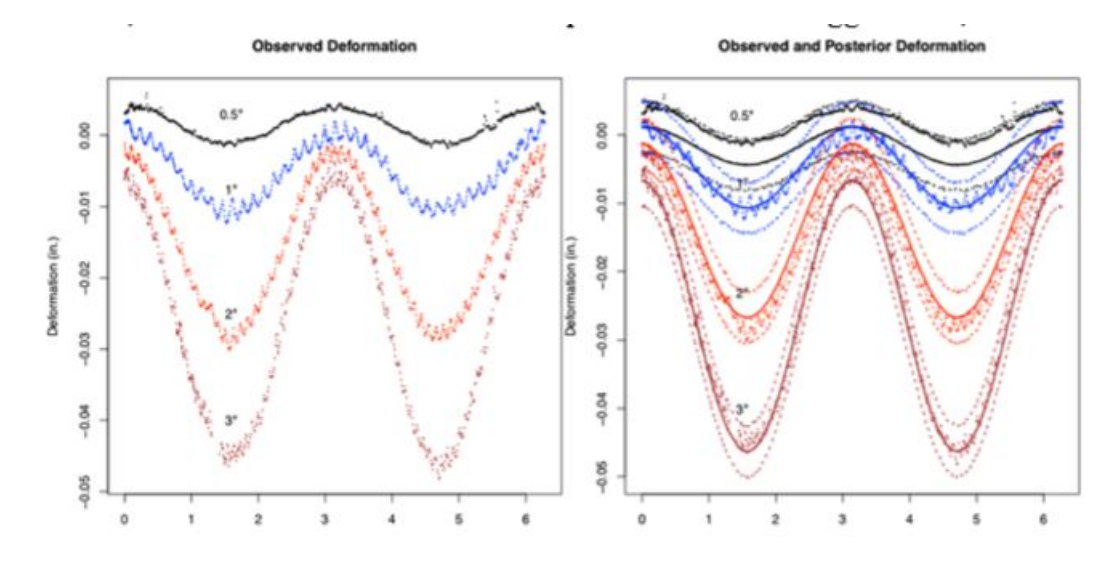

Figura 2.3: Deformazione dovuta al fenomeno di shrinkage in funzione dell'angolo considerato.A sinistra i valori osservati, a destra quelli stimati e quelli reali,[2]

Tale errore di previsione è riconducibile al fenomeno di "over exposure" che,

sebbene presente in ogni elemento ottenuto mediante lavorazione laser, ha un maggiore impatto nella produzione di piccoli componenti.Il fenomeno consiste nella diffusione del fascio laser in prossimità del bordo del pezzo prodotto e conduce ad una naturale compensazione del pezzo al file CAD originale. Tale compensazione naturale, trascurabile per i pezzi di dimensioni normali ma rilevante per un pezzo di piccole dimensioni, impedisce la corretta applicazione del modello di compensazione dell'errore. E' stato quindi proposto un nuovo modello per lo shrinkage, che tenesse conto di questa compensazione naturale.Il modello di compensazione ottimale proposto è:

$$
x^*(\theta) = -\frac{x_0 + \widehat{\alpha}(r_0 + x_0)^{\widehat{\alpha}} + \widehat{\beta}(r_0 + x_0)^{\widehat{\beta}} * \cos(2\theta)}{1 + \widehat{\alpha}\widehat{\alpha}(r_0 + x_0)^{\widehat{\alpha}-1} + \widehat{\beta}\widehat{\beta}(r_0 + x_0)^{\widehat{b}-1} * \cos(2\theta)}
$$

#### Figura 2.4:

Un' altro lavoro, è stato svolto arricchito questa volta da una analisi sui prodotti a forma poliedrica. Lo scopo di questa indagine è duplice: da un lato, la possibilit`a di affiancare la compensazione ottimale per cilindri a quella per poligoni, permetterebbe di descrivere il fenomeno di deformazione per qualsiasi geometria. Dall'altro, generare un modello per figure poligonali, permette di verificare la validità del modello per il cilindro; i risultati ottenuti da quest'ultimo caso, dovrebbero infatti essere uguali a quelli ottenibili mediante l'applicazione del modello poligonale ad una figura con un numero elevato di lati. Il nuovo modello introdotto, è così proposto:

$$
f(\theta, r_0(\theta)) = g_1(\theta, r_0(\theta)) + g_2(\theta, r_0(\theta)) + g_3(\theta, r_0(\theta)) + \epsilon_0
$$

dove  $g_1$  indica il modello per forme cilindriche,  $g_2$  quello per geometrie poligonali e  $g_3$  è un modello che raccoglie tutti gli aspetti non catturati dai due termini precedenti. Il modello per le forme poligonali viene stimato a partire da dati sperimentali ricavati da poligoni con un diverso numero di lati. Il modello sopra descritto si è rivelato utile per compensare le deformazioni dovute al fenomeno di ritiro, permettendo di ridurre di circa il 75% l'entità di tali deformazioni.

Nell'apportare una compensazione ad un certo angolo  $\theta$ , si deve tener conto delle conseguenze di tale modifica sui punti adiacenti della superficie. Per motivi pratici, le compensazioni vengono apportate in modo discreto e, per questo motivo, zone adiacenti possono presentare forti differenze di compensazione, come mostrato dal cilindro in figura 2.5. Risulta così che i punti adiacenti a tali zone di discontinuità, subiscono una compensazione che è funzione sia della compensazione applicata alla propria area sia a quella imposta all'area adiacente. Partendo dalla definizione di shrinkage fornita in

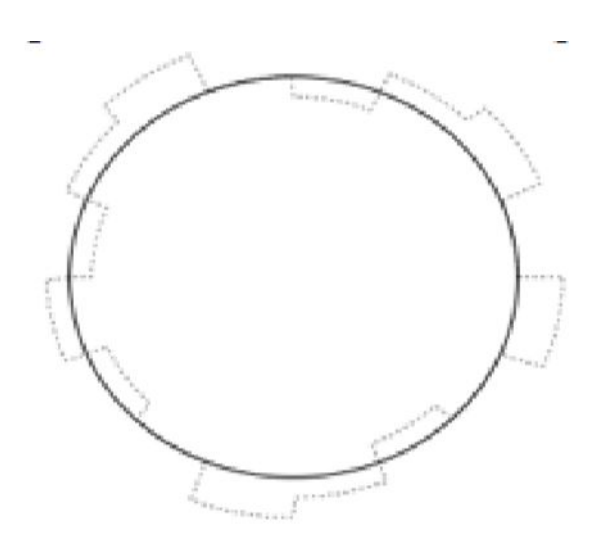

Figura 2.5: Linea tratteggiata indica le diverse zone di compensazione.In nero è illustrato il profilo del cilindro nominale, [1]

precedenza, viene introdotta una definizione per il concetto su esposto di "interferenza". Il cilindro viene suddiviso in un numero N di angoli  $\theta_i$  con i=1,..,N e, in corrispondenza di ciascuno angolo i-esimo, viene apportata una compensazione  $x_i$ ; l'insieme delle compensazioni  $x_i$  è indicato dal vettore  $x = (x_1, ..., x_n)$ . Si ha interferenza qualora, dati due diversi vettori di compensazione x, x', si ha che, per un dato angolo  $\theta_i$ :

$$
\Delta r(\theta_i, r_0(\theta_i), x) \neq \Delta r(\theta_i, r_0(\theta_i), x')
$$

con  $x_i = x'_i$ 

In altre parole, ad un angolo  $\theta_n$ , si ha interferenza se la sua deformazione varia al variare del vettore x di compensazioni applicate al pezzo, mantenendo costante per la compensazione ad esso associata. La funzione impiegata nei lavori precedenti viene quindi arricchita da un nuovo termine, che tenga conto delle interferenze.

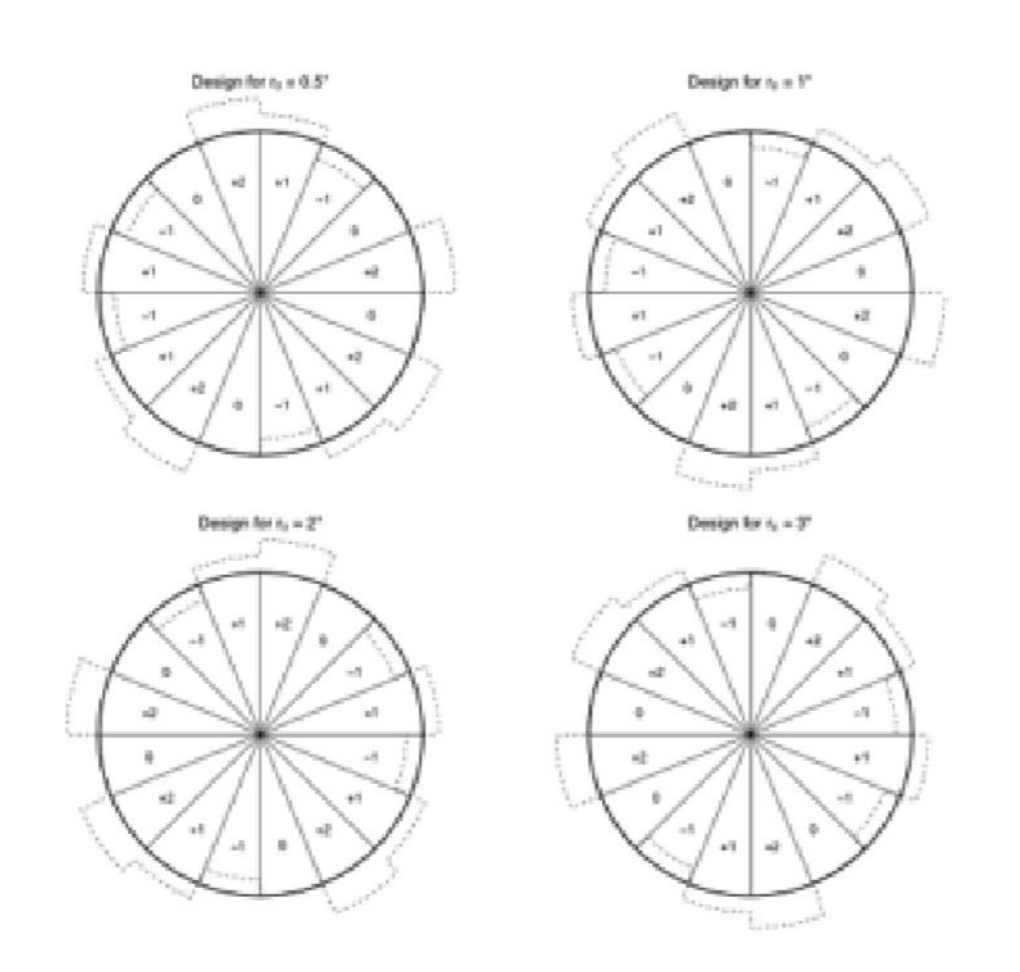

Figura 2.6: Schema dei quattro cilindri lavorati con le relative compensazioni,[3]

L'esperimento è svolto mediante l'impiego di quattro cilindri uguali a quelli impiegati in precedenza, ai quali vengono applicate compensazioni a zone discrete come riportato in fig  $2.6$ , ed è così riassumibile:

- 1. Sfruttando il modello di shrinkage in assenza di compensazioni, viene stimata la distribuzione dei parametri del processo produttivo per cilindri senza compensazione.
- 2. Mediante questi parametri viene fatta una previsione sul risultato ottenuto a seguito della compensazione per ciascun cilindro, mediante l'impiego del modello corretto con il termine per l'interferenza, quando questa è trascurabile.

3. Vengono paragonati i risultati effettivamente ottenuti con quelli previsti; se un'osservazione cade all'interno dell'intervallo di previsione al  $99\%$ , allora rispetta la distribuzione stimata e si può considerare soggetto ad una interferenza trascurabile. Al contrario, i punti che cadono al di fuori di tale intervallo sono soggetti a interferenza non trascurabile

Ci si aspetta, quindi, che i punti al di fuori dell'intervallo siano quelli vicini ai confini delle zone di compensazione. L'80% delle osservazioni presentano interferenza trascurabile e risultano collocate nelle zone interne delle regioni di compensazione.

#### 2.0.2 Controllo Qualità-distribuzione delle polveri

Un altro ambito di notevole importanza riguarda il monitoraggio durante il processo, basato sull'utilizzo di sensori installati in macchina che forniscono informazioni sul comportamento del processo di lavorazione on-line. Vengono considerate due diverse metodologie di monitoraggio del processo, una che monitori la qualit`a del processo di distribuzione delle polveri e l'altra incentrata sul monitoraggio in tempo reale della dimensione della melt pool. Una cattiva distribuzione delle polveri nella camera di lavorazione ha effetti negativi sulla rugosità del prodotto finito. Perciò è importante identificare le cause principali di una mancata omogeneità nella stesura delle polveri. I motivi che possono portare ad una simile situazione sono la rottura del rullo che distribuisce le polveri sullo strato precedente, deformazioni del componente, per cui alcune parti sono più alte di altre ed, infine, carenza di polveri, che causano una mancata copertura dell'intera superficie da lavorare. La soluzione proposta per monitorare la qualità del processo di stesura delle polveri, prevede il rilevamento della tonalit`a di grigio media delle polveri in una zona della camera di lavorazione che non sia trattata dal laser. Eventuali errori nella deposizione delle polveri, causano un'alterazione nella tonalità di grigio del letto di polveri, dal momento che valli e dossi vi introducono ombre; è quindi possibile, avendo come riferimento la tonalit`a media corrispondente ad una stesura di buona qualit`a, individuare momenti del processo caratterizzati da errori e irregolarità. Con questo metodo di indagine, è possibile identificare due tipologie di errori: uno caratterizzato da graffi di ridotta entità presenti in modo omogeneo lungo tutta la superficie(fenomeno di "wear"), l'altro quello di "local damage", con solchi più pronunciati ma isolati sul letto di polveri. Il sistema di controllo prevede il monitoraggio di linee disposte in una zona non interessata dalla lavorazione (in bianco nel lato sinistro della figura 2.7). Queste vengono utilizzate per stimare la tonalit`a di grigio per ogni zona di controllo del letto di polveri. E' cos`ı possibile definire la "linea

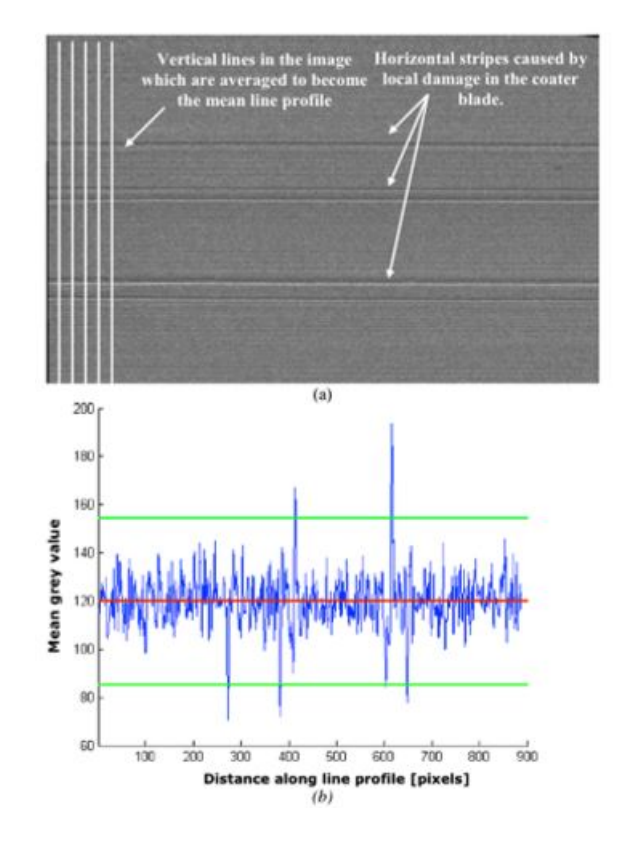

di profilo", e costruire quindi una carta di controllo simile a quella riportata in figura 2.7.

Figura 2.7: Nella figura in alto è possibile vedere il letto di polveri in presenza di errori nella distribuzione. Nella figura sotto viene invece tracciata la linea del profilo ottenuta come media delle tonalità di grigio,[4]

Se si paragona la linea di profilo di un letto di polveri difettoso con quella di una situazione ideale, si può notare che la tonalità media rimane attorno al valore di 120; ciò che varia notevolmente è invece la varianza, che si presta quindi ad essere utilizzata come indicatore di allarme per il fenomeno di "wear". Il "local damage" è invece visibile in concomitanza ai punti posti al di fuori dei limiti di controllo.

#### 2.0.3 Controllo Qualità- Controllo del Melt Pool

Un altro possibile sistema di monitoraggio del processo produttivo on-line, consiste nel controllare,l'area della zona di fusione.Questo avviene attraverso l'uso di una camera che permette di calcolare il numero di pixel compresi

nella zona di fusione, dai quali è possibile ricavare informazioni geometriche sulla melt pool; il fotodiodo, emette un segnale elettrico proporzionale all'area di fusione. Entrambi gli strumenti possono essere quindi impiegati in un sistema a feed-back per monitorare e variare i parametri di processo in funzione del comportamento del melt pool. Il processo di controllo deve iniziare con il corretto settaggio del sistema impiegato per il monitoraggio. Per far ciò è necessario individuare il livello di colore associato all'isoterma della zona di fusione. Si rivela quindi necessaria un'analisi sperimentale del processo produttivo al fine di individuare il corretto livello d'intensità luminosa associata alla zona di fusione. Per far ciò viene innanzitutto misurata l'ampiezza di una passata al termine della lavorazione; tale ampiezza viene poi impiegata per identificare, sul grafico del livello di colore associato all'immagine della zona di fusione, il livello di colore corrispondente alla zona di fusione.

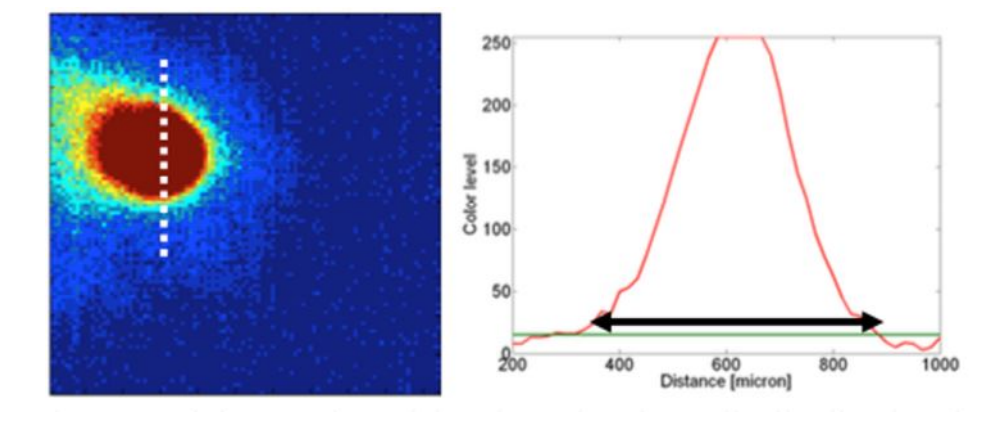

Figura 2.8: A sinistra sezione della melt pool, a destra livello di colore in funzione della distanza,[5]

Nella figura 2.8 `e possibile vedere quanto appena descritto: sulla curva di livello del colore vengono cercati i due punti situati ad una distanza pari all'ampiezza del vettore precedentemente misurato e indicato, nel lato sinistro della figura, dal segmento bianco. Il livello di colore associato a tali punti è quello associato al melt pool. Successivamente un apposito algoritmo deduce l'area, la lunghezza e l'ampiezza della zona di fusione, contando i pixel che, nell'immagine ricavata, presentano un livello di colore uguale o superiore a quello precedentemente definito. I grafici riportati in figura 2.9, mostrano le caratteristiche misurate mediante fotodiodo e camera CMOS in funzione del tempo di produzione.

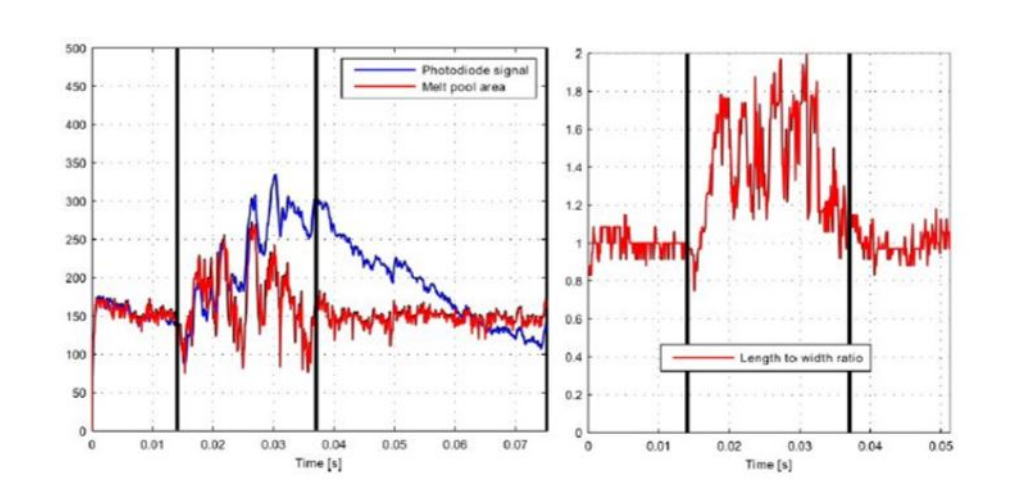

Figura 2.9: carte di controllo provenienti da un sistema di monitoraggio del melt pool durante la lavorazione di una zona sporgente,[5]

Il sistema di controllo in tempo reale si rivela molto utile, poiché permette di variare in modo automatizzato i parametri di processo in prossimità di zone sporgenti, riducendo così i fenomeni indesiderati.

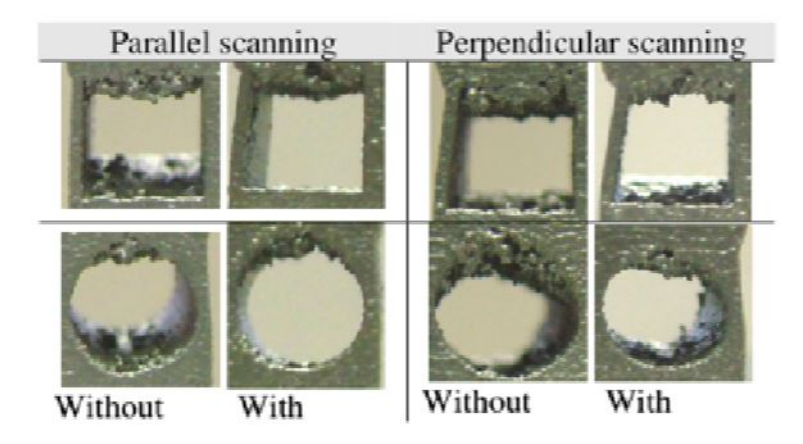

Figura 2.10: risultati ottenuti con due diverse strategie di passate, con o senza sistema di feedback,[5]

In fig 2.10 sono riportati i risultati produttivi ottenuti nell'applicazione di un simile sistema di controllo, associato all'utilizzo di due diverse strategie di passata.

#### 2.0.4 Controllo Qualità-Controllo della zona di lavorazione

Il sistema di controllo presentato è utilizzabile per qualsiasi processo di lavorazione mediante l'utilizzo di un laser; questo metodo è di particolare interesse dal momento che permette di identificare la presenza di zone porose durante la lavorazione. In questo sistema di controllo, viene controllato l'intero letto di polveri lavorato, mediante un sistema termografico non co-assiale che permette di rilevare l'evoluzione termica del layer appena lavorato. A causa della limitazione imposta dagli strumenti impiegati, tuttavia, non viene di fatto monitorato l'intero letto di polveri ma solo la parte centrale della zona di lavorazione, come riportato nella figura 2.11

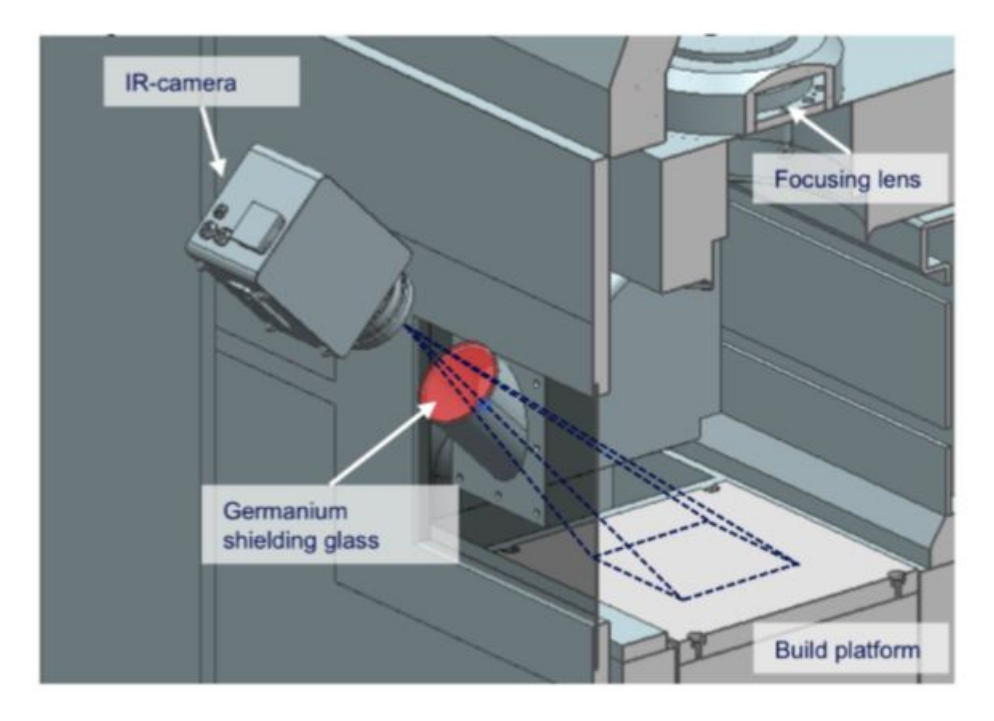

Figura 2.11: Sistema di monitoraggio impiegato,[7]

Il sistema termografico è in grado di misurare l'area totale, la massima larghezza e lunghezza, la circolarità della zona trattata. Siccome lo scopo del sistema di controllo è quello di identificare variazioni nei parametri di processo, la bont`a del sistema impiegato viene valutata misurando tali grandezze al variare di parametri quali, ad esempio, la hatch distance la velocità di passata e la potenza laser. I grafici riportati (Fig 2.12) mostrano le misurazioni ottenute:

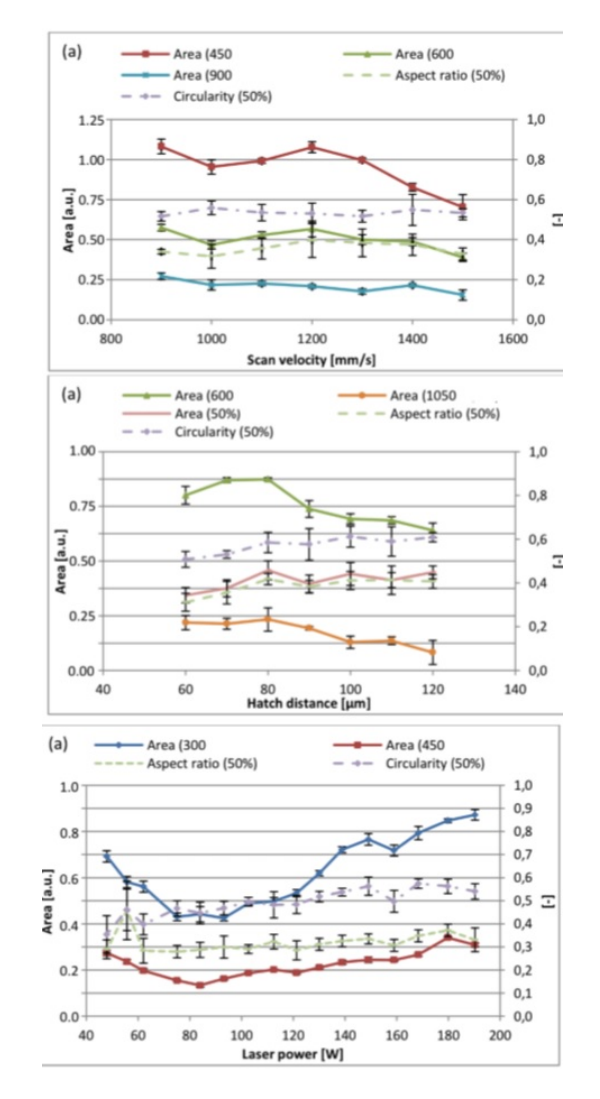

Figura 2.12: valore misurato per l'area del melt pool in funzione di diversi parametri,[7]

Successivamente, il sistema è stato impiegato per identificare porosità e cavità ottenute artificialmente all'interno del prodotto, dal momento che di-

fetti reali sono solitamente difficili da ottenere in modo naturale nel processo produttivo. Ci si aspetta che il sistema impiegato sia in grado di identificare tali errori di processo facilmente, dal momento che una struttura cava o un poro dovrebbero presentare una differente dissipazione di calore rispetto alle zone correttamente lavorate. Il procedimento seguito è quello di considerare un profilo di riferimento, ottenuto da un corretto processo produttivo, e di paragonarlo con il profilo di irradiazione proveniente dalla zona lavorata in presenza di cavit`a artificiali. Come mostrato nella figura 2.13, la differenza fra tali profili porta ad una caratteristica curva, che permette di identificare la presenza di una zona costituita da cavità artificiali.

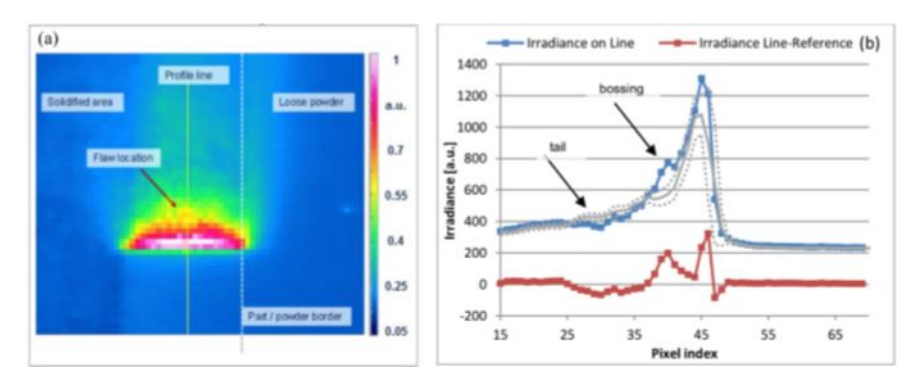

Figura 2.13: profilo di melt pool in presenza di una cavità artificiale, [7]

### 2.0.5 Esempio di Controllo qualità-Monitoraggio di un processo EBM

Parlando di processi metallici, è utile illustrare il processo di monitoraggio di una produzione mediante Electron Beam Melting.Viene qui di seguito riportato un interessante risultato, per il controllo della porosità e dei difetti superficiali in tale sistema produttivo. Il metodo impiegato consiste nell'utilizzo di una camera a raggi infrarossi. In particolare viene rilevata mediante la camera un'immagine della superficie prodotta. In teoria, ci si aspetterebbe di avere la zona lavorata quale area maggiormente luminosa della camera di lavorazione, essendo essa ad una temperatura superiore rispetto alla zona non trattata. Tuttavia, se osserviamo la figura 2.14 vedremo che ad essere maggiormente luminose sono le zone di polveri non lavorate; ciò è dovuto alla diversa natura del materiale fuso e delle polveri che, nonostante si trovino ad una temperatura minore rispetto alla zona fusa, presentano una luminosità superiore. Per questo motivo, la zona di lavorazione viene identificata

analizzando la luminosit`a del materiale non lavorato: le polveri a massima luminosit`a saranno quelle in prossimit`a della zona lavorata, trovandosi ad una temperatura maggiore rispetto alle restanti polveri. Vengono così identificate sei differenti zone lavorate, ciascuna ottenuta mediante un diverso parametro di processo. I sei blocchi sono stati ottenuti sovrapponendo un centinaio di layer e, per ciascuno di essi, è stata catturata un'immagine mediante camera IR.

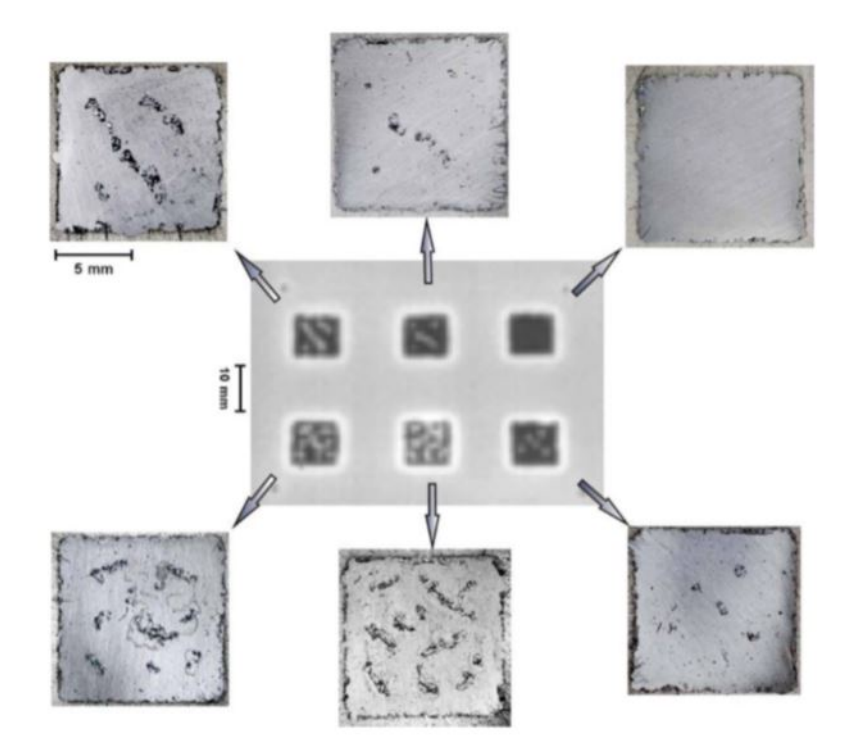

Figura 2.14: Al centro l'immagine rilevata dalla camera IR, intorno le sezioni dei sei prodotti finiti lungo il novantesimo layer,[13]

Le sei figure attorno all'immagine, sono state rilevate mediante una tradizionale tecnica di sezione del provino lungo il layer considerato. Lo scopo dell'analisi `e quello di verificare che, mediante l'uso della camera IR, sia possibile identificare il pattern dei difetti superficiali facilmente identificabili dall'osservazione delle sezioni. Si rende quindi fattibile un controllo dei difetti di produzione senza la necessità di ricorrere ad analisi distruttive del pezzo. In questo modo, al termine della lavorazione di un generico layer, si rivela possibile un sistema di trattamento al fine di ridurre porosità e altri difetti; possibili interventi attuabili alla conclusione di ogni layer sono, per esempio, il già citato re-melting della superficie lavorata o, in alternativa, una nuova distribuzione e lavorazioni di polveri in corrispondenza dei difetti di più grande entità...

### 2.1 Monitoraggi di processi plastici

Vengono riportati qui di seguito due interessanti lavori dedicati unicamente alla lavorazione di materie plastiche. Il primo sistema di controllo è stato sviluppato per un processo SLS il secondo è dedicato al processo 3DP.

#### 2.1.1 Controllo per SLS a polveri plastiche

In tale lavoro, una macchina Selective Laser Sintering viene equipaggiata con un sistema di monitoraggio costituito da due camere in grado di rilevare la temperatura della zona osservata. In figura 2.15 è riportato lo schema del sistema.

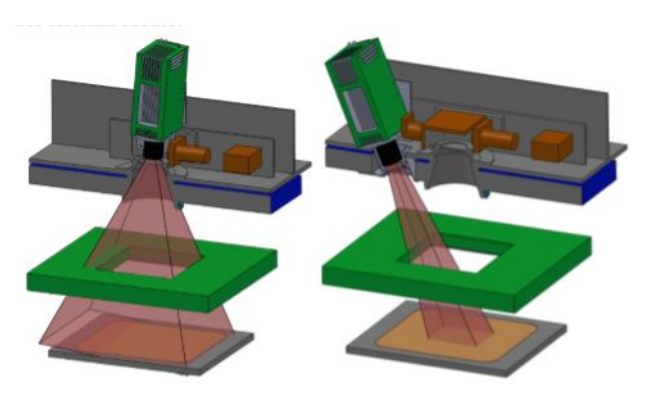

Figura 2.15: Schema del sistema di rilevazione impiegato in SLS polimerico,[15]

La prima camera, a sinistra, consente di monitorare l'intero letto di polveri, ricavandone la temperatura. A destra, invece, la camera inclinata di 23◦ consente di monitorare costantemente la melt pool e di ottenerne così una misura di temperatura. Mediante questo sistema, viene verificata l'effettiva omogeneità del sistema di pre-riscaldamento delle polveri. Come prevedibile, questo non appare in grado di riscaldare in modo omogeneo le polveri che, come ci si aspettava, assumeranno temperature variabili all'interno del letto di lavorazione. Successivamente, lo stesso sistema di monitoraggio, viene impiegato per misurare la temperatura del letto di polveri. L'immagine seguente (fig 2.16) mostra (a sinistra) la distribuzione di temperatura nella zona osservata. A destra sono invece riportate le deviazioni della temperatura da quella nominale.

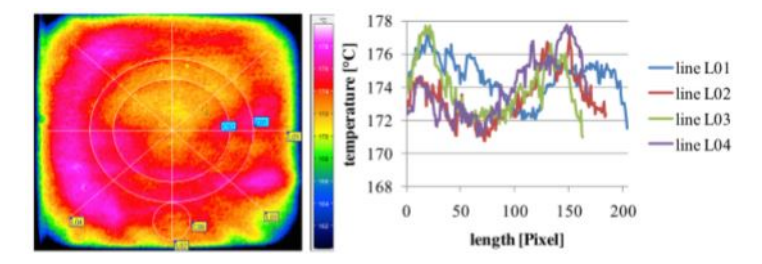

Figura 2.16: Distribuzione della temperatura nella zona osservata,[15]

Si pone in evidenza che l'altezza del pezzo influisce sulla disomogeneità della temperatura lungo il letto di polveri. Nella figura 2.17. a è riportato il legame fra temperatura e passata laser. E' interessante notare come la prima doppia esposizione non alteri notevolmente la temperatura del melt pool, mentre la seconda doppia esposizione vari notevolmente la temperatura raggiunta. Nel grafico 2.17.b viene fatta variare la hatch distance e la velocità di passata. La figura 2.17.c mostra invece il legame della temperatura con la lunghezza del vettore lavorato, per i due diversi set di parametri impiegati.
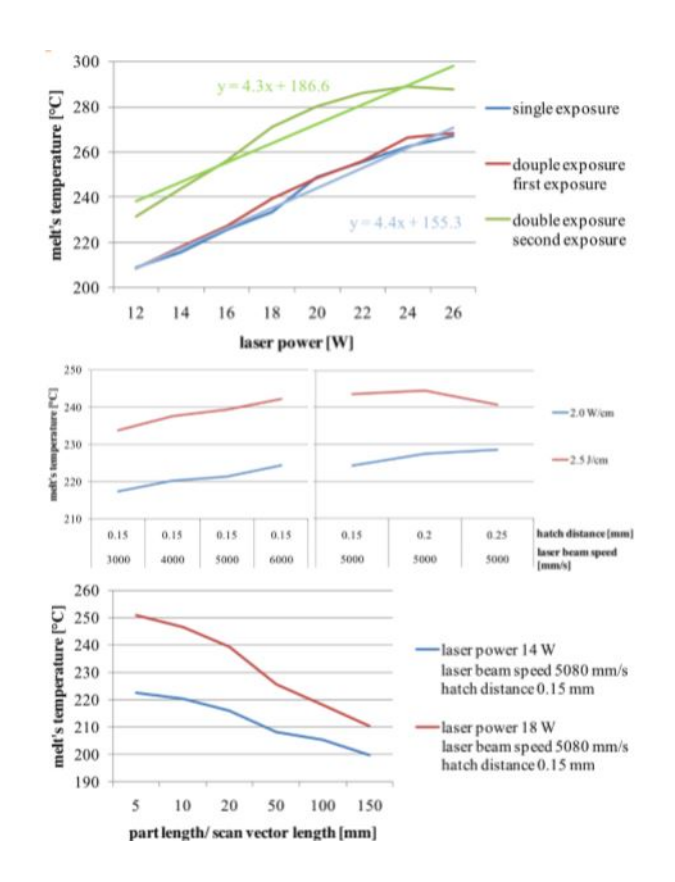

Figura 2.17: Risultati ottenuti,[15]

## 2.1.2 Monitoraggio per processi 3DP

Nella prima fase del lavoro, vengono svolte misure del pezzo al fine di paragonarle con le misure nominali e con altre ottenute mediante calibro, permettendo di verificare l'affidabilit`a del sistema di trattamento delle immagini. Successivamente, verificata la bont`a del sistema, vengono svolte misure del componente durante la sua produzione. L'obiettivo è di poter monitorare la tipica struttura a due pezzi dei prodotti 3DP, che presentano una zona "core" ed una "shell". La prima è la zona interna al prodotto ed è caratterizzata da una minor saturazione di legante rispetto alle polveri di lavorazione; al contrario, la zona "shell" non è altro che il bordo del pezzo in lavorazione, che presenta generalmente una maggior saturazione di legante. La dimensione e la composizione di tali zone altera le propriet`a del prodotto e, per questo motivo, potrebbe rivelarsi molto utile un controllo dimensionale durante la fase produttiva. Il sistema impiegato si è rivelato in grado di processare le immagini provenienti dal sistema produttivo, individuare e misurare le dimensioni delle due zone. Questa possibilità apre la strada, alla realizzazione di un sistema di feedback in grado di variare i parametri di processo on-line in risposta a variazioni delle dimensioni attese delle parti interne al prodotto in lavorazione.

# Capitolo 3 Controlli non distruttivi

I controlli non distruttivi (CND) trovano applicazione laddove è necessario controllare un componente, senza interferire minimamente con lo stesso. Si applicano nel controllo del prodotto finito o nei test pre-lavorazione, per evitare di sottoporre ad ulteriori lavorazioni pezzi o materiali che presentano difettosit`a. Possono inoltre essere utilizzati nei controlli in linea, ad esempio a valle di un processo che presenta rischi di integrit`a per i materiali. I CND si applicano, con diverse tecnologie, a materiali metallici, non metallici e compositi.

# 3.1 Tomografia Industriale Computerizzata

La tomografia industriale computerizzata consente di ottenere l'immagine 3D virtuale del componente analizzato, comprensiva di tutte le difettosità e geometrie interne ed esterne, con definizione e precisione micrometrica. La tomografia è l'evoluzione naturale della radioscopia e della radiografia digitale. L'evoluzione consiste nell'ottenere il volume tridimensionale dell'oggetto analizzato. Questo consente di effettuare analisi e misurazioni quantitative oltre che qualitative. In particolare, avendo l'immagine tridimensionale del componente, `e possibile navigare virtualmente qualsiasi sezione e analizzare i particolari interni in riferimento sia alle difettosità sia alle caratteristiche dimensionali. La tomografia industriale computerizzata è uno strumento indispensabile per analizzare feature interne irraggiungibili dalle tradizionali tecniche laser o ottiche. Si integra inoltre perfettamente con un servizio avanzato come la failure analyisis, permettendo di avere un quadro d'insieme dello stato degli oggetti analizzati prima ancora di effettuare tagli o qualsiasi altra prova distruttiva. In questo modo si assicura la conservazione di tutte le informazioni per eventuali ulteriori indagini che dovessero successivamente dimostrarsi necessarie.

## 3.1.1 Defect Analysis

Dopo aver effettuato la scansione tomografica di un componente, è possibile controllarlo con diverse tipologie di analisi. Per far ciò è, in primo luogo, necessario calcolare il contorno di tutte le parti dell'oggetto sottoposto ad analisi, sia interne che esterne.

A questo punto sono individuate anche tutte le eventuali difettosit`a presenti all'interno dello stesso che saranno quantificabili singolarmente o rispetto all'intero volume avvalendosi anche di scale cromatiche. Di ogni difettosit`a assimilabile ad un poro è possibile individuarne ingombri, volume e posizione rispetto ad un sistema di riferimento. E inoltre presente un elenco di tutte ` le porosit`a calcolate dal software riassunte in una tabella simile ad un foglio di calcolo Excel:

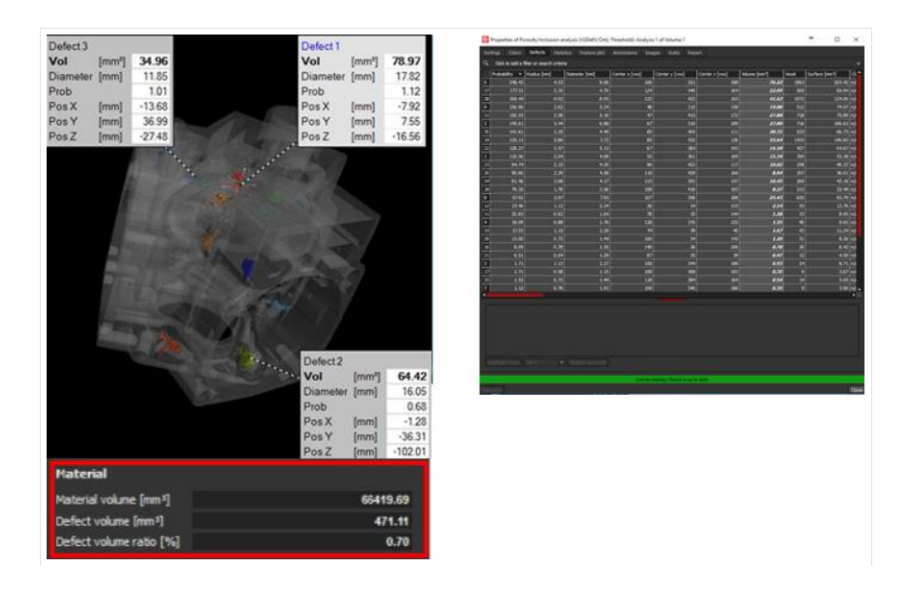

Figura 3.1: Immagine derivante dall'analisi TC per il controllo dei difetti,[32]

Vantaggi:  $\dot{E}$  un controllo non distruttivo quindi non è necessario tagliare il componente per individuare le porosit`a; I risultati possono essere quantificati volumetricamente ed ogni vuoto interno pu`o essere localizzato e misurato.

## 3.1.2 Failure Analysis

Dopo aver effettuato la scansione tomografica di un componente, è possibile visualizzarne il risultato tramite piani di sezione in direzioni custom. Una volta stabilita la direzione, è possibile scorrere l'oggetto analizzato lungo piani perpendicolari alle direzioni stesse. Analizzando tali sezioni è possibile individuare eventuali difettosità:

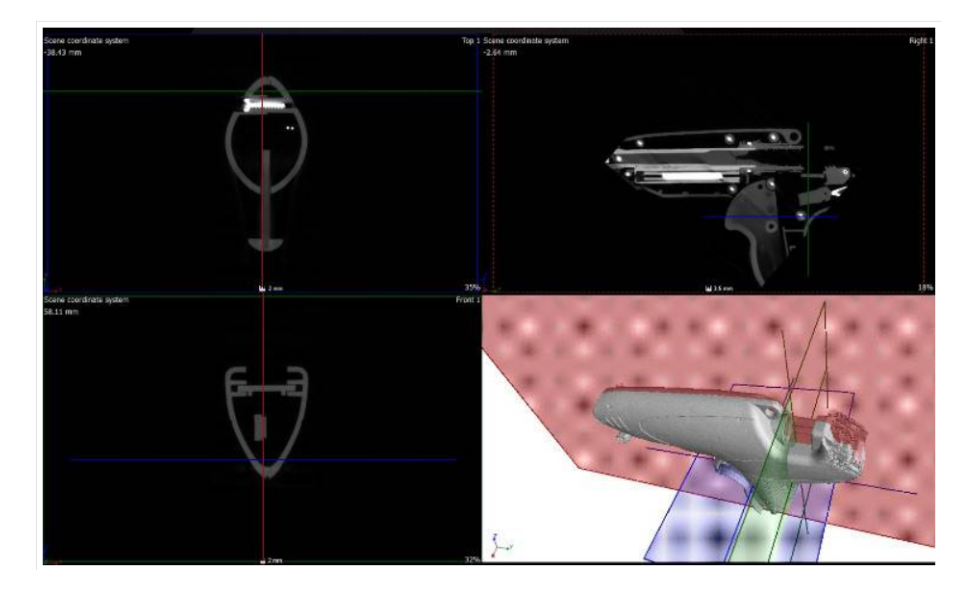

Figura 3.2: Analisi di una maniglia per auto,controllo sezione per sezione dei difetti,[32]

Vantaggi: Le singole sezioni sono chiare e ben definite rispetto a quanto si ottiene con il metodo radiografico; I risultati mostrano chiaramente tutte le componentistiche interne.

# 3.1.3 CAD Comparison Analysis

Per far ciò è, in primo luogo, necessario calcolare il contorno di tutte le features dell'oggetto sottoposto ad analisi, sia interne che esterne. A questo punto si potr`a allineare al volume tomografico il relativo CAD o il risultato della scansione tomografica di un oggetto simile per valutarne, tramite scala cromatica customizzabile, gli eventuali scostamenti. E possibile analizzare ` tali scostamenti anche lungo sezioni del componente analizzato ricavate lungo le tre direzioni principali impostate:

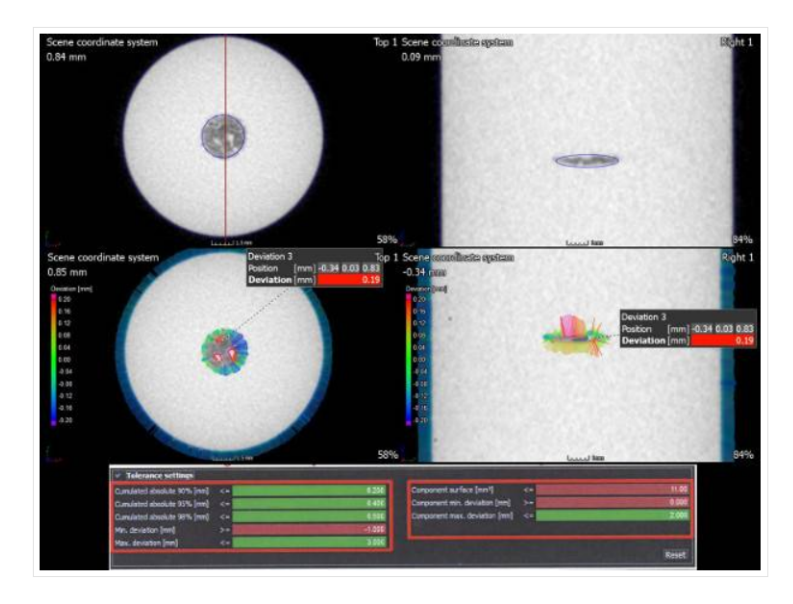

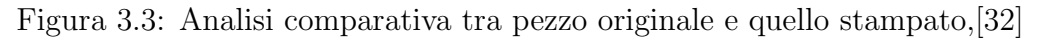

Vantaggi: I risultati mostrano le deviazioni rispetto al CAD anche delle feature interne oltre che di quelle esterne; E possibile verificare le eventuali ` differenze tra gli stessi componenti prodotti negli stessi lotti o in lotti diversi; I risultati sono visibili sia nelle sezioni 2D che in 3D.

# 3.1.4 Wall Thickness Analysis

Dopo aver calcolato il contorno di tutte le features dell'oggetto sottoposto ad analisi, sia interne che esterne, si potrà calcolare la distanza minima tra le varie superfici ottenendo una mappa a colori customizzabile che identifica gli spessori. E possibile analizzare tali spessori lungo sezioni del componente ` analizzato ricavate lungo le tre direzioni principali impostate:

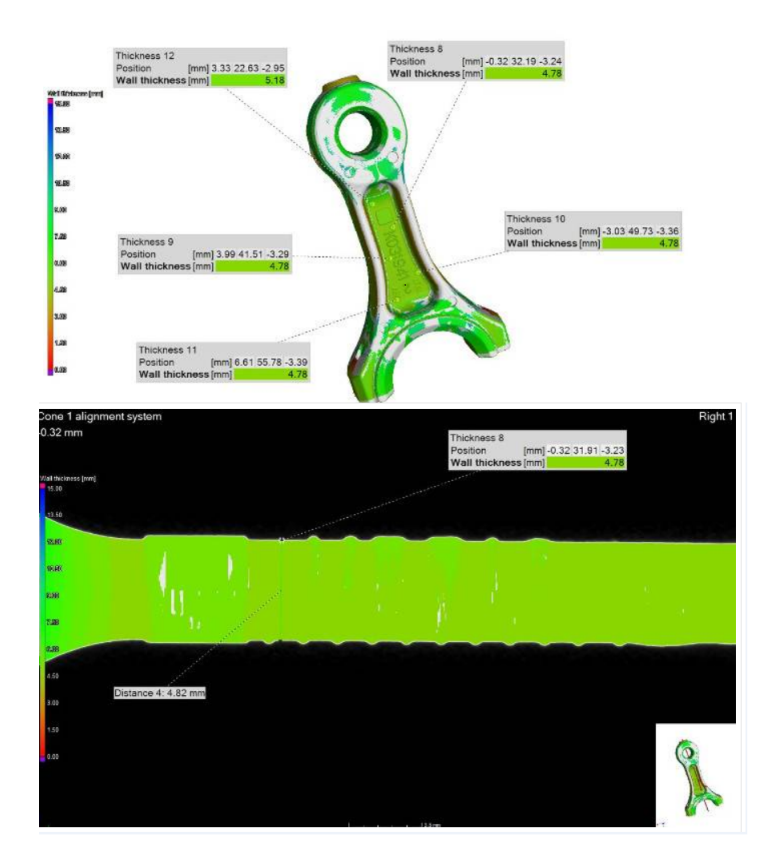

Figura 3.4: Valutazione degli spessori di un componente in materiale metallico,[32]

Vantaggi: E possibile individuare leggere variazioni di spessore su grandi ` componenti; È possibile individuare rapidamente eventuali criticità utilizzando la scala cromatica opportuna.

# 3.1.5 Reverse Engineering

Dopo aver effettuato la scansione tomografica di un componente, è possibile ottenere un file CAD modificale. A questo punto si potrà estrarre un STL, formato mesh di superficie, che tramite altro software è tramutabile in un formato volumetrico quale STEP, IGES o formati propri dei più utilizzati modellatori 3D modificabili:

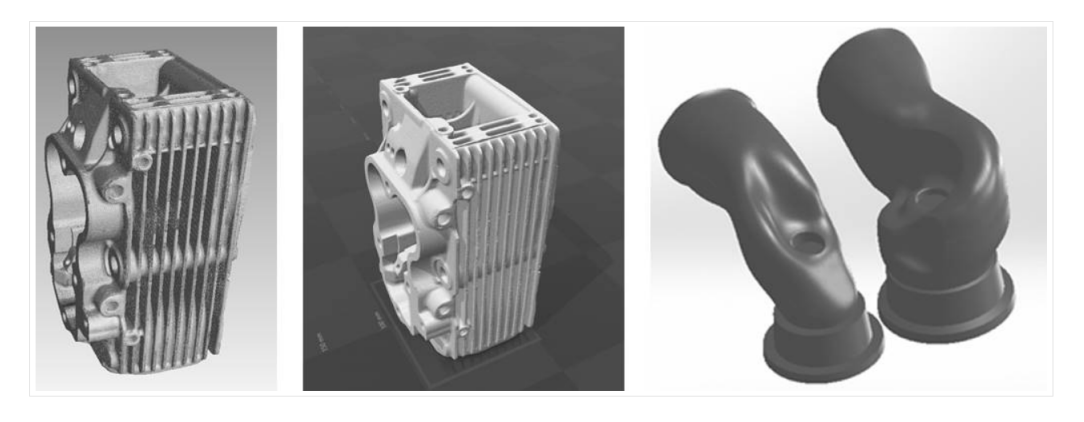

Figura 3.5: Ricostruzione dei componenti attraverso scansione TC,[32]

Vantaggi: È possibile recuperare CAD di componenti andati persi; È possibile fare il reverse di condotti interni come nell'esempio riportato; I risultati possono essere utilizzati per una stampa in additive manufacturing.

# 3.1.6 Composite Analysis

Dopo aver effettuato la scansione tomografica di un componente, è possibile analizzare i singoli layer che compongono l'oggetto in composito sottoposto ad indagine alla ricerca di difetti o eventuali failure. È altresì possibile analizzare l'andamento e l'orientazione delle fibre che lo compongono:

## 3.2. METODI SUPERFICIALI

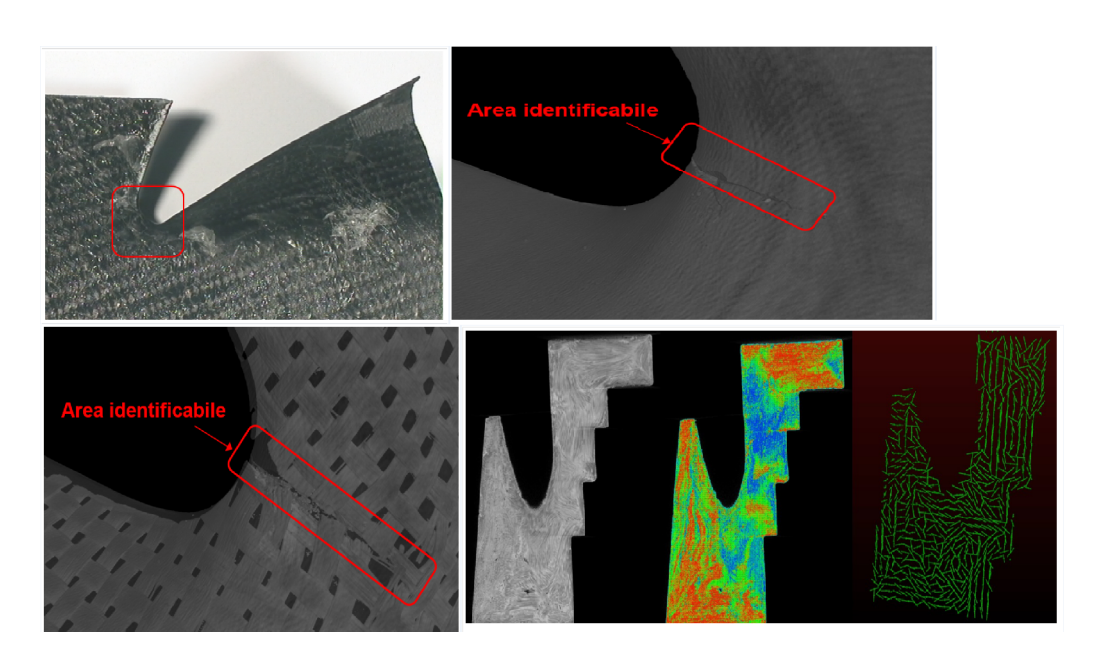

Figura 3.6: Indagine sull'orientazione delle fibre per una valutazione di resistenza del componente,[32]

Vantaggi: I risultati possono individuare e quantificare la disposizione delle fibre presenti in 3D E possibile fare una valutazione oggettiva del manufatto ` senza alterarlo

# 3.2 METODI SUPERFICIALI

# 3.2.1 Esame Visivo (VT)

Nel controllo non distruttivo con esame visivo (VT) l'interpretazione e la valutazione dei risultati viene effettuata oggettivamente dall'operatore in base a specifici parametri di accettabilità della particolare difettologia del componente in esame. I controlli visivi vengono generalmente utilizzati per rilevare specifiche caratteristiche superficiali e/o dimensionali quali allineamenti, forme e dimensioni di componenti di macchine, di impianti e di manufatti, stato delle superfici, ecc. Essi vengono generalmente suddivisi in:

- ESAMI VISIVI DIRETTI: Possono essere utilizzati quando sia possibile accedere con gli occhi ad una distanza della superficie in esame non maggiore di circa 60 cm con una angolazione non inferiore a 30◦ .
- ESAMI VISIVI REMOTIZZATI: Vengono generalmente utilizzati quando non `e possibile accedere direttamente all'oggetto od alla superficie

da esaminare. Allo scopo vengono utilizzate apparecchiature quali ad es. specchi, telescopi, endoscopi, fibre ottiche, telecamere, ecc. In ogni caso, qualunque sia il mezzo utilizzato, gli strumenti devono avere una risoluzione almeno equivalente a quella dell'occhio umano.Per quanto concerne gli "Esami Visivi Remotizzati", le attrezzature maggiormente utilizzate sono i boroscopi, gli endoscopi, i fibroscopi e le microtelecamere che vengono scelti di volta in volta a seconda delle caratteristiche geometriche, dimensionali e strutturali della superficie in esame.

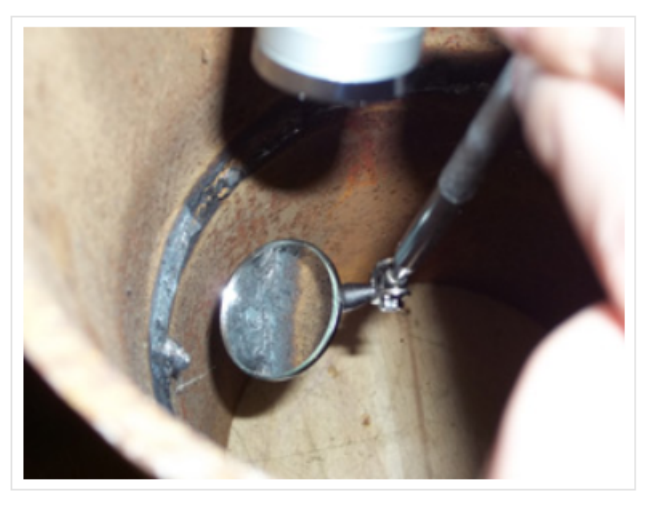

Esame visivo sulla saldatura di una tubazione

Figura 3.7: Esame visivo sulla saldatura di una tubazione,[32]

# 3.2.2 Liquidi Penetranti (PT)

Questa tecnica di prova non distruttiva sfrutta la capacità di alcuni liquidi di penetrare, per capillarit`a, all'interno dei difetti superficiali (cricche, cavit`a, ecc).

Dopo l'applicazione e la penetrazione del liquido ( penetrante), operazione che richiede un tempo variabile a seconda del tipo di prodotto utilizzato, del tipo di materiale da ispezionare e del tipo di discontinuità da rilevare, il liquido penetrante eccedente è rimosso dalla superficie mediante lavaggio con acqua corrente fredda. Dopo il lavaggio,viene estratto il liquido penetrante rimasto all'interno delle difettosit`a; l'operazione viene compiuta stendendo sulla superficie del pezzo uno strato di polvere bianca di opportuno spessore (rivelatore). Il liquido penetrante "risalito" per capillarit`a, lascer`a nel rivelatore un segnale avente dimensioni molto maggiori rispetto al difetto che lo ha generato.

A seconda della tecnica applicata il difetto potrà essere evidenziato in vari modi: o come una macchia di colore rosso (tecnica a contrasto di colore) o come macchia fluorescente (tecnica con liquido fluorescente) facilmente rilevabile mediante irradiazione, al buio, con luce di Wood.

### Applicazioni

L'ispezione con liquidi penetranti è un metodo particolarmente idoneo per evidenziare e localizzare discontinuità superficiali, quali cricche, porosità, ripiegature, in modo veloce ed economico e con grande accuratezza su tutte le tipologie di materiali, acciai, leghe di rame, leghe di alluminio, vetro, plastica ad altro, senza alcune limitazione della forma dei componenti stessi. Contrariamente ai controlli magnetici, i liquidi penetranti possono essere applicati con successo su qualsiasi componente, indipendentemente dalla geometria o dal materiale dello stesso (fatti salvi pezzi porosi, come ad esempio i sinterizzati o i getti di ghisa oppure pezzi con superfici particolarmente rugose).

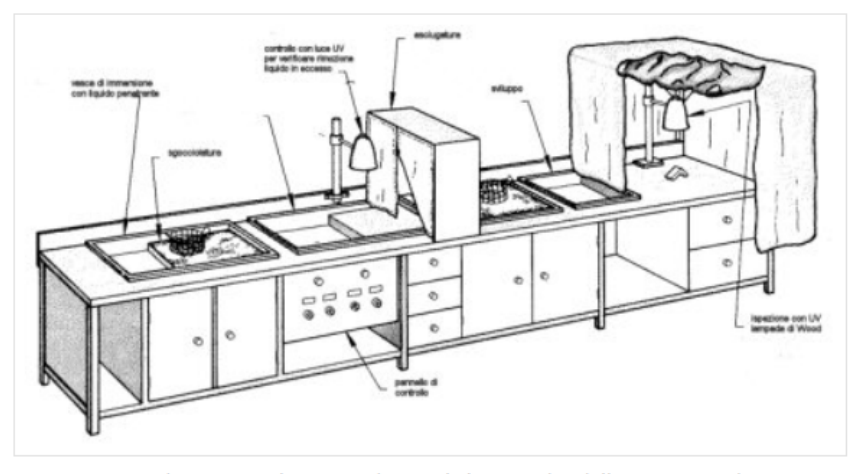

Impianto per l'esecuzione del test Liquidi Penetranti

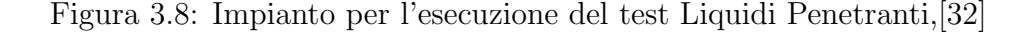

#### 3.2. METODI SUPERFICIALI

#### Attrezzatura richiesta

L'attrezzatura necessaria per l'esecuzione del test con liquidi penetranti, non prevede equipaggiamenti speciali oltre alla sorgente di luce ultravioletta (lampada di Wood). La figura mostra un tipico impianto a vasche per liquidi penetranti che incorpora le stazioni necessarie per una corretta applicazione della procedura di prova.

Attrezzature di supporto

Oltre alle stazioni mostrate in figura possono essere necessarie alcune attrezzature di supporto per la pulizia dei campioni. In funzione delle dimensioni, della forma e della numerosità dei campioni da sottoporre al test, possono essere di una certa utilità macchine lavapezzi, taniche di solventi tutto quanto possa facilitare l'accurata pulizia dei pezzi.

#### Vasca di immersione liquidi penetranti:

Si tratta di una vasca riempita con il liquido penetrante. Il pezzo da testare viene immerso all'interno della vasca. E' prevista anche una zona dove i pezzi, una volta tolti dalla vasca, vengono posti a sgocciolare. La vasca deve essere dotata di un coperchio, facilmente rimovibile, onde preservare il liquido dalla sporcizia.

Vasca di risciacquo:

E' una vasca dove vengono lavati i pezzi provenienti dalla sgocciolatura. Il lavaggio pu`o essere effettuato manualmente o all'interno di piccoli cestelli in filo metallico.

#### Lampada per ispezione:

Viene utilizzata per controllare che sia stato completamente rimosso il liquido penetrante in eccesso. Nel caso di tecnica con liquidi fluorescenti viene impiegata una lampada di Wood.

#### Stazione di asciugatura:

E' costituita da una camera con aria calda a ricircolo. La camera deve avere dimensioni sufficienti a permettere un'agevole manegevolezza dei pezzi da asciugare.

#### Stazione di sviluppo:

Tipo e posizionamento della stazione di sviluppo dipendono dall'utilizzo o meno di uno sviluppatore a secco o a umido. Nel caso venga utilizzato uno sviluppo a secco, la stazione di sviluppo sarà immediatamente dopo la stazione di asciugatura mentre, nel caso di utilizzo di sviluppo a umido, la stazione sarà immediatamente prima di quella di asciugatura (e cioè dopo la stazione di risciacquo). Stazione "a secco":

Consiste di un semplice cestello contenente la polvere di sviluppo. I pezzi asciugati vengono immersi nella polvere e la polvere in eccesso allontanata per scuotimento del pezzo. Nel caso di pezzi aventi dimensioni tali da non

permetterne l'immersione nella polvere, questa viene posta sulle superfici da controllare, eliminandone poi l'eccesso sempre per scuotimento.

Stazione di Ispezione:

Essenzialmente si tratta di una superficie dove i pezzi possono essere agevolmente maneggiati sotto una luce appropriata. Nel caso della tecnica a liquidi fluorescenti la superficie è protetta da una tenda che crei una sorta di "camera oscura" nella quale impiegare la lampada di Wood.

Stazione di pulitura:

Spesso è necessario prevedere una stazione dove i pezzi vengono puliti, dopo l'ispezione, allo scopo di rimuovere tracce di penetrante e sviluppo. PROCEDURA DI PROVA

L'ispezione con liquidi penetranti prevede cinque passaggi essenziali

1 - Preparazione della superficie

Le superfici del componente da testare devono essere accuratamente pulite ed asciugate prima di sottoporre il materiale al controllo.

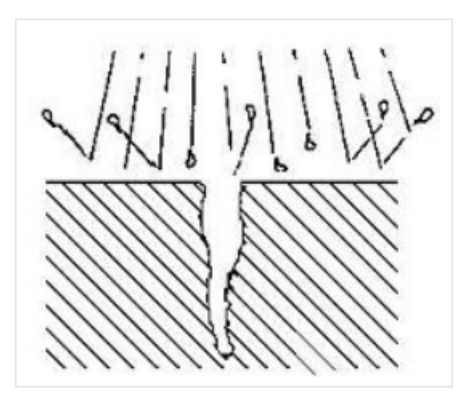

Preparazione della superficie

Figura 3.9: Preparazione della superficie,[32]

#### 2 - Penetrazione

Dopo aver pulito ed asciugato il pezzo, il liquido penetrante deve essere applicato in modo tale da formare un film che ricopra la zona da ispezionare. Questo film deve essere mantenuto per un tempo sufficiente per permettere la massima penetrazione del penetrante all'interno di ogni discontinuità affiorante in superficie.

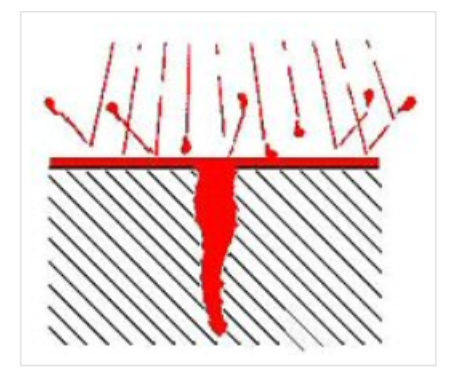

applicazione del penetrante

Figura 3.10: Applicazione del penetrante,[32]

3 - Rimozione del penetrante in eccesso

Successivamente occorre rimuovere dalla superficie del pezzo il penetrante in eccesso. Il metodo di rimozione dipende dal tipo di penetrante utilizzato.L'uniforme eliminazione del penetrante in eccesso è necessaria per permettere un'ispezione efficace, tuttavia occorre evitare un eccesso di rimozione del penetrante, cosa che potrebbe compromettere l'esame.

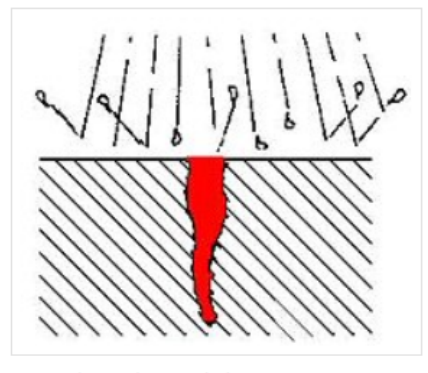

Rimozione del penetrante

Figura 3.11: Rimozione penetrante,[32]

4 - Applicazione del rilevatore e "sviluppo"

Il rivelatore viene applicato in modo che formi un film sulla superficie sottoposta a prova. Il rivelatore favorisce la naturale fuoriuscita del penetrante dalle discontinuità affioranti in superficie, con l'effetto di ingrandire notevolmente la grandezza apparente del difetto. I tempi di rivelazione possono variare e la successiva ispezione può avvenire immediatamente, cioè subito dopo aver applicato il rivelatore, in tal modo si riesce a visualizzare ed identificare al meglio l'eventuale indicazione di difettosità.

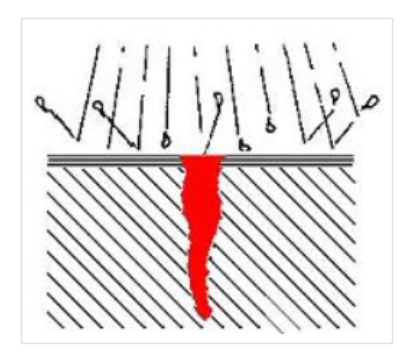

Applicazione del rilevatore e sviluppo

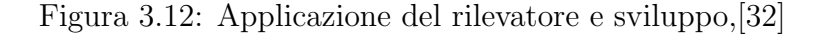

#### 5 - Ispezione

Dopo un certo tempo la superficie viene esaminata visivamente per cogliere le indicazioni fornite dal penetrante fuoriuscito dalle discontinuità affioranti in superfcie. Questa osservazione deve essere effettuata in un idoneo ambiente a luminosità controllata.

## 3.2.3 Magnetoscopia

#### CARATTERISTICHE DEL METODO

Il controllo non distruttivo per mezzo di particelle magnetiche è un metodo per la localizzazione di discontinuità superficiali e sub-superficiali in materiali ferromagnetici. Il test si basa sul fatto che quando l'oggetto da testare `e magnetizzato, le discontinuit`a che si trovano in un senso generalmente trasversale al campo magnetico determinano una deviazione delle linee di flusso del campo magnetico stesso. Se il difetto poi affiora in superficie, parte delle linee di flusso del campo magnetico vengono disperse oltre la superficie stessa. Per evidenziare il difetto sar`a sufficiente spruzzare le superfici con adatte sospensioni di polveri ferromagnetiche, colorate o fluorescenti. Le particelle si concentreranno allineandosi lungo le linee di flusso del campo magnetico, formando un "profilo" della discontinuità che generalmente ne indica la posizione, la dimensione, la forma e l'estensione. Le particelle così concentrate sulla difettosità saranno rese visibili mediante illuminazione con una lampada di Wood.

#### CAMPO MAGNETICO

Se prendiamo un magnete a ferro di cavallo, con le estremità quadrate, ben regolari, e lo appoggiamo su una barra di materiale magnetico, facendo in modo che le estremità del magnete aderiscano perfettamente alla barra (senza discontinuit`a) in modo da formare un circuito chiuso, le linee di flusso del campo magnetico attraverseranno il materiale magnetico dal polo Nord verso il polo Sud (figura 3.13). Non esistendo alcun polo esterno, le linee magnetiche di forza saranno trattenute all'interno del "circuito chiuso ad anello".

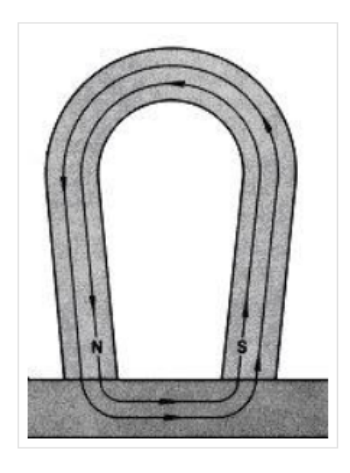

Figura 3.13: Andamento linee campo magnetico,[32]

Se un'estremità del magnete a ferro di cavallo non è regolare e crea quindi

una discontinuit`a fra quell'estremit`a del magnete ed il materiale magnetico, i poli attrarranno i materiali magnetici disposti nelle vicinanze. Le particelle magnetiche aderiranno ai poli e colmeranno la lacuna fra loro, come indicato nella figura 3.14. Ogni cricca radiale presente in un particolare magnetizzato circolarmente genererà un polo Nord ed un polo Sud ai bordi della cricca. Le particelle magnetiche saranno attratte ai poli generati dalla cricca, formando un'indicazione della discontinuità del materiale. I campi che si creano in corrispondenza delle discontinuità vengono detti "fughe di campo".

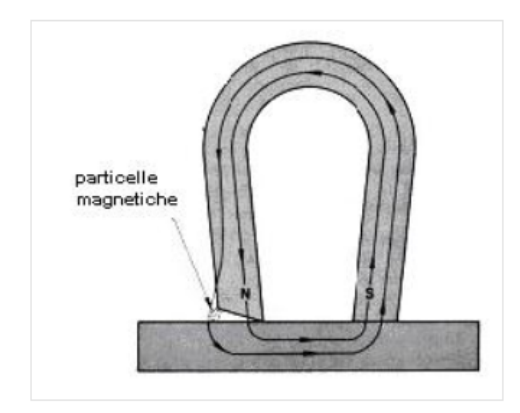

Figura 3.14: Variazione andamento linee campo magnetico,[32]

Una barra di materiale ferromagnetico presenta un polo ad ogni estremità. Le linee di forza del campo magnetico scorrono attraverso la barra dal polo Sud in direzione del polo Nord. Siccome le linee di forza magnetiche corrono nel senso della lunghezza della barra, si dice che la barra è magnetizzata longitudinalmente ovvero che contiene un campo magnetico longitudinale. Se la barra viene rotta in due pezzi (figura 3.15), tra i due pezzi si crea una fuga di campo magnetico, caratterizzata anch'essa dalla presenza dei poli Sud e Nord.

Questa fuga di campo persiste anche se i due spezzoni di barra vengono riavvicinati (figura 3.16).

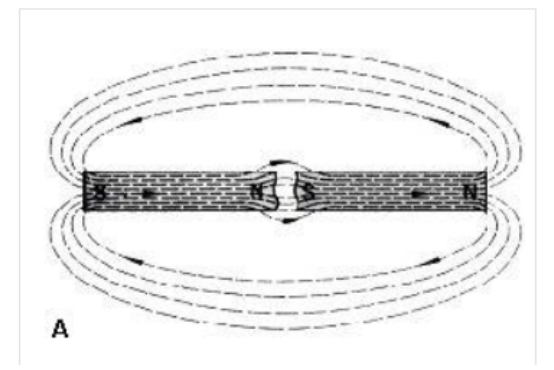

Figura 3.15: Variante andamento linee campo magnetico,[32]

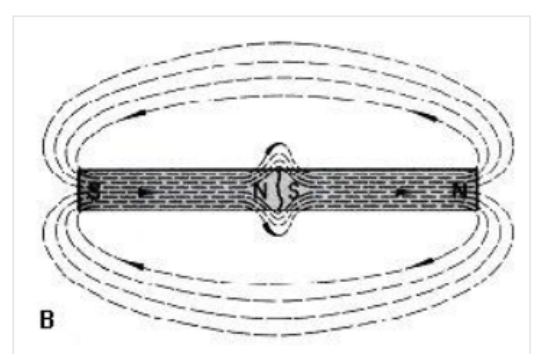

Figura 3.16: Analisi linee campo magnetico in una barra,[32]

Ancora, se la barra di materiale ferromagnetico è "criccata" ma non rotta completamente in due, accade comunque qualcosa di simile. Agli opposti bordi della cricca si formano un polo Nord ed un polo Sud (figura 3.17). E' proprio questo campo che attrae le particelle magnetiche che determinano il "profilo" della cricca. Ovviamente la forza di questi poli sarà differente da quella dei poli ottenuti nel caso della barra completamente rotta e sarà in funzione della profondità e della larghezza della cricca in superficie.

I materiali non ferromagnetici non possono essere controllati mediante questo metodo. Quindi non risultano controllabili con questo metodo: leghe di alluminio, leghe di magnesio, rame e le sue leghe, titanio e le sue leghe, acciai inossidabili austenitici.

#### CORRENTE DI MAGNETIZZAZIONE:

Per la magnetizzazione si può ricorrere sia alla corrente continua che alla corrente alternata. La differenza principale è che il campo magnetico generato dalla corrente continua, generalmente penetra nella sezione trasversale del

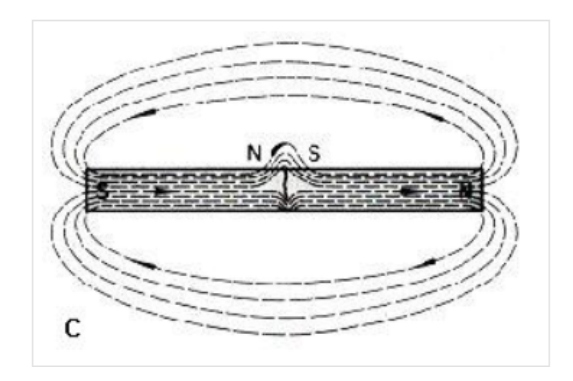

Figura 3.17: Variante linee campo magne

materiale mentre i campi generati dalla corrente alternata rimangono confinati sulla superficie del materiale con un effetto che è conosciuto come effetto pelle.

#### MAGNETIZZAZIONE CIRCOLARE:

Il passaggio di corrente elettrica all'interno di un conduttore rettilineo, ad esempio una barra od un filo, determina un campo magnetico intorno al conduttore; se questo è costituito da un materiale ferromagnetico il campo magnetico interessa anche il conduttore. Un particolare magnetizzato in tale modo si dice che ha un campo circolare o che è stato magnetizzato circolarmente (figura 3.18).

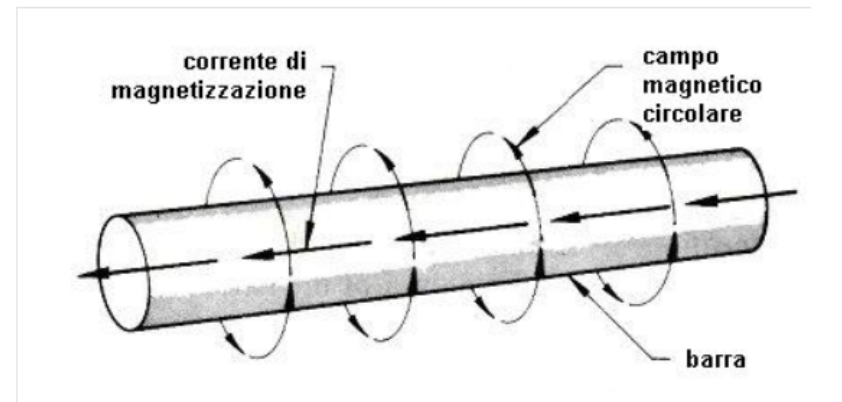

Figura 3.18: Magnetizzazione circolare,[32]

## MAGNETIZZAZIONE LONGITUDINALE:

La corrente elettrica può essere utilizzata anche per creare, in materiali magnetici, campi longitudinali. Quando la corrente viene fatta passare attra-

#### 3.2. METODI SUPERFICIALI

verso una bobina, si genera un campo magnetico longitudinale nello spazio posto all'interno della bobina (figura 3.19).

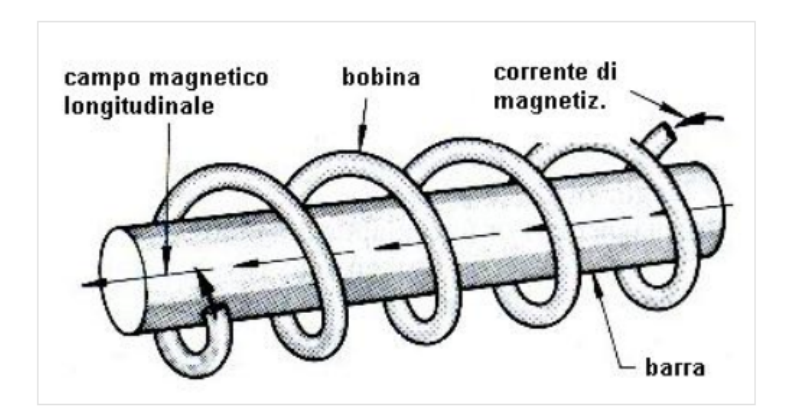

Figura 3.19: Magnetizzazione longitudinale,[32]

#### RILEVABILITA' DELLA DIFETTOSITA':

Per dare un'indicazione, il campo magnetico deve incontrare la discontinuità con un angolo sufficientemente grande da causare la distorsione localizzata delle linee di forza del campo magnetico: i migliori risultati si ottengono quando questo angolo è di 90°. La figura 3.20 esemplifica la condizione in cui la corrente, passando attraverso il particolare, determina un campo magnetico circolare intorno allo stesso. In tali condizioni una discontinuità come quella indicata con la lettera A non verrebbe rilevata in quanto di forma regolare e giacente in direzione parallela a quella del campo magnetico. Se la discontinuità, pur giacendo parallelamente al campo magnetico, ha forma  $i$ irregolare (come quella indicata con la lettera B) ci sono buone probabilità che venga evidenziate una, debole, indicazione. Quando le direzione predominante della discontinuità è a 45<sup>°</sup>, come nel caso di C, D ed E, le condizioni sono più favorevoli e dipendono comunque dalla forma e dalla dimensione della discontinuità. Come già accennato le indicazioni poste a 90° rispetto alla direzione del campo magnetico sono quelle che forniscono le indicazioni più evidenti  $(F, G \text{ ed } H)$ .

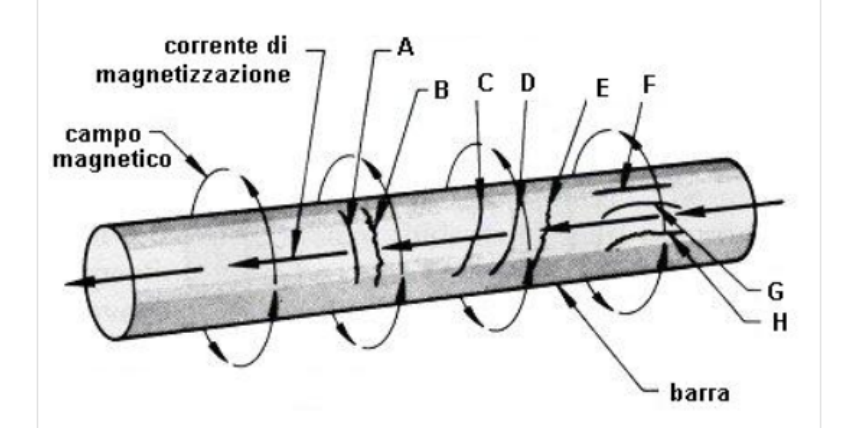

Figura 3.20: Rilevabilità della difettosità, [32]

#### 3.2. METODI SUPERFICIALI

La figura 3.21 mostra invece una barra che è stata magnetizzata longitudinalmente. Le discontinuità L, M ed N che sono poste a cira 45<sup>°</sup> rispetto alla direzione del campo magnetico, produrranno le stesse indicazioni che avrebbero prodotto con un campo magnetico circolare. Le discontinuità J e K produrranno delle marcate indicazioni mentre, probabilmente le discontinuità P, Q ed R non saranno rilevate.

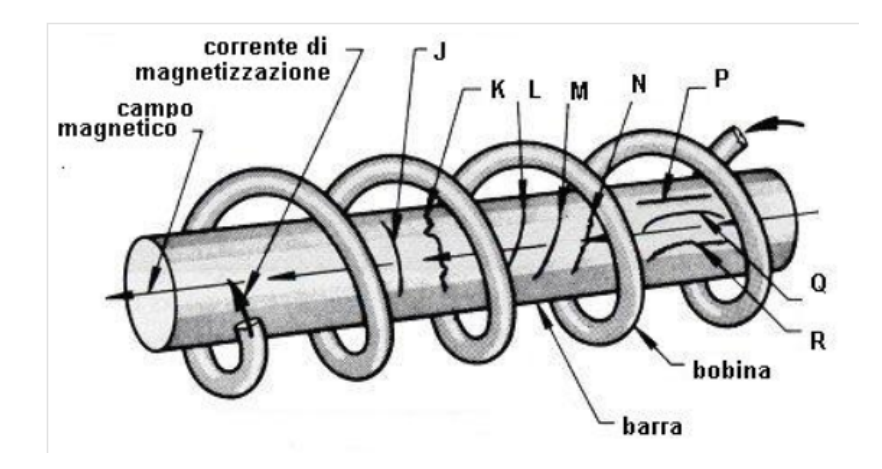

Figura 3.21: Caratteristiche difetti rilevati,[32]

#### PARTICELLE MAGNETICHE (POLVERI):

Per il controllo magnetico possono essere utilizzati due tipi di polvere:

- secche
- umide

Queste polveri, a loro volta possono essere colorate fluorescenti. Caratteristica essenziale delle polveri magnetiche `e quella di avere un'alta permeabilità magnetica ed una basso magnetismo residuo; in pratica vuol dire che si magnetizzano molto facilmente e nel momento in cui termina l'azione magnetica si distaccano dalla parte magnetizzata. Le polveri magnetiche inoltre devono presentare, sulla superficie in esame, un adeguato contrasto; per questo motivo vengono colorate con colori piuttosto vivaci.

#### Rivelatori a secco:

La polvere a secco deve avere una granulometria compresa fra 50 e 300 micron. Questa polvere deve essere usata preferibilmente per i controlli in piano, su superfici non lavorate. Nel caso in cui il contrasto tra polvere e pezzo in esame non fosse sufficiente, si deve spruzzare un leggero strato di vernice bianca.

#### Rivelatori in sospensione liquida:

I rivelatori in sospensione umida, hanno la caratteristica di avere le particelle magnetiche diluite in un liquido a base di idrocarburi alifatici, che funge da mezzo di trasporto delle particelle. La granulometria delle particelle in sospensione liquida deve essere compresa tra 0,5 e 35 micron. L'applicazione avviene mediante spruzzo, cercando di coprire tutta la zona in esame.

Concentrazione delle particelle:

La concentrazione per le particelle colorate deve essere compresa tra 1,2 % e 2,4% del volume di liquido mentre, per quanto riguarda le particelle fluorescenti, la concentrazione deve essere compresa fra 0,1% e 0,5% del volume del liquido. Il controllo della determinazione della concentrazione delle particelle nella sospensione, viene eseguita mediante una provetta, all'interno della quale 100 ml di soluzione vengono lasciati decantare per circa 30 minuti, dopo questo periodo di tempo le particelle depositate devono segnare da 0,05 a 0,1 ml. Nel caso in cui le particelle decantate siano inferiori a quanto richiesto, occorrerà aggiungere altra polvere mentre, nel caso contrario, occorrerà aggiungere altro liquido

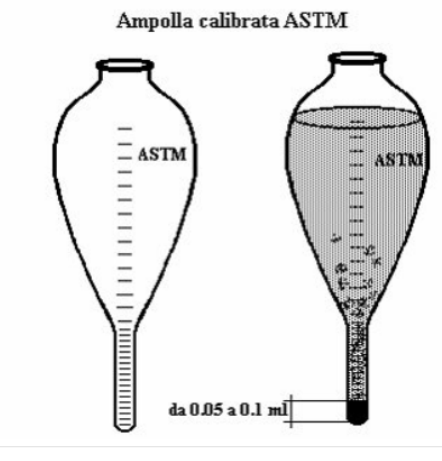

Ampolla calibrata ASTM

Figura 3.22: Metodo concentrazione particelle,[32]

#### PREPARAZIONE DELLE SUPERFICI:

Le superfici da esaminare devono essere pulite ed asciutte, esenti da polvere, scorie, spruzzi di saldatura, grasso o qualsiasi altra cosa che potrebbe falsare il risultato dell'esame. Per la pulizia si possono usare sgrassanti, spazzole, solventi o altro. Nel caso di superfici irregolari è necessario molare tutto quello che può mascherare le indicazioni di discontinuità.

#### APPLICAZIONE DELLE PARTICELLE MAGNETICHE:

Possono essere utilizzati tre tipi di particelle magnetiche:

- secco
- umido
- bombolette spray

I paragrafi successivi descrivono i metodi di applicazione.

Metodo a secco:

Il metodo a secco consiste nell'applicare con un soffietto le particelle in polvere; questa operazione deve essere effettuata durante il passaggio di corrente e interrotta prima della fine del passaggio. Anche la rimozione della polvere in eccesso viene effettuata, prima di staccare la corrente, con leggero soffio d'aria. La valutazione delle indicazioni deve essere eseguito durante il ciclo di magnetizzazione e durante la rimozione della polvere in eccesso.

Metodo a umido:

Il liquido, contenente le particelle magnetiche, viene spruzzato sulla superficie da esaminare, prima e durante il passaggio di corrente. E' importante

#### 3.2. METODI SUPERFICIALI

che l'impulso di corrente sia sufficientemente lungo, per permettere alle particelle di muoversi attraverso il liquido. Con questo metodo, la valutazione delle eventuali indicazioni deve essere eseguito durante o dopo il ciclo di magnetizzazione.

#### Metodo con le bombolette spray:

Questo è il metodo più utilizzato perché rapido e comodo dato che si utilizzano delle bombolette spray con le particelle magnetiche in soluzione già pronte per l'uso. La valutazione delle eventuali indicazioni, deve essere eseguito dopo il ciclo di magnetizzazione.

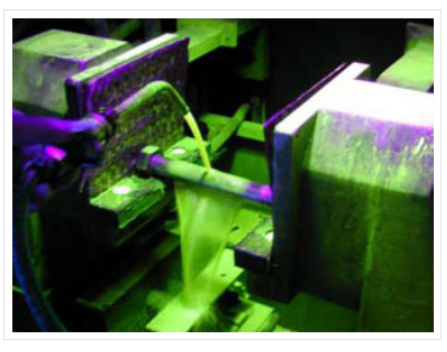

Esecuzione tecnica particelle magnetiche

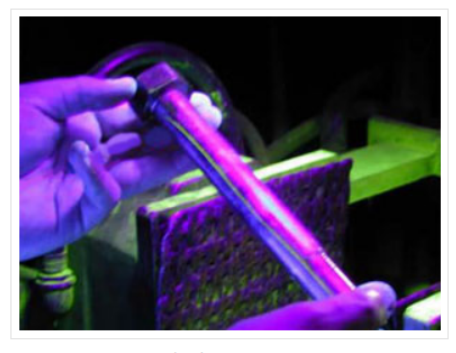

Risultato prova

Vantaggi: Il metodo con particelle magnetiche è un mezzo sensibile per la localizzazione, in materiali ferromagnetici, di cricche piccole e poco profonde. In diversi casi vengono evidenziate anche quelle discontinuità del materiale che si trovano "sottopelle" senza affiorare in superficie.

#### LIMITI:

Il metodo presenta alcune limitazioni che l'operatore deve assolutamente tenere presenti. Per esempio sottili film di vernice, o altre coperture non magnetiche, come le placcature, riducono sensibilmente l'efficacia del metodo,

Figura 3.23: Esecuzione tecnica particelle magnetiche,[32]

fino ad invalidarlo completamente. Altre limitazioni: il metodo è applicabile unicamente ai materiali ferromagnetici per ottenere buoni risultati il campo magnetico deve essere sviluppato in una direzione che intercetti il piano principale della discontinuità con un angolo corretto. Questo significa che a volte sono necessarie due o tre ispezioni in sequenza, effettuate con differenti magnetizzazioni. Dopo l'esame è spesso indispensabile eseguira la smagnetizzazione dei pezzi. Dopo l'esame `e spesso richiesta la pulizia dei pezzi per rimuovere i residui di polvere e di soluzione portante (acqua od olio). Bisogna prestare attenzione ad evitare, su particolari finiti, "riscaldamenti" localizzati e "bruciature" che si possono determinare nel punto di contatto elettrico. APPLICAZIONI:

Le più frequenti applicazioni industriali riguardano:

- il controllo finale di prodotto
- il controllo in accettazione
- il controllo in linea tra lavorazioni successive
- indagini nel settore della manutenzione di macchine ed impianti

Nei controlli effettuati durante il processo di produzione lo scopo è quello di rilevare il prima possibile, nella catena delle lavorazioni, eventuali imperfezioni (discontinuit`a) del materiale. Ad esempio il controllo viene frequentemente applicato ai pezzi in uscita dal processo di trattamento termico.

# 3.2.4 Termografia

La termografia (TIR) è una tecnica di controllo non distruttivo utilizzata in prevalenza nel campo energetico, automotive, RD e che viene svolta mediante l'utilizzo di strumentazione a raggi infrarossi (termo camera o altro dispositivo ad infrarossi). Questo tipo di controllo evidenzia una mappa termica dell'oggetto esaminato su un display e l'osservazione delle varie differenze di temperatura (che sono evidenziate con colori differenti) permette l'individuazione di difettologie nel materiale / prodotto.

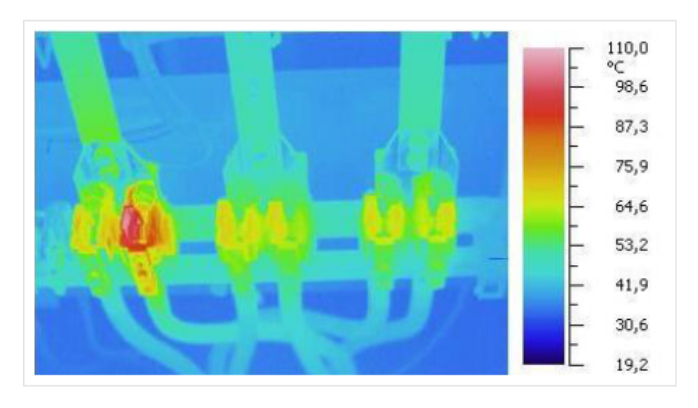

Figura 3.24: Immagine di un analisi termografica,[32]

# 3.3 METODI VOLUMETRICI

# 3.3.1 Ultrasuoni

## IL CONTROLLO AD ULTRASUONI TRADIZIONALE:

L'ispezione mediante ultrasuoni è un metodo non distruttivo in cui onde sonore ad alta frequenza sono introdotte nel materiale da esaminare, allo scopo di evidenziare difetti superficiali o interni, misurare lo spessore dei materiali, misurare la distanza e la dimensione delle difettosità.

Onde ultrasonore:

La tecnica si basa essenzialmente sul fenomeno della trasmissione di un'onda acustica nel materiale. Gli ultrasuoni sono onde elastiche vibrazionali con frequenza compresa tra 1 e 10 MHz (per certe applicazioni il campo si può estendere dai 20 KHz fino ad oltre 200 MHz). Le onde ultrasonore sono generate sfruttando le proprietà piezoelettriche di alcuni materiali; queste proprietà consistono nella capacità di questi materiali di contrarsi e riespandersi quando sottoposti all'azione di un campo elettrico alternato. Se il campo elettrico alternato possiede adatta frequenza, le vibrazioni del materiale producono onde elastiche di frequenza ultrasonora. Il fenomeno è reversibile: in altre parole lo stesso materiale capace di emettere ultrasuoni, pu`o generare un segnale elettrico se investito da un fascio d'onde elastiche.

Onde e materiale:

Le onde ultrasonore possono essere di tipo trasversale e di tipo longitudinale ed hanno una capacità di penetrazione nel materiale che è inversamente proporzionale alla loro frequenza. Naturalmente la capacità di penetrazione dipende anche dalle caratteristiche intrinseche del materiale che deve essere attraversato in particolare la principale caratteristica del mezzo che devono attraversare, è l'impedenza acustica "Z" definita come il prodotto della sua densità  $\rho$  per la velocità di propagazione dell'onda nel mezzo.

Le onde ultrasonore posso essere inviate nel materiale da esaminare ed in esso si propagheranno con la stessa frequenza del generatore e con una velocit`a che dipende dal materiale attraversato. Il fascio ultrasonoro in uscita dal trasduttore è caratterizzato dalla sua forma geometrica (dimensioni e campo) mentre il segnale ultrasonoro in ricezione (riflesso o trasmesso) è caratterizzato da due parametri fondamentali:

- Ampiezza "a" ovvero il valore di picco dell'impulso mostrato sullo schermo dello strumento in una rappresentazione detta A-scan
- Tempo di volo "t" ovvero il tempo intercorso tra l'impulso di trasmesso e quello ricevuto

Il tempo di volo fornisce la misura indiretta del percorso "l" effettuato dall'onda ultrasonora nel mezzo. In altre parole il segnale di partenza degli ultrasuoni e quello riflesso dalla superficie opposta a quella d'entrata, vengono visualizzati sullo schermo dello strumento con dei picchi, la cui distanza risulta proporzionale al tempo che gli ultrasuoni impiegano per percorrere il viaggio di andata e di ritorno dalla sonda alla superficie riflettente presente all'interno del materiale. Se durante tale percorso il fascio ultrasonoro incontra delle discontinuità sarà riflesso, assorbito, deviato o diffratto secondo le leggi comuni a tutti i fenomeni di propagazione delle onde e sullo schermo, tra i due precedenti picchi (eco di partenza ed eco di fondo), ne compariranno altri che rappresentano delle indicazioni relative al tipo di discontinuità incontrate.

Localizzazione e dimensionamento dei difetti:

L'energia assorbita dal difetto colpito dalle onde incidenti fa sì che esso possa vibrare emettendo a sua volta onde elastiche di frequenza tipica della sua risonanza e variamente sfasate. Dunque il segnale che ritorna verso il trasduttore è molto complesso, perché è la risultante della sommatoria di molte onde di uguale frequenza, ma sfasate, e di altre onde di frequenza diversa, pure sfasate fra loro. Tale segnale contiene tutte le informazioni sulle dimensioni, geometria e natura dell'ostacolo incontrato dal fascio d'ultrasuoni incidenti. La localizzazione ed il dimensionamento dei difetti avviene generalmente attraverso un processo di correlazione tra le caratteristiche del fascio ultrasonoro, le caratteristiche fisiche e geometriche del materiale, i parametri "a" (ampiezza) e "t" (tempo di volo) precedentemente descritti e le coordinate della traiettoria di scansione. I risultati dell'ispezione vengono spesso mostrati in forma di restituzione grafica C-scan (rappresentazione in pianta) e B-scan (rappresentazione in profondità). APPLICAZIONI:

Ecco alcuni dei principali tipi di componenti che sono usualmente controllati con il metodo ultrasonoro per la ricerca di eventuali difettosità:

- componenti laminati
- rulli
- alberi
- azionamenti
- colonne delle presse

In definitiva il controllo ad ultrasuoni è un mezzo rapido, efficace ed economico per il controllo volumetrico di strutture e componenti sia di forma semplice che complessa.

Sonde per ultrasuoni:

La generazione e la rilevazione delle onde ultrasonore è effettuata per mezzo di un elemento trasduttore. Questo elemento `e contenuto all'interno della cosiddetta sonda. L'elemento "attivo" nella sonda è il cristallo piezoelettrico. La piezoelettricit`a (o pressione elettrica) `e una propriet`a caratteristica di alcuni cristalli naturali e di alcuni materiali costruiti artificialmente. I materiali più comunemente utilizzati nelle sonde per ultrasuoni sono il quarzo, il solfato di litio, alcuni ceramici polarizzati, tipo il bario titanato, il piombo zirconato titanato, meta-niobato di piombo, ecc. Le sonde possono avere diverse forme e dimensioni. Esistono comunque quattro tipi "base" di sonda:

- 1. sonda piana
- 2. sonda angolata
- 3. sonda doppia
- 4. sonda ad immersione

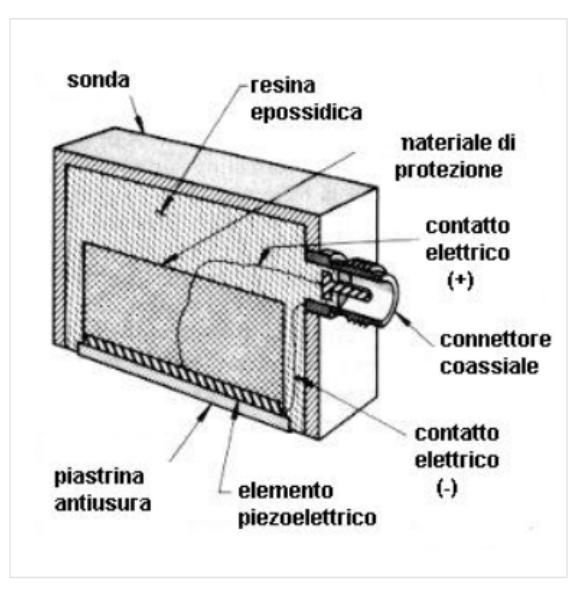

Schema di sonda piana

Figura 3.25: Schema di sonda piana,[32]

#### Mezzi di accoppiamento:

Per ottenere un buon accoppiamento tra la sonda ed il materiale da esaminare è necessario eliminare l'aria che vi si interpone, cosa che viene ottenuta mediante l'utilizzo di un mezzo di accoppiamento da interporre tra la sonda e la superficie da esaminare. Il mezzo di accoppiamento deve avere buone caratteristiche di bagnabilit`a, ed una buona trasparenza agli ultrasuoni. Il mezzo di accoppiamento deve essere scelto in modo da non danneggiare la superficie del particolare. E' importante usare lo stesso mezzo di accoppiamento sia per la taratura della macchina che durante il controllo.

#### PERDITE DI TRASFERIMENTO

Prima di eseguire il controllo, si deve verificare che non ci siano perdite di trasferimento della sensibilità tra il blocco usato per la taratura ed il particolare da esaminare. Nel caso in cui si rileva una perdita durante il trasferimento, bisogna aggiungere dei decibel in modo tale da ottenere la stessa sensibilità durante il controllo. Nel caso in cui i decibel di correzione sono superiori a 6dB, il controllo non pu`o essere eseguito.

#### TECNICA D'ESPLORAZIONE

#### Generale

Per una maggiore velocità e sensibilità durante il controllo si devono aggiungere 6dB all'amplificazione corretta; nel momento in cui si rilevano dei difetti,

#### 3.3. METODI VOLUMETRICI

per la valutazione degli stessi, i 6dB aggiunti in precedenza, devono essere tolti.

Rilevazione dei difetti:

Ecco come possono essere visualizzati alcuni difetti tipici:

- porosità da gas
- inclusione di scoria
- cricca

#### Controllo del particolare:

Il controllo del particolare deve essere effettuato in modo tale da poter individuare tutti i possibili difetti diversamente orientati.

#### Dimensionamento dei difetti:

Per il dimensionamento dei difetti, si deve fare riferimento a fori a fondo piatto o intagli eseguiti su blocchi campione, oppure alle curve AVG costruite per ciascun trasduttore.

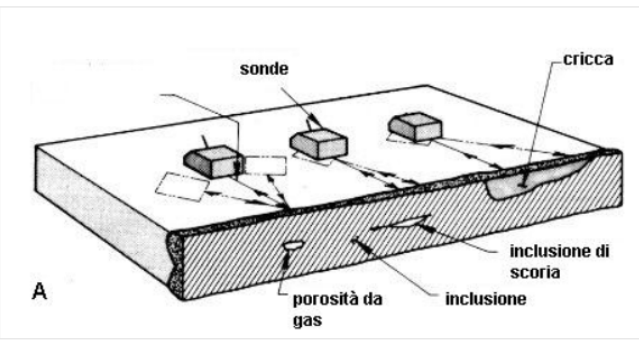

Tipici difetti rilevabili con controllo UT

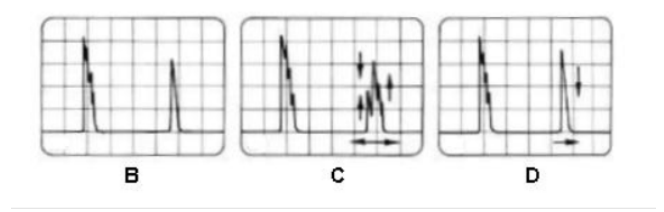

Figura 3.26: Tipici difetti rilevabili con controllo UT,[32]

#### DIFFICOLTA' NELL'APPLICAZIONE DEL METODO UT:

Pur trattandosi di un metodo di controllo molto efficace, non è certo esente da difficolt`a di applicazione.

Caratteristiche del materiale:

La possibilità di verificare l'integrità strutturale di un componente dipende fondamentalmente dalle caratteristiche fisico-chimiche e metallurgiche del materiale e dal tipo di discontinuità ricercate. L'opacità dei materiali agli ultrasuoni, è un effetto legato prevalentemente alle caratteristiche morfologiche della struttura del materiale ed `e particolarmente evidente nelle saldature di acciaio austenitico, nei materiali fusi, nei materiali compositi e nei materiali ceramici di notevole spessore. In particolare, per i materiali metallici esso dipende dalla grandezza e dall'orientamento dei grani in relazione alla lunghezza d'onda del fascio ultrasonoro. In linea generale, nelle ispezioni di materiali non molto trasparenti vengono utilizzate basse frequenze allo scopo di lavorare con un rapporto favorevole "lunghezza d'onda"/"dimensione dei grani"; tuttavia ci sono casi in cui tale accorgimento non risulta applicabile come ad esempio quando si debbano rilevare difetti molto piccoli. Zona morta:

Il problema del rilevamento di un difetto è legato anche all'influenza dell'impulso e del fascio ultrasonoro; in questo caso particolare importanza assumono le caratteristiche dell'apparecchiatura utilizzata (es. durata dell'impulso di trasmissione) e quelle del trasduttore ( es. caratteristiche generali del fascio). La corretta interpretazione dell'eco di un difetto richiede una sufficiente separazione, sulla base dei tempi dello schermo, tra l'impulso dell'onda riflessa e quello dell'onda trasmessa, o comunque tra l'eco di prima interfaccia e l'eco proveniente da una discontinuità. Poichè la durata dell'impulso emesso dalla sonda non può essere inferiore ad un certo valore minimo, ne consegue che utilizzando un trasduttore di comune applicazione (normale o angolato) non è possibile rilevare un difetto la cui posizione sia localizzata in prossimit`a della superficie del componente. In altre parole esiste una "zona morta" più o meno estesa, in cui i due impulsi risultano sovrapposti.

Geometria del particolare da controllare:

Una delle maggiori difficolt`a di applicazione di questo metodo di analisi non distruttiva deriva da particolari geometrie del componente in esame che non risultano accessibili all'ispezione ultrasonora. Basti pensare ad esempio alla difficolt`a di eseguire il controllo di gomiti o valvole su impianti realizzati senza prevedere sufficienti spazi per la manovra delle sonde; molte volte però tali difficolt`a sono determinate dalle dimensioni e dalla natura del materiale, nonchè dalla complessità costruttiva del componente. Anche l'eccessiva rugosit`a della superficie di scansione nelle ispezioni a contatto o casi in cui non `e possibile utilizzare dei mezzi di accoppiamento perch´e alterano il materiale

#### 3.3. METODI VOLUMETRICI

in esame, costituisce una seria limitazione all'applicazione del metodo ultrasonoro.

#### VANTAGGI

I principali vantaggi forniti dal controllo ultrasuoni rispetto agli altri metodi di controllo non distruttivo riguardano: maggior potere di penetrazione nel mezzo, cosa che consente di rilevare anche discontinuità che si trovano all'interno del materiale. Il controllo del materiale può essere fatto anche a diversi metri di profondit`a, per esempio nel controllo assiale di alberi d'acciaio molto lunghi o in pezzi fucinati; elevata sensibilità che permette di rilevare discontinuit`a molto piccole miglior precisione nella determinazione della posizione dei difetti interni, nella valutazione della loro forma ed orientamento è sufficiente che una sola superficie del particolare sia accessibile è un controllo elettronico che fornisce immediatamente il rilievo dei difetti. Questo rende il metodo adatto all'automazione, al controllo rapido, al controllo in linea. SVANTAGGI

Gli svantaggi del controllo ultrasonoro includono:

- La definizione delle procedure di controllo richiede competenze tecniche
- Particolari con superficie con elevata rugosità o molto piccoli o sottili o non omogenei vengono controllati con grande difficolt`a
- Discontinuit`a presenti nello strato immediatamente al di sotto della superficie possono sfuggire al controllo
- Occorre impiegare mezzi d'accoppiamento per facilitare la trasmissione degli ultrasuoni dal trasduttore al materiale da controllare
- Sono richiesti dei campioni di riferimento, tanto per la calibrazione dell'apparecchiatura che per la caratterizzazione dei difetti

## 3.3.2 UT-Phased array in immersione

In questi ultimi anni sono stai fatti dei passi importanti nell'applicazione e nello sviluppo delle tecniche non distruttive, al fine di aumentare la sensibilità del controllo ed incrementare la rilevabilità delle imperfezioni. Tali metodiche hanno trovato largo impiego nel controllo delle saldature e nel controllo dei materiali compositi, prevalentemente sulla fibra di carbonio, molto utilizzata in campo aeronautico ed in campo Automotive.

Su tali materiali il controllo viene effettuato principalmente per ricercare difettologie tipiche del processo di fabbricazione come:

- Delaminazioni sullo spessore dei plate
- $\bullet$  Vuoti/porosità
- Mancanze di resina
- Disbonding (mancanza di incollaggio nelle strutture Honeycomb a nido d'ape)

Tali difettologie possono essere investigate applicando differenti tecniche ad ultrasuoni, ognuna delle quali adatta per ricercare specifiche anomalie: Tecnica di riflessione a contatto:

Questa tecnica è la più conosciuta e la più applicata; Può essere utilizzata per la misura dello spessore di parete, per la ricerca di delaminazioni e/o per la verifica del grado di porosità interno. Può essere visualizzata tramite modalit`a A-Scan oppure C-Scan

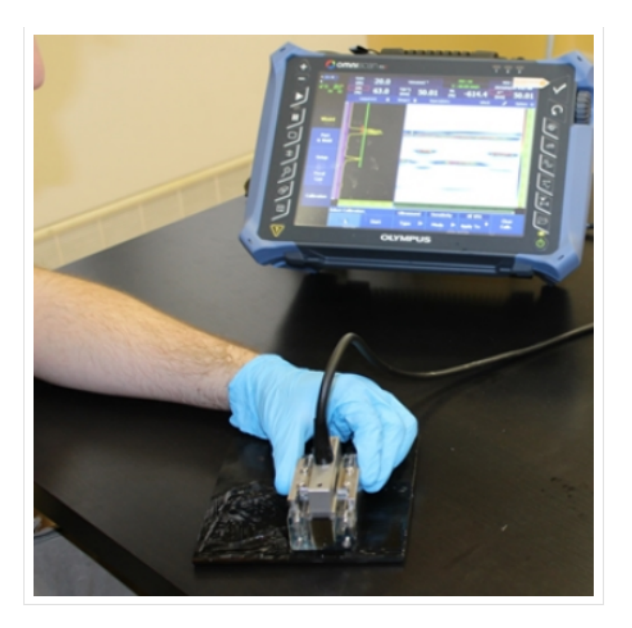

Figura 3.27: Tecnica riflessione a contatto,[32]

#### Tecnica ad immersione:

Questa tecnica è molto utilizzata nel settore aeronautico, viene utilizzata con lo scopo di ottenere un contatto ottimale su tutte le superfici del componente da analizzare, anche se di geometria complessa. Il pezzo viene immerso in vasche contenenti acqua e dopo opportuna taratura e focalizzazione del fascio, si posiziona la sonda speciale sulla superficie del componente oppure ad una determinata distanza dalla superficie. Tendenzialmente si utilizza la visualizzazione di tipo C-Scan e S-Scan

#### 3.3. METODI VOLUMETRICI

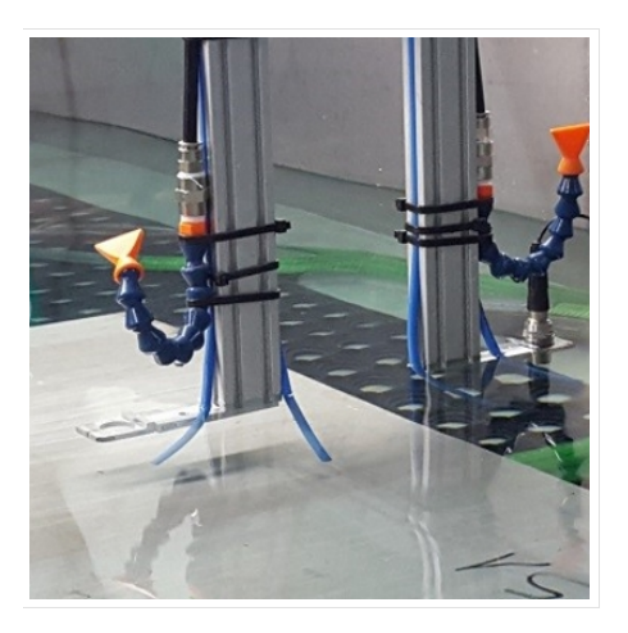

Figura 3.28: Tecnica ad immersione,[32]

#### Tecnica con colonna d'acqua (Squirter):

Questa metodologia viene applicata utilizzando una colonna d'acqua generata da un'apposita pompa posizionata in corrispondenza della sonda. La colonna d'acqua viene utilizzata come mezzo accoppiante e permette di ottenere un accoppiamento puntiforme ed ottimale. In alternativa tale tecnica pu`o essere applicata utilizzando due sonde opposte (Emittente e ricevente separati), creando una colonna d'acqua che parte contemporaneamente dalle due sonde e trova il punto di incontro in una zona centrale definita "ombrello". Quest'ultima metodologia viene utilizzata per ricercare eventuali distaccamenti nelle strutture sandwich a nido d'ape (Honeycomb)

#### 3.3. METODI VOLUMETRICI

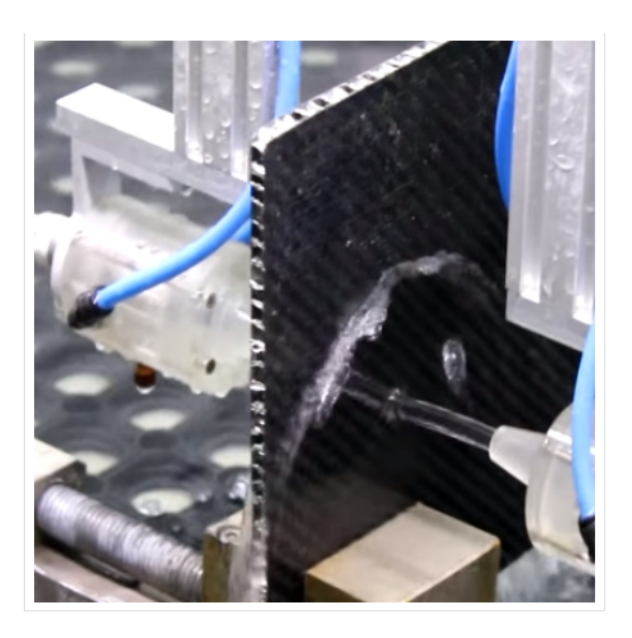

Figura 3.29: Tecnica con colonna d'acqua,[32]

Tecnica Cobra:

L'applicazione phased array Cobra viene utilizzata per il controllo semi automatico su tubi saldati di piccolo spessore e diametro ridotto, tipicamente riconducibili ad impianti di teleriscaldamento, impianti antincendio e/o trasporto acqua. Il controllo di tubazioni saldate, viene eseguito mediante un apposito sistema di montaggio a carrello, che garantisce la movimentazione radiale, mantenendo la distanza dal centro della saldatura in maniera precisa, ed indipendente dalla manualità dell'operatore. La tecnica prevede una scansione circonferenziale del giunto saldato, ed è in grado di rilevare eventuali difettosità interne poste a varie profondità del giunto. Tale valutazione risulta quantitativa, pertanto è possibile misurare con precisione la dimensione del difetto e la sua posizione nel volume scansionato. Il controllo risulta completamente registrabile e può essere utilizzato in sostituzione alla tecnica radiografica, laddove i tempi di esecuzione e le condizioni di sicurezza siano limitate
### 3.3. METODI VOLUMETRICI

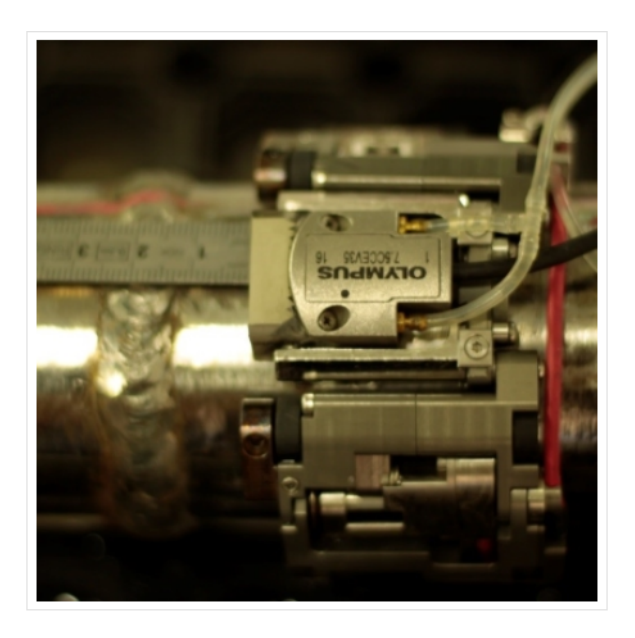

Figura 3.30: Tecnica phased array,[32]

Tecnica in trasparenza:

Utilizzata principalmente per le strutture complesse a sandwich. Tale tecnica viene utilizzata in alternativa alla tecnica squirter ,sulle superfici di componenti che non possono essere messe a contatto con acqua, a causa della tipologia di resina utilizzata oppure a causa della presenza di inserti o aree che potrebbero inglobare liquidi in alcune zone interne del componente.

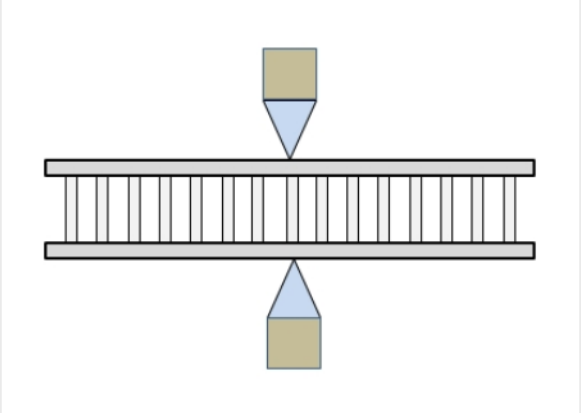

Figura 3.31: Tecnica in trasparenza,[32]

## 3.4 Controlli non distruttivi applicati nell'Additive Manufacturing

La produzione additiva è adatta per la realizzazione di componenti con geometrie complesse, ciò rappresenta una sfida particolare per le tecniche convenzionali di NDT come ultrasuoni, correnti parassite e radiografiche. Come vedremo più avanti, la tomografia computerizzata è una tecnologia promettente per esaminare parti di geometrie complesse ma ha altre limitazioni relative a rilevabilità, sensibilità e facilità d'uso. Oltre al problema della geometria, vi è anche un problema riguardo alla caratterizzazione del difetto rilevato. Un'altra considerazione è l'applicabilità e l'utilità delle tecniche NDT ai componenti prodotti in AM per effettuare misurazioni per il controllo della qualit`a. Nei paragrafi seguenti analizzeremo alcune tecniche attualmente in uso per il campo dell'Additive Manufacturing.

## 3.4.1 Termografia applicata nell'Additive Manufacturing

La termografia si basa sulla banda infrarossa dello spettro di radiazione elettromagnetica. Questa banda a infrarossi è suddivisa in quattro bande più piccole.

- vicino a infrarosso

infrarosso a lunghezza d'onda corta

- infrarosso a lunghezza d'onda media

- infrarosso a lunghezza d'onda lunga

La radiazione infrarossa viaggia in linea retta dalla sorgente verso l'esterno e si propaga nel vuoto. L'intensit`a dello spettro emesso dipende dalla temperatura assoluta del corpo. Vi sono tre fattori che influenzano la misurazione termica ovvero:

- $\bullet$  emissività
- ambiente circostante
- atmosfera

L'emissività è il parametro di calibrazione più importante per la misurazione quantitativa della temperatura usando la radiazione infrarossa. Pu`o essere

interpretato come il rapporto tra la radiazione di un corpo emessa ad una temperatura particolare e la corrispondente radiazione di un corpo nero alla stessa temperatura. L'emissività di un corpo nero è 1.0. In realtà, gli oggetti raramente hanno emissività di 1.,0. In NDT, la termografia a infrarossi misura il campo di temperatura della superficie del corpo studiato. Il principio alla base della termografia `e basato sulla differenza nel comportamento termico tra la struttura interna dell'oggetto esaminato e dei suoi difetti. Le discontinuit`a influenzano il flusso di calore e saranno riscaldate o raffreddate in maniera diversa rispetto alla maggior parte del materiale. Quindi, esistono differenze di temperatura sulla superficie dell' oggetto, con conseguenti variazioni della radiazione emessa catturate dalla telecamera a infrarossi. La termografia pu`o essere applicata attraverso due approcci:

- 1. passivo
- 2. attivo

Nell' approccio passivo la distribuzione naturale del calore è quantificata sulla superficie del materiale ispezionato. Questo approccio viene solitamente utilizzato nel monitoraggio della temperatura. Nella termografia attiva, il riscaldamento o raffreddamento indotto, noto anche come stimolo esterno, viene applicato al materiale ispezionato e l' acquisizione del profilo di temperatura viene misurato attraverso la sua superficie . La termografia attiva è l'approccio adottato in NDT. L'obiettivo è quello di produrre un contrasto termico sui difetti al di sotto della superficie. Esistono vari metodi di stimolazione, che possono essere classificati come:

- ottico
- meccanico
- induttivo

La stimolazione ottica è il metodo più comune in cui viene utilizzata la luce per fornire energia all'oggetto ispezionato. Il calore generato dalla stimolazione applicata si propaga dalla superficie attraverso l'oggetto come onde termiche. Le discontinuità alterano il tasso di propagazione delle onde termiche, rilevando i difetti.

Un'impostazione NDT di termografia attiva è illustrata in Figura 3.32.

## 3.4. CONTROLLI NON DISTRUTTIVI APPLICATI NELL'ADDITIVE MANUFACTURING

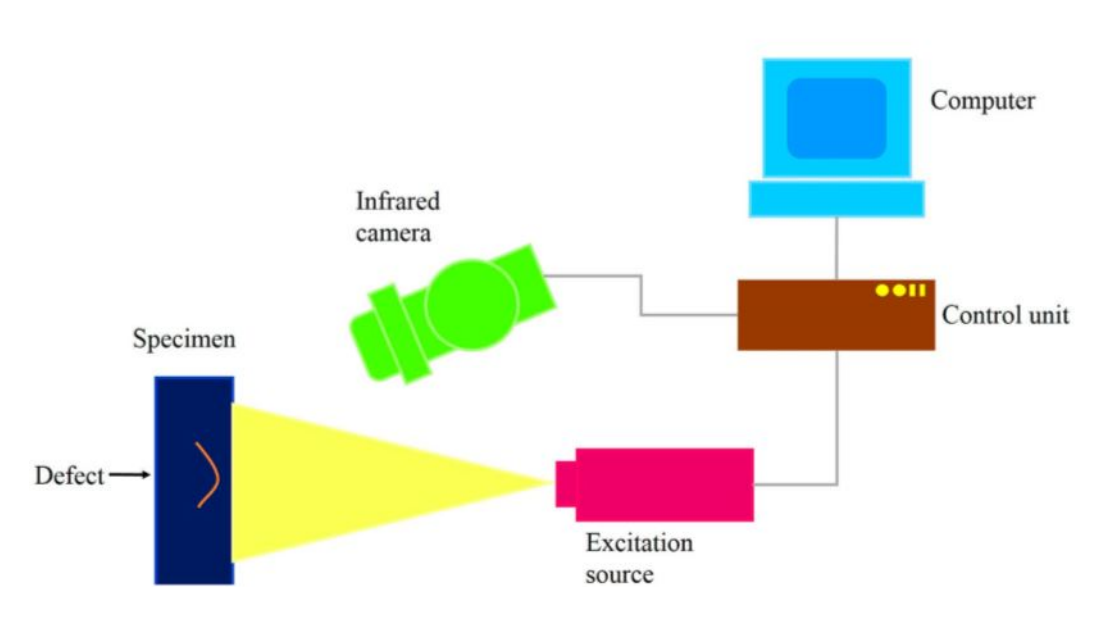

Figura 3.32: Impostazione Termografia attiva,[18]

Il laser viene utilizzato come fonte di eccitazione, mentre viene monitorata la temperatura superficiale del campione. In generale, tre componenti sono coinvolti in NDT utilizzando la termografia attiva: una fonte di eccitazione, una fotocamera a infrarosso e un algoritmo di elaborazione dei dati per migliorare il contenuto segnale-onde dei dati termografici.

## Tipi di difetti rilevabili e sensibilit`a

Vari tipi di difetti tra cui crepe e la delaminazione nei materiali compositi possono essere rilevati con la termografia attiva. Essa può anche rilevare lo svincolamento a causa di acqua intrappolata sotto rivestimento epossidico di tubi di acciaio,o contaminanti in compositi epossidici di vetroresina questi ultimi tramite ispezione termografica della fibra . La termografia ad infrarossi `e stata ampiamente utilizzata nel campo dell'ingegneria civile per l'individuazione di vuoti interni e delaminazione in strutture in calcestruzzo come condutture, ponti e autostrada e marciapiedi. Mentre i metodi NDT come il test ultrasonico è adatto principalmente per l'identificazione e la caratterizzazione di difetti che vanno da 5 a 10 cm di profondità, la termografia attiva colma il divario per i test tra la superficie fino ad una profondità di 10 cm.

## Vantaggi e Svantaggi

La termografia può essere condotta anche in situazioni dove è richiesta una grande distanza di sicurezza per l'ispezione. Quindi è una tecnica di ispezione senza contatto. Questo vantaggio `e significativo negli ambienti in cui l'immersione del campione in un fluido come quello usato in ultrasuoni per cui il test non è fattibile. La termografia è un metodo rapido rispetto ad altre tecniche NDT come ultrasuoni, per l'esame di parti con contatto di superficie o l'accesso `e difficile. La termografia attiva pu`o essere utilizzata per misure di spessore come pale del ventilatore. In termografia, la tecnologia a infrarossi ha limitata capacità di penetrazione, solitamente limitata a profondità di pochi millimetri. Quindi, `e adatto solo per il monitoraggio o rilevamento di anomalie superficiali del materiale. La radiazione catturata dalla fotocamera a infrarosso contiene informazioni sulla temperatura misurata dell'oggetto e di tutto ciò che lo circonda. Infatti dipende anche dal trasferimento di calore all'interno dell'oggetto ed `e influenzato dalla temperatura ambiente. Questi fattori devono essere presi in considerazione per la calibrazione della telecamera a infrarossi, e potrebbe complicare la registrazione di dati termografici accurati per la misurazione della temperatura, che è un importante svantaggio di questa tecnica.

## Applicazione nell'Additive Manufacturing

La termografia offre il grande vantaggio di essere una tecnica relativamente veloce, rispetto ai test ad ultrasuoni e adattabile a diversi metodi di induttori di temperatura. Tali caratteristiche consentono alla termografia di essere utilizzata su parti con superfici inaccessibili. Pertinente al NDT di parti prodotte in modo additivo, la tomografia è meno sensibile all'effetto della rugosit`a superficiale rispetto a ad altre tecniche. La selezione della fonte di eccitazione dipende dal tipo di difetti di interesse. L'uso del laser o della lampada flash come metodi di riscaldamento superficiale in termografia rivelano crepe superficiali inferiori a 1 mm di larghezza con proporzioni adeguate. E' stata dimostrata la possibilità di impiegare la termografia ottica con modulazione ed eccitazione del laser per la rilevazione di una fessura di 2-3 mm di lunghezza sulla sezione di un motore a turbina. Il difetto era localizzato su una superficie curva, risultante una delle parti piu complesse del componente. Essendo questo metodo abbastanza efficace può essere esteso in modo affidabile per analisi non distruttive di parti prodotte in modo additivo, in particolare quelli con geometrie complesse. National Aeronautics and Space Administration (NASA) ha implementato l'uso della telecamera a infrarossi per monitorare il processo in situ.Sono stati effettuati progressi nel campo delle misurazioni online grazie ad un ottimo sistema di feedback e controllo mediante misure termografiche,ciò ha beneficiato la qualità del componente prodotto. Alcuni dei miglioramenti includono:

- Calibrazione della temperatura delle telecamere a infrarossi per la valutazione e caratterizzazione delle caratteristiche del bagno di saldatura
- Tracciamento in tempo reale e algoritmi di feedback per perfezionare l'uniformità della forma della saldatura

La termografia può anche essere integrata ai processi di fusione a letto di polvere come l'Electron Beam Melting (EBM) per il monitoraggio del processo in situ. E' stato dimostrato la possibilit`a di utilizzare la termocamera ad infrarossi per valutare il processo di solidificazione e la qualità dello strato di polvere deposto durante il processo di stampa di una macchina SLM. La variazione dello spessore dello strato di polvere può essere identificata per termografia immediatamente dopo la ricopertura basata sulla teoria che uno strato più sottile di polvere si scaldi più rapidamente di quello di uno strato più spesso. Sono distinguibili difetti artificiali di dimensioni fino a 100 micron attraverso la misurazione dell'evoluzione temporale e la distribuzione spaziale dell'irradianza totale durante ogni esposizione di un nuovo strato.

## Idoneità della termografia per parti prodotte in Additive

La termografia attiva è adatta per il monitoraggio in situ dei processi di AM. La limitazione della termografia sulla profondità dei difetti rilevabili è insignificante per il processo di monitoraggio della stampa AM grazie alla sua natura layer-by layer. La formazione di difetti durante la costruzione del processo pu`o essere catturata dalla telecamera a infrarossi attraverso gli strati. Le immagini termografiche catturate dalla fotocamera a infrarosso sono anche particolarmente utili per la mappatura geometrica di profili dell'attività sputter che può coprire un vasta area.Alcuni studiosi hanno esplorato l'uso della termografia per raccogliere dati sulla stabilità del processo SLM e della qualit`a della parte risultante. Si pu`o monitorare la solidificazione e la deposizione della polvere. Quindi, si possono distinguere i punti caldi in una fase iniziale durante la solidificazione del processo e procedere nella rettifica dei parametri di stampa. Indicatori cardine, come la temperatura più alta e il comportamento di raffreddamento del letto di polvere viene assegnato alle posizioni assegnate della sezione trasversale per tutto lo strato. Un rapporto di qualit`a 3D contenente informazioni basate su un'immagine per indicatore chiave e livello (tomografia) pu`o essere generato dall'impilamento del singolo livello dati. E' stata dimostrata la fattibilit`a della termografia per in-process nell'ispezione della piattaforma delle apparecchiature AM. Tuttavia, dovrebbero essere presi in considerazione per la calibrazione della termocamera ad infrarossi,l'ampio intervallo di temperature del pool di fusione per i processi di fusione del letto di polvere. La distribuzione della temperatura delle gamme del letto di polvere da circa 2000 ◦ C, l'istante in cui il raggio laser fonde la polvere, a 400 ◦ C al raffreddamento, con un tempo dell'ordine di millisecondi. Quindi, l'infrarosso scelto per la fotocamera dovrebbe lavorare con un intervallo di temperatura misurabile corrispondente a quello della valutazione del pool di fusione del letto di polvere durante il processo di fusione.. Il processo di calibrazione è ulteriormente complicato dalla sua dipendenza dalla combinazione di lenti e filtri, l'emissivit`a del materiale, e il materiale della finestra tra l'obiettivo e il soggetto immaginato.

## 3.5 Test di emissioni Acustiche

Il test delle emissioni acustiche, tra le varie tecniche di NDT, è concepibilmente basato su semplici concetti fondamentali . E, tuttavia, una delle più impegnative tecniche da attuare. L'emissione acustica è il fenomeno per cui il rapido rilascio di energia da fonti localizzate, come il rilascio transitorio di campi di stress e deformazione, crea onde elastiche transitorie. Alcuni esempi di questo fenomeno includono frattura, crack iniziazione e crescita e deformazione plastica. Un aspetto saliente dell'emissione acustica, rispetto ad altre tecniche, è che i segnali sono generati all'interno del materiale stesso. Ispezioni e analisi sono basate su segnali acustici generati dalla propagazione in discontinuit`a nel materiale sotto stimolo, come la temperatura e lo stress. Si pu`o acquisire informazione per quanto riguarda la posizione di discontinuità e l'integrità strutturale del materiale . Una caratteristica importante dell'emissione acustica è la sua irreversibilità. Quando un materiale è soggetto a un dato livello di stress e scarico, non ci saranno emissioni dopo il ricarico immediato finché il livello di stress precedente non è stato superato. Ciò è dovuto alla stretta relazione tra emissione acustica con deformazione plastica e frattura. La funzione di irreversibilità consente il riconoscimento di uno sviluppo subcritico di difetti, inclusa cricche da fatica crescita da stress e corrosione da stress. Il monitoraggio delle emissioni acustiche non è rigorosamente non distruttivo in natura a causa di danni subiti dal materiale. Tuttavia, con il test delle emissioni acustiche in confronto all'eventuale fallimento del materiale sono associati solo danni microscopici minori Esistono due tipi di spettri acustici distinti, a seconda della natura del rilascio di energia:

- continuo
- burst

In metalli e leghe, l' emissione continua avviene durante trasformazioni dovuta a deformazione plastica dal movimento delle dislocazioni e fase di diffusione controllata. Di solito è legato al rendimento anziché a frattura. Un'emissione burst `e caratterizzata da momentanei impulsi di ampiezza elevata come risultato del rilascio discreto dell'energia di deformazione. Iniziazione e propagazione della cricca e corrosione da stress cracking sono esempi di tale emissione. La strumentazione per i test acustici in generale include diagnosi del segnale e acquisizione, elaborazione, e unit`a di analisi. Considerazioni come la motivazione per la quale viene utilizzato il test acustico e il grado di sensibilit`a richiesta influenzer`a la scelta dell'analisi. La Figura 3.33 mostra lo schema di un esperimento standard:

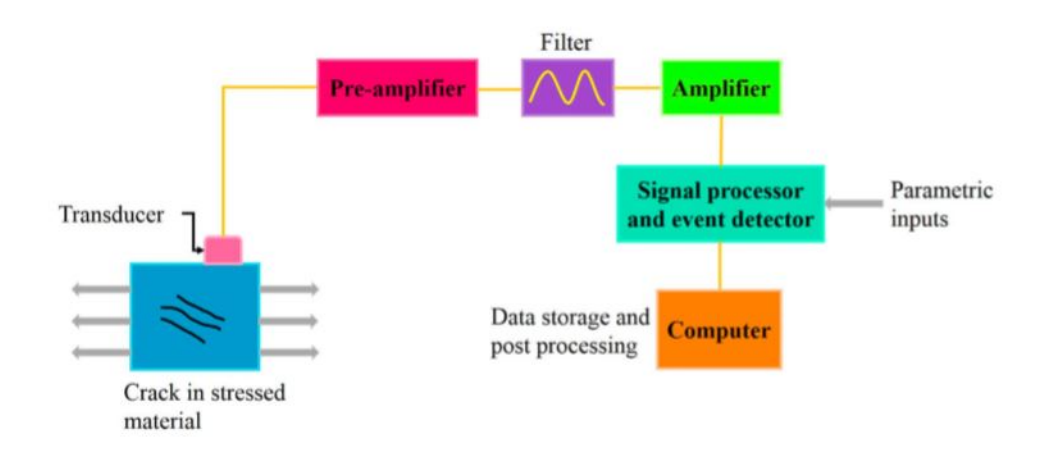

Figura 3.33: Impostazione Emissione Acustica,[18]

Gli impulsi vengono quindi amplificati dall'amplificatore prima dell'elaborazione dei dati , vengono poi eseguite le relative analisi e valutazioni. I risultati sono visualizzati sul computer.

#### 3.5.1 Tipi di difetti rilevabili

Il test delle emissioni acustiche `e eccezionalmente sensibile rispetto ad altre tecniche NDT. Per correnti parassite, test ultrasonici e radiografici, il minimo della dimensione della fessura rilevabile `e di circa 0,5 mm, assumendo che le condizioni ideali siano soddisfatte .Il test delle emissioni acustiche, d'altra parte, è in grado di rilevare la crescita delle crepe dell'ordine di 25 micron.

Questo è equivalente a micro crack crescita dell'ordine inferiore a 10 micron. Il test delle emissioni acustiche è in grado di identificare la crescita dei difetti di almeno un ordine di grandezza inferiore a quelli misurati da qualsiasi altra tecnica NDT. Lo sviluppo di uno o più difetti può essere rilevata dal test delle emissioni acustiche. Il conteggio delle emissioni acustiche registrato, con l'avvicinarsi della crescita del difetto aumenta drasticamente, segnalando l'imminente instabilità e fallimento del componente.

## 3.5.2 Vantaggi e Svantaggi

Il test delle emissioni acustiche rispetto ad altri metodi trova applicazione per il monitoraggio e la valutazione dell'integrità strutturale dovuta al suo potenziale per:

- 1. monitoraggio continuo
- 2. indicazione di preavviso
- 3. completo controllo del volume del componente
- 4. identificazione e posizione di ogni avvio di propagazione delle cricche

Attraverso l'utilizzo di una serie di sensori di emissioni acustiche può essere ispezionato un'area globale o il volume del componente

la scansione punto per punto non è necessaria, richiederebbe alto costo e tempo. Nel test delle emissioni acustiche, la caratteristica di segnale emesso `e imprevedibile dal momento che dipende dalle caratteristiche della sorgente presente all'interno del materiale. Diverse fonti di emissione acustica possono riflettere forme d'onda tremendamente diverse. Infatti, lo stesso meccanismo di emissione acustica può portare a diversi segnali rilevati se la sorgente è posizionata diversamente rispetto al percorso di propagazione dal rivelatore.

## 3.5.3 Applicazioni del test delle emissioni acustiche in AM

Il test delle emissioni acustiche si basa sul principio di trasmissione delle onde sonore attraverso la parte da testare. Questa tecnica può essere usata per il monitoraggio del processo di stampa per parti prodotte in modo additivo. Variazioni nella microstruttura, difetti superficiali, rugosit`a superficiale e la divergenza geometrica influenzer`a il tracciato del suono che viaggia attraverso la parte. La difficolt`a associata con questo metodo sta nel riconoscimento della fonte che causa il cambiamento del suono. Quindi, questa tecnica è pratica solo quando il tracciato del suono causato da un impatto pu`o essere confrontata a un tracciato di riferimento. Un approccio prognostico per il rilevamento del danneggiamento e controllo qualit`a dei componenti AM `e studiato da Yoon et al. . Questo approccio prevede l'uso di sensori di emissione acustica, e la fattibilità è stata convalidata su una stampante di deposizione (FDM).

## 3.5.4 Idoneit`a del test delle emissioni acustiche per parti prodotte in modo additivo

Il test delle emissioni acustiche è stato utilizzato come ispezione post-elaborazione e tecnica di monitoraggio NDT in situ per parti prodotte in modo additivo. Wang et al. ha impiegato l'uso del test delle emissioni acustiche per rilevare incrinature durante la deposizione mediante processo DED da polvere . I sensori acustici erano posti su lati opposti della superficie di campioni cuboidali, e i segnali sono stati documentati con un dispositivo acustico di rilevamento delle emissioni. La creazione e la propagazione di crepe può essere rilevato tracciando l'improvviso segnale acustico di emissione stimolato dal rilascio di energia durante la frattura del materiale. Con informazioni sulla velocit`a dei segnali acustici di emissione e tempo impiegato dai sensori acustici per ricevere i segnali, pu`o essere stabilito il tempo e la posizione delle cricche create e la loro propagazione L'informazione è stata ottenuta attraverso la post-elaborazione dei dati, non c'è nessuna opzione di monitoraggio in tempo reale disponibile. E stato concluso da risultati sperimentali che un ` aumento dello spessore dello strato provoca un aumento della crescita delle cricche a causa del maggiore raffreddamento .La scoperta presenta il potenziale controllo del processo per il ciclo chiuso. General Electric ha sviluppato un sistema di monitoraggio acustico per misurare i segnali acustici usando sensori acustici nei processi di fusione del letto di polvere . I sensori acustici sono posizionati sotto il substrato da costruire. Il monitoraggio di questi segnali consente il rilevamento dei difetti nella parte stampata. Il sistema di monitoraggio pu`o essere attivato al completamento della parte stampata o in tempo reale. L'identificazione dei difetti è raggiunto confrontando il profilo del segnale di un noto pezzo di esemplare qualificato e privo di difetti, e il profilo del segnale misurato della parte stampata. Mentre il profilo acustico mostra segnali acustici con costante ampiezza in una parte senza difetti, improvvisi cali nell'ampiezza di segnali acustici sono presenti nel profilo acustico per le parti stampate con difetti.

## Capitolo 4

# **Caso**

Applicativo:Quantificazione e Caratterizzazione della porosità nel processo SLM con materiale AlSi10Mg attraverso Tomografia Computerizzata a raggi X

La tomografia computerizzata a raggi  $X$  (CT) è stata utilizzata in questo caso per misurare la distribuzione spaziale, le dimensioni e la forma dei pori delle parti di Al-Si10-Mg in una serie di condizioni sottoposte a trattamento termico. Le morfologie dei pori sono presentate insieme a un esame della microstruttura del materiale SLM e dell'evoluzione della durezza sulla stessa gamma di trattamenti termici. Nell'ambito dell'investigazione dell'effetto dei trattamenti termici su porosità e microstruttura, questo lavoro è mirato ad evidenziare i punti in cui la TC a raggi X e l'analisi quantitativa dei pori possono aiutare il processo di produzione e di validazione delle parti prodotte tramite SLM. In un'ambito industriale di alto livello, in cui la qualità e la ripetibilità delle parti costruite sono essenziali, i vantaggi derivano dalla correlazione con le condizioni di produzione non solo con la porosità, che consente a CT di determinare in modo affidabile, ma non esaustivo, la configurazione e la determinazione delle propriet`a meccaniche macroscopiche e le prestazioni del pezzo. Ottenere queste informazioni con mezzi non

distruttivi, piuttosto che con sezioni trasversali, è preferibile poiché riduce lo spreco di materiale. Inoltre, ai fini della valutazione della porosit`a, due vantaggi offerti dalla TC a raggi X rispetto al cross-sectioning convenzionale e all'imaging sono:

- L'indipendenza della produttività dei componenti nella preparazione del prodotto (ad esempio, i processi di levigatura e lucidatura possono avere impatto su questi ultimi e sull'osservazione sporadica)
- la possibilità di sondare le immagini 3D di un campione, piuttosto che una sezione relativamente piccola di piani bidimensionali (entro i limiti della compatibilità con il microscopio a raggi  $X$  e la compatibilità con i campioni)

Questi vantaggi hanno il potenziale di ridurre significativamente i tempi di sviluppo, ovvero l'esplorazione di parametri di processo che riducono la produttivit`a e le parti, per l'elaborazione di materiali da parte di SLM. Seguendo questa introduzione forniamo i dettagli della nostra indagine, comprese le metodologie per la produzione, il trattamento termico, l'imaging a raggi X, la microscopia e le misure di durezza dei campioni SLM. I risultati dell'analisi TC a raggi X vengono forniti e discussi, fornendo informazioni sull'evoluzione della porosit`a SLM con il trattamento termico. Viene anche discusso l'uso della TC quantitativa a raggi X come strumento per il monitoraggio e il controllo del processo SLM. Infine, esaminiamo la microstruttura del campione e la durezza che risultano dai vari trattamenti termici, prima di presentare le conclusioni.

## 4.1 Dettagli Sperimentali

Una serie di campioni Al-Si10-Mg di misura  $(5 \times 5 \times 5)$  mm è stata prodotta utilizzando una macchina Renishaw AM250 SLM. La potenza del laser era di 200 W e la polvere è stata depositata in strati da 25  $\mu m$  prima di ogni scansione laser. La piattaforma di costruzione è stata portata ad una temperatura di 180◦ C. E stato utilizzato un modello di scansione per cui il laser ha ` eseguito il rastering sulle parti con una spaziatura del tratteggio di 80  $\mu$ m, una distanza in punti di 70  $\mu$ m e un tempo di esposizione di 220 $\mu$ s, fornendo un'efficace velocit`a di scansione di 318 mm s-1. La direzione del percorso di ogni strato è stata ruotata di 67<sup>°</sup> rispetto a quella precedente. Concentrato sul letto di polvere, il laser aveva una circonvallazione di diametro $(68\pm2)\mu m$ . La Fig. 4.1 (a) mostra uno dei campioni SLM Al-Si10-Mg:

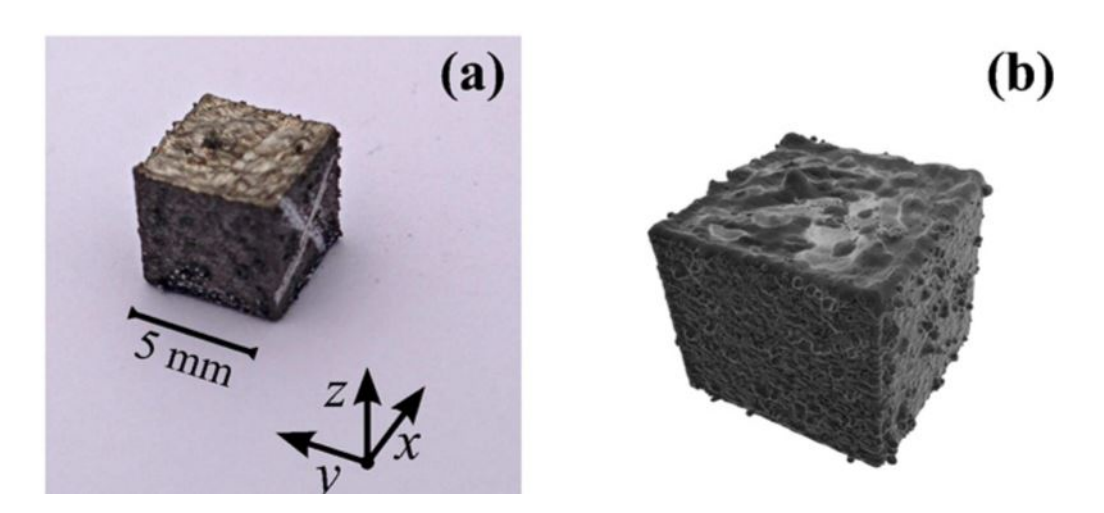

Figura 4.1: Campioni SLM Al-Si10-Mg selezionati per le misurazioni ripetute di CT.  $(A)$  è una fotografia, mentre  $(b)$  mostra una ricostruzione tridimensionale dell'acquisizione durante il processo di CT,[31]

La "X" è stata utilizzata per indicare la faccia in cui il fascio di raggi X sarebbe diretto durante le misurazioni TC ripetute. La direzione di costruzione è indicata con z, e la superficie superiore di ciascun campione, dove z  $= 5$  mm, corrisponde allo strato finale del processo SLM.

## 4.1.1 Trattamenti Termici

Sono stati scelti diversi pezzi per l'analisi ai raggi X.Questi erano nel loro stato di as-buit e dopo i successivi trattamenti termici. Di questi campioni, uno `e stato sottoposto a una sezione trasversale dopo ogni trattamento termico per esaminare la microstruttura risultante e determinare la durezza. Vi sono cinque particolari in cui sono stati esaminati i campioni, inclusa la condizione iniziale as-built. Degli altri quattro, tre sono stati ottenuti mediante cicli di ricottura a temperature crescenti, 236◦C, 406◦Ce496◦C(temperature di solidus e liquidus di 542°Ce 580°C, rispettivamente). Durante questi trattamenti i campioni sono stati riscaldati e raffreddati ad una velocità di $\pm 100°C$  h-1 e mantenuti alla temperatura di ricottura per 10 ore. Il trattamento finale comprendeva una tenuta di due ore a 520 ◦ C e un raffreddamento in acqua, seguito da un invecchiamento per 10 ore a 160 ◦ C e un raffreddamento in forno, sempre a  $-100$ <sup>°</sup>Ch−1. Questo è il momento in cui la precipitazione è fissata per un quantitativo di 356 alloy (6,5-7,5% in peso di Si)Le condizioni di trattamento termico sono riportate nella figura 4.2. Abbiamo scelto di esaminare una serie di cicli di ricottura poiché vengono frequentemente utilizzati

per alleviare le tensioni residue derivanti dal processo SLM e possono causare deformazioni delle parti. Il trattamento finale è stato scelto per determinare l'effetto di un processo di indurimento con precipitazione convenzionale sul materiale SLM che, come anticipato in precedenza, possiede una microstruttura intrinsecamente fine, che fornisce durezza e resistenza superiori al materiale prodotto convenzionalmente . E stato dimostrato che una gamma ` di trattamenti termici fornisce una capacit`a di elaborazione sempre crescente nel solfato strettamente correlato Al-Si12 e Ti-6Al-4V, entrambi prodotti da SLM.

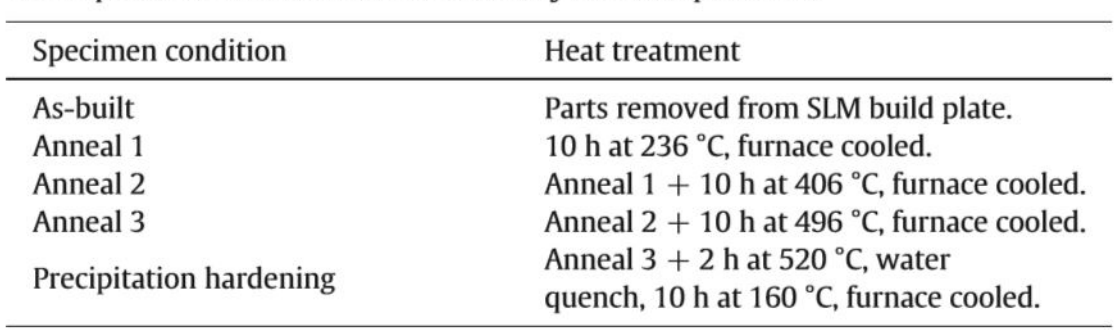

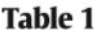

The sequence of heat treatments received by the SLM specimens.

Figura 4.2: [31]

## 4.1.2 Tomografia computerizzata a raggi X - analisi

L'elaborazione delle immagini  $TC$  a raggi  $X$  è stata eseguita utilizzando il software di dominio pubblico ImageJ. Ogni misura CT fornisce un sacco di immagini, ciascuna delle quali rappresenta una sezione trasversale nel piano xy con uno spessore di strato di  $3.58 \mu m$ . Un campione di 100 immagini, equidistanti attraverso la direzione verticale del campione, è stata presa per accelerare la procedura di analisi. I risultati di un test di convergenza per la porosit`a del campione in funzione degli strati CT campionati sono presentati in Fig. 4.3;

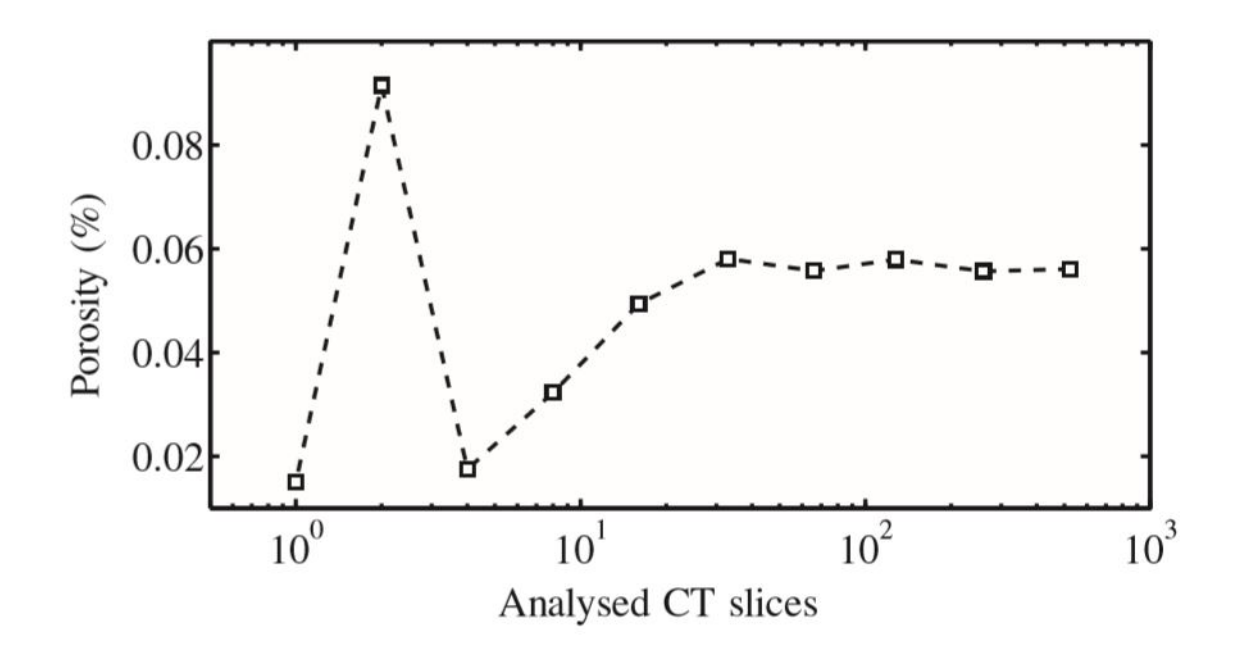

Figura 4.3: Convergenza della porosità totale con il numero di slices campionati attraverso TC,[31]

Per quanto riguarda l'elaborazione delle singole immagini campionate, è stata eseguita un movimento di rotazione in modo che la cornice cartesiana dell'immagine corrisponda a quella del campione, compensando qualsiasi piccolo disallineamento del campione rispetto al rilevatore di raggi X. Le immagini sono state ritagliate in modo tale che solo la parte centrale del campione è utilizzata per l'analisi. Infine, è stata applicata una soglia di colore che ha discriminato tra materiale solido e pori. Questi tre processi sono illustrati in Fig. 4.4, dove il materiale solido ed i pori sono rappresentati come bianco e nero, rispettivamente, nelle immagini con soglia.

#### 4.1. DETTAGLI SPERIMENTALI

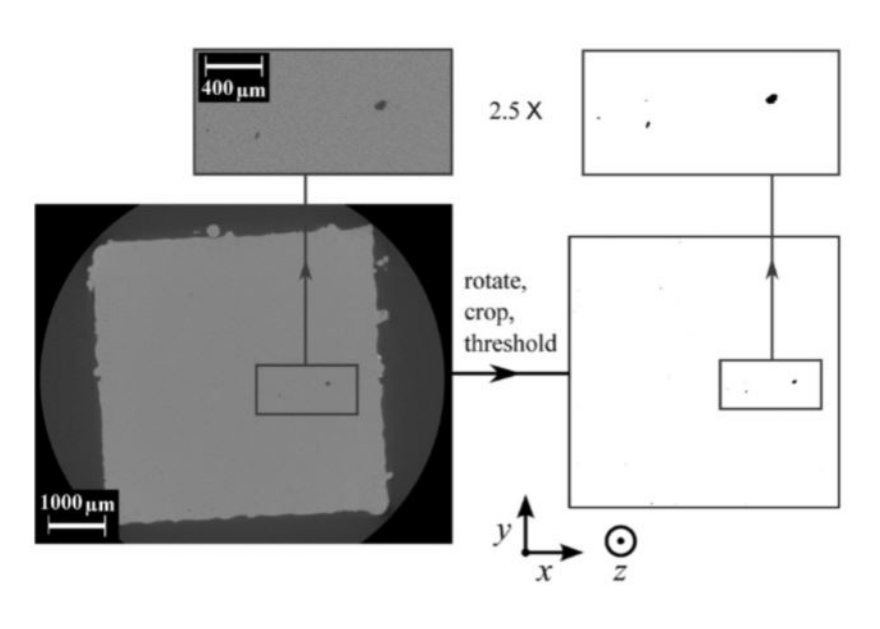

Figura 4.4: Il processo di rotazione, ritaglio e colorazione utilizzato su ogni strato CT campionato consente di quantificare la porosità,[31]

Per quanto riguarda questo processo, la fase iniziale di identificazione del colore, o segmentazione, è stata identificata come l'aspetto più critico dell'analisi delle immagini CT, poich´e introduce incertezze nelle dimensioni e nei descrittori di forma dei pori analizzati. La densità relativa di ogni strato CT campionato è stata determinata mediante il conteggio dei pixel, ovvero il numero di pixel neri, che rappresentano i pori, diviso per il numero totale di pixel nell'immagine. Una densit`a rappresentativa per il volume del campione `e stata ottenuta sommando tutti i pori e dividendo per l'area della sezione trasversale esaminata totale. Questo è un miglioramento del modo in cui la densit`a relativa delle parti SLM `e tradizionalmente ottenuta da un piccolo numero di micrografie ottiche, che può richiedere molto tempo per prepararsi e spesso non sono rappresentative di un minimo numero di pori campionati. Il test di convergenza della porosità  $CT$  in Fig. 4.3 mostra che questi sono valori robusti. La differenza tra questi risultati può essere spiegata dall'esame degli strati con porosit`a superiore alla media per il metodo di microscopia ottica; come si può vedere in Fig.  $4.5$  (b) e (c), che mostrano la porosità e l'area media dei pori di ogni strato nella direzione di costruzione, questo non è improbabile, in quanto la presenza di un piccolo numero di pori più grandi può aumentare in modo significativo la porosità apparente di uno strato esposto in modo casuale, con la porosità più elevata per l'intaglio dello strato del campione pari a 0,47%.

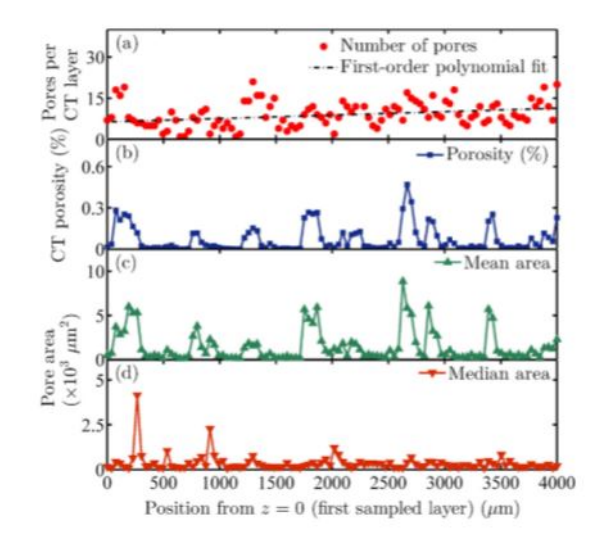

Figura 4.5: Numero pori $(a)$ ,porosità $(b)$ ,area pori mezzo $(c)$ ,area pori me $diana(d)$  con altezza sempre più alta nei campioni SLM nella condizione as-built,[31]

Un altro fattore che contribuisce alla differenza tra microscopia e porosità CT è che quest'ultimo può essere insensibile alla presenza di pori più piccoli, al di sotto di una soglia di dimensione definita manualmente. Questo problema è stato discusso da Spierings et al, che ha concluso che, mentre ciò costituiva uno svantaggio per il metodo CT di valutazione della porosità, il suo principale vantaggio `e l'esame della distribuzione spaziale dei pori in tre dimensioni. Le aree dei pori sono state ottenute anche con un metodo di conteggio dei pixel, con ciascun pixel nero all'interno di un poro che contribuisce a un'area di 12,82  $\mu$ m<sup>2</sup>. È definito come:

$$
f_{circ} = \frac{4c\pi A}{p^2}
$$

dove A e P sono rispettivamente l'area della sezione trasversale e il perimetro del poro. Quindi, fcirc può assumere valori  $0 < fcirc < 1$ , dove 1 rappresenta una sezione circolare perfetta. Il secondo descrittore è dato da:

$$
f_{aspect} = \frac{d_{min}}{d_{max}}
$$

dove dmin e dmax sono l'asse ortogonale minimo e massimo dell'ellisse migliore del poro. Ancora una volta, faspect può assumere valori  $0 < f$ aspect  $< 1$ . Questa forma di analisi dei pori 2D, ripetuta su un numero sufficiente di strati nella direzione z (determinata dallo studio di convergenza presentato sopra), è molto meno impegnativa dal punto di vista computazionale di un approccio 3D in cui ogni strato viene esaminato e vengono determinati i volumi dei pori, piuttosto che le aree direzionali. Ciò è particolarmente vero in casi come questa indagine, in cui il volume totale del campione $(5 \times 5 \times 5mm)$ `e molto pi`u grande della risoluzione CT, e i pori sono relativamente pochi e spazialmente ben distribuiti. Questo è stato stabilito in analisi preliminari che hanno previsto un calcolo del tempo di oltre 32 ore per determinare le caratteristiche dei pori 3D nell'intero volume del nostro campione, rispetto al minuto necessario per l'analisi 2D. Pertanto, l'analisi 3D dei pori ad alta risoluzione sarebbe poco pratica anche per i piccoli componenti SLM. Ciò `e importante in quanto, se questa forma di NDT ricca di informazioni deve essere applicata in una fase di convalida del componente SLM durante il processo di produzione, dovr`a operare su volumi di materiale molto pi`u grandi di quelli usati qui. Un ulteriore vantaggio dell'approccio  $2D$  è che produce distribuzioni di forma e dimensione dei pori direttamente confrontabili con quelle fornite dalla convenzionale sezione trasversale e microscopia, fornendo quindi un chiaro mezzo per convalidare il metodo CT non distruttivo nei confronti di processi più consolidati. Infine, vale la pena notare che, ancora, non esiste un metodo standardizzato per l'esame della porosità del metallo mediante misure CT. Gli approcci di analisi 2D e 3D hanno i loro meriti quando vengono applicati in circostanze diverse.

## 4.2 Risultati

## 4.2.1 Tomografia computerizzata a raggi X.

La figura 4.5 (a) mostra il numero di pori per strato CT campionato sopra i 4 mm centrali di altezza per il campione nella condizione as-built. La media `e di 9,2 pori per strato, o 42 pori per cm2, e si pu`o vedere che la distribuzione non `e uniforme; il numero di pori per strato aumenta con l'altezza del campione. Un valore polinomiale di primo ordine prevedeva un gradiente di  $(1, 1 \pm 1)$ 0, 4) × 10 − 3 pori per strato per micrometro. Ogni strato CT contiene, in media, circa un poro in più rispetto a uno strato campionato 1 mm sotto. Vi sono, quindi, alcune prove per un aumento della performance attraverso il processo dell'SLM.Tuttavia, come si può vedere nella figura 4.5 (b), il livello di porosità nel campione non è aumentato allo stesso modo.In Fig. 4.6.vediamo una rappresentazione delle dimensioni dei pori presenti :

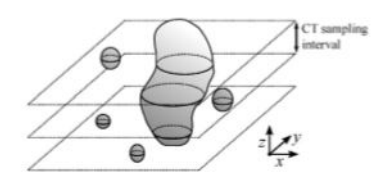

Figura 4.6: Campionamento dei pori più grandi, posti negli inter-strati, su più livelli dell'analisi CT,[31]

Data la distribuzione totale dei pori nel campione, che viene discussa a breve, i valori medi forniscono una rappresentazione migliore della dimensione media dei pori. Queste osservazioni hanno implicazioni per la futura applicazione della TC a raggi X nella convalida dei componenti prodotti tramite SLM e nel monitoraggio del relativo processo; L'analisi della porosità e della funzione di risoluzione dei pori dell'altezza di costruzione, che in SLM è associata a un tempo specifico nel processo di produzione, fornisce un mezzo per correlare i difetti osservati con noti problemi di elaborazione. Ad esempio, una regione ispezionata ad alta porosit`a potrebbe essere vista in concomitanza di una fluttuazione registrata nella potenza del laser, e aumentando gradualmente la porosità potrebbe verificarsi un problema con la messa a fuoco del laser a causa di effetti termici nell'ottica di messa a fuoco o contaminazione della finestra della fotocamera SLM attraverso la quale passa il laser. Per quanto riguarda l'alta porosità e le grandi caratteristiche dell'area dei pori osservata nella Fig.4.5 (b) e (c), sono distribuiti casualmente nella direzione di z, indicando che la generazione di pori è stata effettuata casualmente durante l'elaborazione processi. La figura 4.7 fornisce le posizioni dei pori di tutto ci`o che `e osservato in tutto il volume del campione, sempre in una condizione di base, proiettata su un singolo piano xy.

I pori più grandi erano generalmente raggruppati in una regione  $(3\times3)mm$ verso il centro del campione, con quasi nessun grande poro presente al di fuori di quella regione. La ridotta regione dei pori può essere associata ad una diminuzione della velocit`a di raffreddamento del pool di fusione che si trova sui bordi esterni della parte a causa della prossimità della polvere di alimentazione, che, con i suoi vuoti interstiziali e piccole aree di contatto tra le particelle, è più isolante del materiale consolidato verso il centro dell'esemplare . Questa `e l'interpretazione suggerita in precedenza da Spierings et al. per un'osservazione simile in acciaio inossidabile SLM 316 L. Al contrario, altri lavori su leghe Al-Mg-Si di Kim et al. e Al-MgFig lega di Fang et al. hanno dimostrato che i pori più grandi risultano da un basso grado di temperatura. La generazione di pori di grandi dimensioni può anche comportare

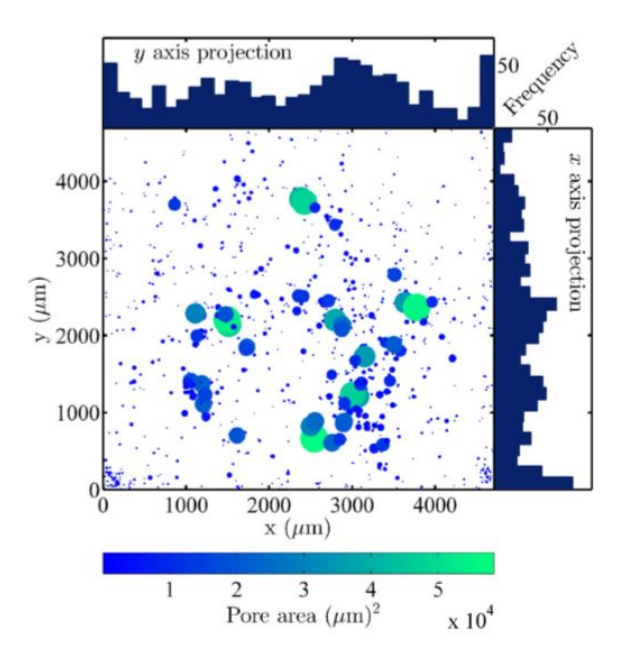

Figura 4.7: Tutti gli esemplari inseriti nell'SLM possono essere proiettati su un unico piano xy. Le dimensioni dei punti di riferimento sono rappresentative di ciascuna direzione, ma non vengono ridimensionate. I punti tematici sono anche colorati per indicare l'area dei pori. Gli istogrammi proiettati x e y rappresentano i numeri dei pori oltre il volume campionato,[31]

problemi di elaborazione, che si verificano nella superficie più alta, ovvero il livello attualmente in fase di elaborazione, durante la produzione di parti SLM. La rugosit`a della superficie risulta non uniforme nella diffusione della polvere di materiale prima e dopo ogni scansione laser, e ciò influenza l'interazione superficie-laser. In particolare, il balling, che è stato osservato nella produzione di vari materiali di massa come Al-Si10-Mg, pu`o giocare un ruolo cruciale nella generazione dei pori; è stato in precedenza osservato che una strategia di scansione pre-sinterizzata, in cui la polvere di materia prima era soggetta a due scansioni laser, la prima con metà della potenza del secondo, ha provocato strati con rugosità inferiore, porosità della parte inferiore e pori meno grandi di quelli ottenuti altrimenti. In Fig. 4.8 vi è un istogramma che rappresenta le aree dei pori nel volume campionato nella sua condizione di costruzione, mentre un riquadro mostra i diametri.

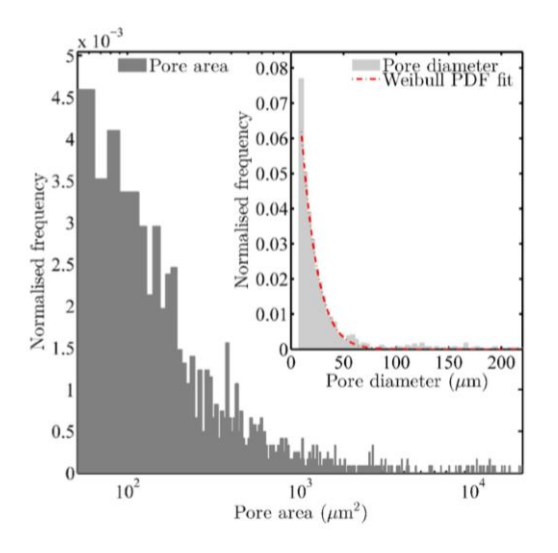

Figura 4.8: Gli istogrammi rappresentano il diametro interno e lo spessore dell'SLM nelle condizioni costruite,[31]

Vale la pena notare in questa fase che durante l'analisi delle immagini `e possibile specificare una soglia minima della dimensione della funzione, al di sotto della quale i pori non vengono contati. Lo scopo di questo `e di escludere gli effetti di una rumorosità superficiale leggera, che è inevitabile indipendentemente dal tempo di esposizione delle immagini a raggi X, sulla statistica descrittiva finale. Il poro più piccolo possibile che potrebbe derivare dal rumore sarebbe un pixel, o 12,82  $\mu$ m2, data la risoluzione ottenuta qui. Per garantire che tutto questo rumore fosse escluso dalle statistiche, è stata utilizzata una soglia di dimensione di  $2 \times 2$  pixel o  $51,27 \mu m^2$ . Pertanto, dai soli dati TC a raggi X, non possiamo confrontare le distribuzioni delle dimensioni dei pori di fascia bassa con i risultati di Pavanti et al., e Chawla e Deng. Quegli autori usavano microscopia ottica per esaminare le zone interne di un pezzo di acciaio e osservavano le cadute all'estremità inferiore delle distribuzioni delle dimensioni dei pori, al di sotto di 5µm diametro e  $15\mu m2$  di area, rispettivamente. Caratteristica termica delle distribuzioni di diametri dei pori di Weibull. Shen et al., e Williams e Garner, hanno trovato caratteristiche simili, seppure con diametri dei pori più grandi, nelle loro analisi di schiume di titanio e ceramica. Il 95% dei pori osservati qui era inferiore a 100  $\mu$ m di diametro (vedi Fig. 4.9), il risultato in buon accordo con i risultati di Tammas-Williams et al. per Ti-6Al-4V realizzato da EBM.

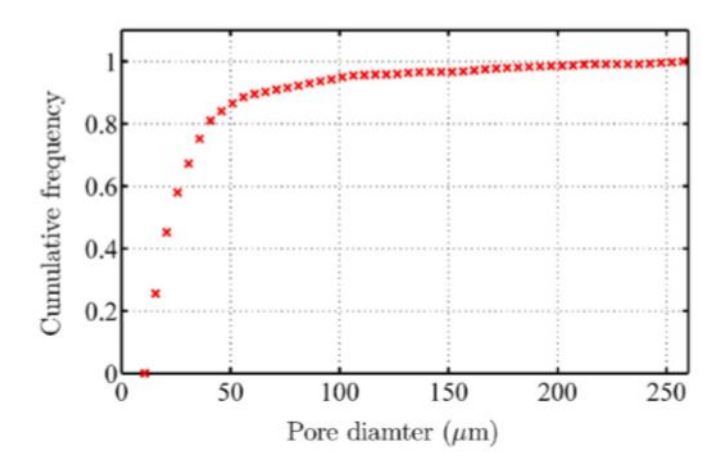

Figura 4.9: Frequenza cumulativa (normalizzata all'unit`a) degli intervalli di grandezza del campione nella sua condizione di costruzione,[31]

La funzione che consente di calcolare la probabilità di densità realizzata da Weibull è stata utilizzata per descrivere i diametri dei pori osservati. Questo in quanto precedentemente utilizzato da Shen et al. nell'esame dei diametri dei pori, ed `e noto per avere una base teorica per la descrizione dei difetti nei materiali. La forma di Weibull è fornita nella Tabella 2, dove N è la frequenza dei pori normalizzata e d è il diametro dei pori.

| PDF                                                                       | Fit parameters                            | Goodness-of-fit                                      |
|---------------------------------------------------------------------------|-------------------------------------------|------------------------------------------------------|
| $N(d) = \left(\frac{m}{d}\right) \left(\frac{d}{c}\right)^m e^{-(d/c)^m}$ | $m = 1.159 \pm 0.002$<br>$c = 17.3 + 0.2$ | $\bar{R}^6 = 0.9967$<br>$RMSE = 6.93 \times 10^{-4}$ |

Figura 4.10: Tabella 2,[31]

Inoltre, nella Tabella 2 sono riportati i parametri rilevanti e gli indicatori di bont`adi temperatura (valori R-quadrati e errore quadratico medio ridotto (RMSE)) risultanti dal valore. E stato effettuata una robusta approssima- ` zione con ponderazioni degli errori. Il parametro shape, m, determinato dal nostro adattamento Weibull era vicino a 1, il che significa che il Weibull si comportava in modo molto simile a una distribuzione esponenziale in decadimento, cioè N (d) ≅ e (-d / c). Questo è in contrasto con il lavoro di Shen et al., dove m era nel range  $2.3$ - $2.5$ . La differenza in queste quantità `e dovuta a una differenza nella distribuzione delle dimensioni dei pori, che `e prevista poich´e il titanio schiumato di Shen et al. e l'alluminio SLM sono stati prodotti da processi piuttosto diversi, e quindi dalla formazione dei pori i meccanismi non erano uguali. Esiste la possibilit`a che la distribuzione delle dimensioni dei pori del materiale SLM mostri una curva caratteristica di Weibull a valori bassi ma, a causa della mancanza di sensibilità ai pori pi`u piccoli dei campioni, a causa della risoluzione e dei problemi di soglia discussi sopra, non è evidente. Possiamo dedurre che i trattamenti termici hanno avuto scarso effetto sulla distribuzione delle dimensioni dei pori, e ciò `e confermato dalle prove di Fig. 4.11.

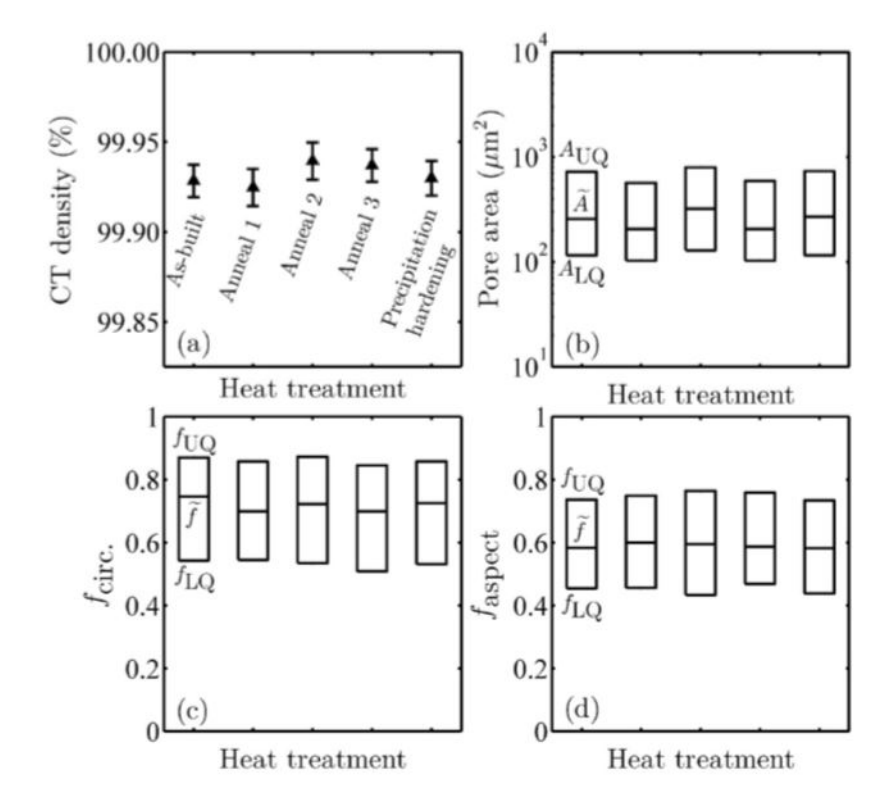

Figura 4.11: Proprietà dei pori dopo trattamento termico, [31]

Le figure 4.11(c) e (d) mostrano le circonferenze dei pori e le relative proporzioni nell'intervallo dei trattamenti termici. Per quanto riguarda le aree dei pori discusse sopra, queste non sono ben descritte da un singolo termine con un errore standard. Per questo motivo,possiamo vedere che c'è poca variazione nella forma dei pori e nessuna tendenza nell'intera gamma di trattamenti termici. In Fig. 4.12 si è verificata un'istallazione delle spettrofotometri, fcirc. e faspect.

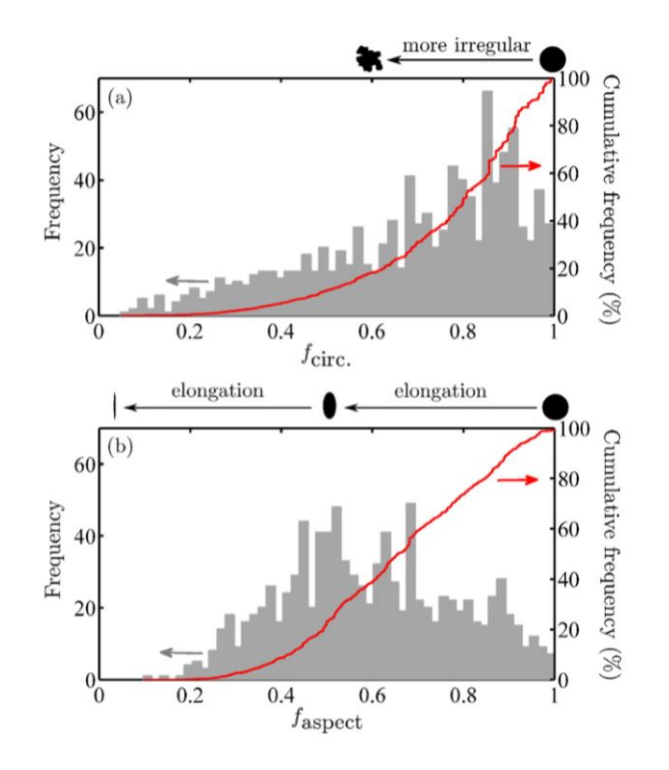

Figura 4.12: Istogrammi e frequenze cumulative della circolarità (a) e dell'aspetto (b) dei pori nello spezzone di materiale plastico incorporato. I divisori a forma di foro sono stati fissati in (1) e (2) rispettivamente,[31]

Ancora una volta, questi provengono dai pori osservati nel campione nella condizione di costruzione. Gli istogrammi mostrano un'ampia gamma sia di aspetricità che di circolarità, ma il terzo, che è un indicatore della scorrevolezza del perimetro di ciascun poro, ha una distribuzione distorta tendente a valori più alti con un picco a 0, 85. Il fcirc e le distribuzioni faspect sono simili a quelle ottenute da Pavanti etal..Gli istogrammi in Fig. 4.12 forniscono informazioni sulla forma che è insensibile alla dimensione delle copie.Infine, la figura 4.13 illustra chiaramente la possibilità che i pori esaminati non siano stati influenzati dalla gamma di trattamenti termici applicati qui.

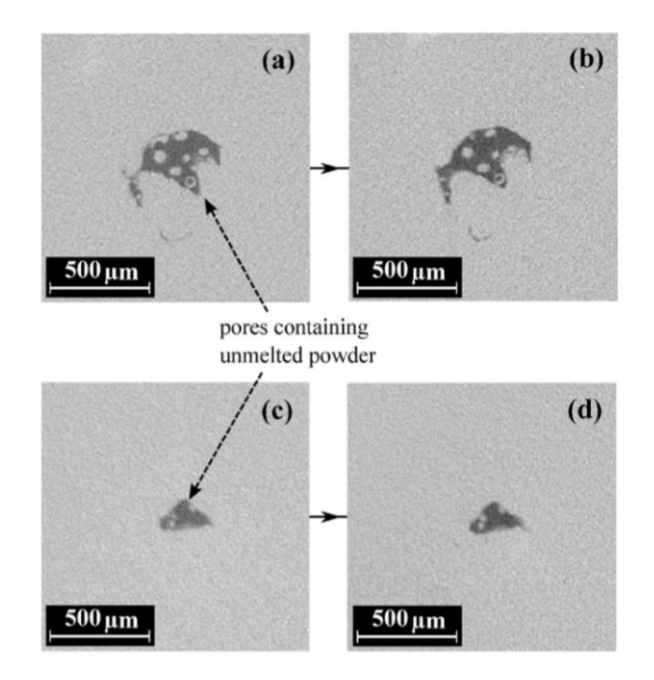

Figura 4.13: Regioni selezionate da una singola sezione CT di SLM (a) asbuilt e (c), indurimentoper precipitazione(b) e (d) .Le coppie di figure mostrano gli stessi pori, che contengono una polvere non fusa e non consolidata (inclusa una parte in polvere con un interno non vuoto),[31]

In Fig. 4.13(a) e (c) sono sezioni CT di pori grandi e irregolari. I pori racchiudono diverse particelle di polvere di materia prima, che si pensa siano parzialmente sinterizzate alle superfici interne dei pori. Le figure 4.13 (b) e (d) mostrano gli stessi pori di (a) e (c) dopo l'intera gamma di trattamenti termici comprese 2 ore a 520 ◦ C; le particelle di polvere rimangono e si trovano nelle stesse posizioni. Le piccole differenze nella geometria dei pori tra 4.13 (a) e (b), e (c) e (d), si ritiene siano dovuti al piccolo disallineamento del microscopio a raggi X del campione in ciascuna condizione, causando quindi la visualizzazione dei pori da differenti angolazioni. Questo errore è stimato nell'ordine di±3 ◦ nell'inclinazione del campione rispetto all'origine e al rivelatore.

## 4.2.2 Anisotropia dei pori

Le statistiche di cui sopra sono state ottenute dall'analisi dello stock di immagini CT che, come accennato in precedenza, comprende una serie di immagini nel piano xy. Ci possono quindi essere alcuni errori di campionamento nei descrittori di forma e dimensione se i pori possiedono una grande anisotropia. Questo è stato esaminato ricostruendo una rappresentazione tridimensionale completa dei pori del campione dai dati CT. Il risultato è mostrato in Fig. 4.14, dove sono fornite tre viste ortogonali dei pori nella condizione as-built.

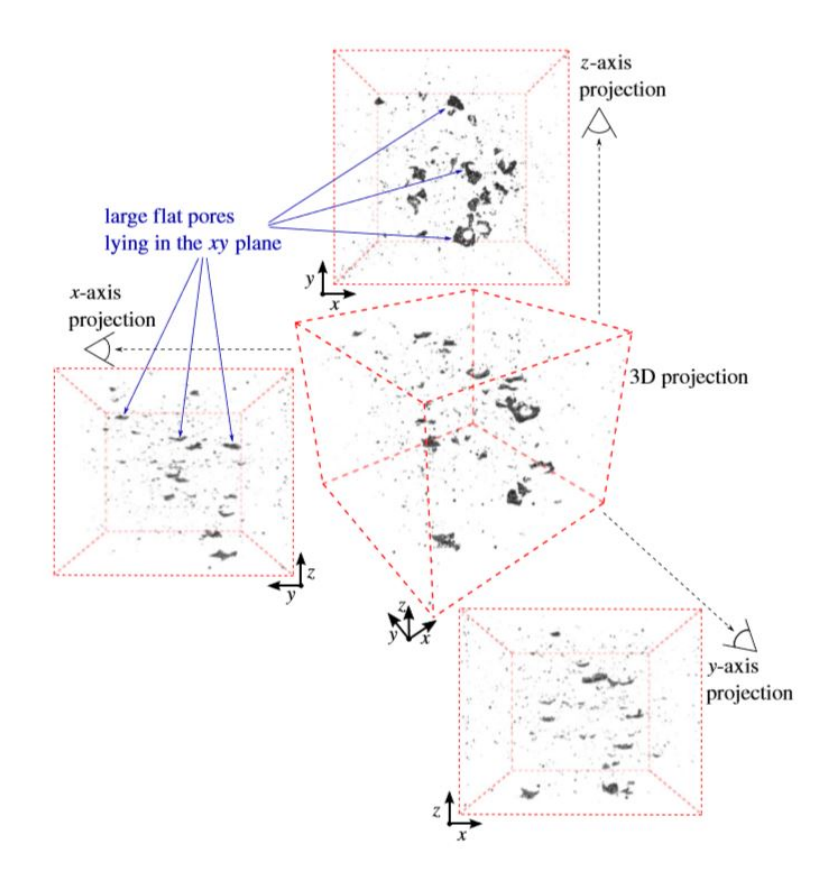

Figura 4.14: Pori(regioni scure)nel campione di SLM,oservati lungo i tre assi principali e le proiezioni 3D,[31]

L'ispezione visiva è sufficiente per dedurre che esiste, un'anisotropia significativa nelle forme dei pori; i pori più grandi sono relativamente piatti o simili a dischi nel piano xy, fornendo profili lunghi e sottili se osservati nei piani yz e zx.In Fig.4.15 più prove quantitative vengono rappresentate, dove il rapporto di aspetto dei pori è espresso come una funzione della dimensione dei pori per i piani xy e zx.

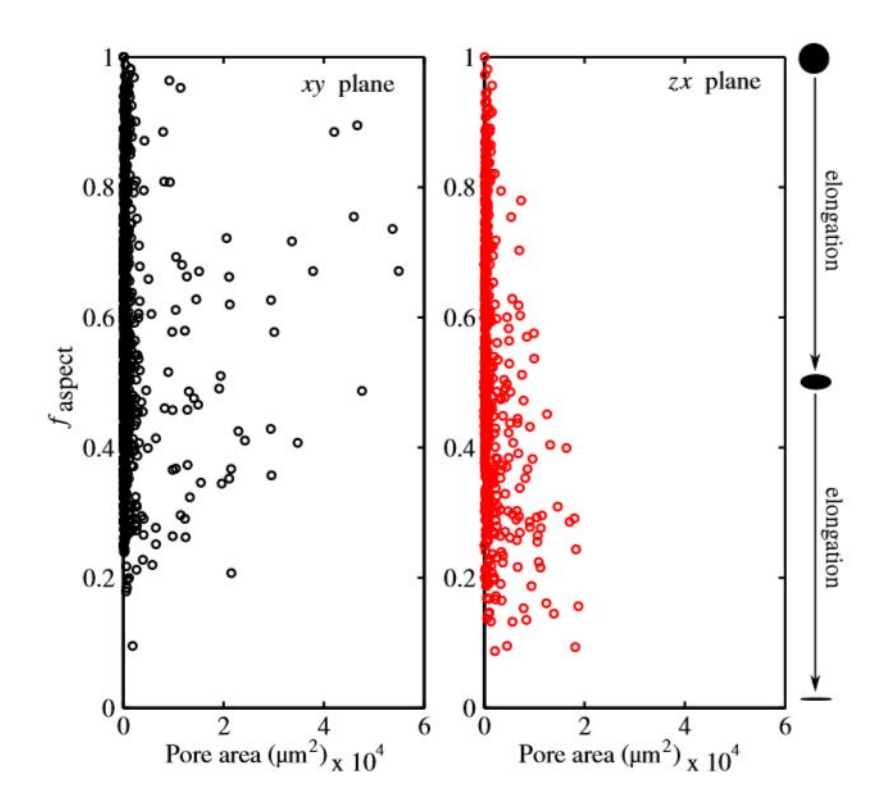

Figura 4.15: Rapporti di aspetto dei pori in funzione dell'area dei pori per la visualizzazione dei pori nel piano xy (a sinistra) e nel piano zx (a destra),[31]

Nel piano xy, l'aumento del numero di pori si basa su rapporti di esposizione che si estendono fino a valori piuttosto elevati, cioè più circolari. Al contrario, gli stessi pori visti nel piano zx hanno dimensioni molto inferiori, non superiori a  $2 \times 104 \mu m$ , e hanno rapporti di aspetto tendenti a valori bassi, cioè più ellissi eccentriche. La forte anisotropia dei pori più grandi si ritiene che sia correlata al processo di fabbricazione stratificato di SLM e ipotizziamo che la rugosità di ogni strato fuso e la distribuzione uniforme della polvere di materia prima, prima della fusione siano fondamentali se questi pori indesiderati debbano essere ridotti, o addirittura eliminati, dalle parti prodotte con SLM .

#### 4.2.3 Soglia di immagine CT

Come accennato in precedenza, ciascuna delle dimensioni dei pori e dei descrittori di forma risultanti dalle analisi statistiche presentate qui è influenzata dalla scelta del metodo di soglia del colore per le immagini TC.

Per ogni immagine, la soglia della scala dei grigi è stata determinata dal metodo di entropia massima. Abbiamo esplorato l'effetto della regolazione manuale del limite superiore del valore di soglia automatico di ±5%per determinare quali parametri erano maggiormente interessati. Abbiamo trovato che l'incertezza risultante nei descrittori di forma mediana  $fcirc : e$  faspect era approssimativamente uguale alla dimensione del cambiamento di soglia, intorno al  $\pm 5\%$ . Più colpito era il valore medio della porosità per lo stock dell'immagine completa, che era stato modificato di±10% dal valore che aveva quando veniva utilizzato il livello di soglia automatico. Infine, l'area mediana dei pori è stata modificata di - 24 + 14% per la stessa variazione del±5%del valore di soglia. Queste variazioni significative e ineguali sono dovute principalmente all'inclusione e all'esclusione nelle statistiche descrittive di un gran numero di pori relativamente piccoli quando il livello di soglia viene aumentato e diminuito, rispettivamente.

#### 4.2.4 Microstruttura e Durezza

L'evoluzione microstrutturale dei campioni è mostrata in Fig.  $4.16$ , dove i caratteristici pool di SLM nella condizione as-built, sono delineati dalla transizione da una struttura dendritica cellulare fine a grossolana, danno luogo a un struttura grossolana delle particelle di Si agglomerate dopo il trattamento termico. Il meccanismo alla base di questa trasformazione è stato descritto da Prashanthetal. per Al-Si12 prodotto da SLM.

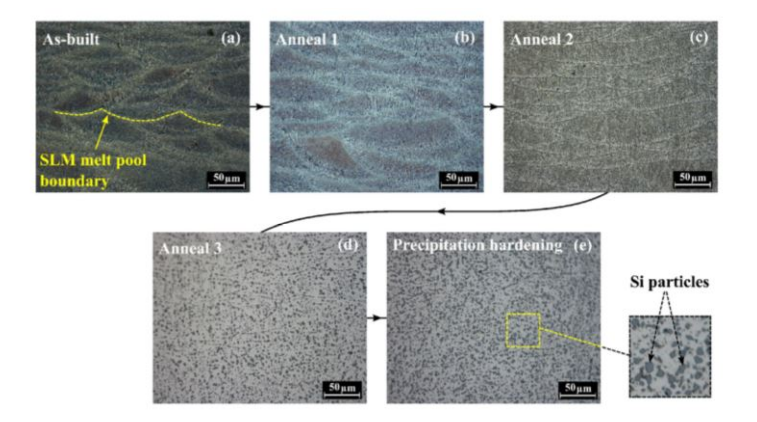

Figura 4.16: Micrografie ottiche di campioni SLM levigati e incisi dopo successivi trattamenti termici. Le maschere da (a) a (e) si riferiscono ai trattamenti termici descritti in Tabella1. Le regioni con contrasto più chiaro e più scuro sono rispettivamente le particelle alfa e al silicio,[31]

#### 4.2. RISULTATI

A basse temperature di ricottura il Si diffonde fuori dall'Al-Si matrice per formare piccole particelle. Con l'aumentare della temperatura questi agglomerati, formando particelle esponenzialmente più grandi ed eliminando i confini del pool di fusione. La Fig. 4.17 mostra che i raggi scuri osservati con la microscopia ottica corrispondono alle concentrazioni di Si determinate dalla mappatura di spettroscopia a raggi X a dispersione di energia (EDX) all'energia di emissione di raggi X Si. Allo stato finale, in seguito al trattamento termico a 520 ◦ C soluzione e all'invecchiamento artificiale a 160 ◦ C, il diametro medio delle particelle di Si era $(1, 61 \pm 0, 01)\mu$ m e la loro densità spaziale era  $(87, 0 \pm 0, 1) \times 10 - 3$  Si particelle per  $\mu$ m2. Questi valori si adattano bene a quelli ottenuti per SLM Al-Si12 . La corrispondente durezza Vickers per ciascuna delle condizioni di trattamento termico è fornita in Fig. 16. I cicli di ricottura a temperature crescenti hanno ridotto la durezza iniziale as-built da  $(114\pm3)$ HV, che è in ragionevole accordo con i precedenti risultati, a un valore di  $(45, 2 \pm 0, 7)$  HV. Questo valore è salito a  $(59 \pm 1)$  HV dopo il processo di indurimento della precipitazione. Queste osservazioni sono coerenti con l'effetto grossolano della microstruttura dei cicli di ricottura, che consente un più facile movimento di dislocazione, e la successiva crescita di indurimento.

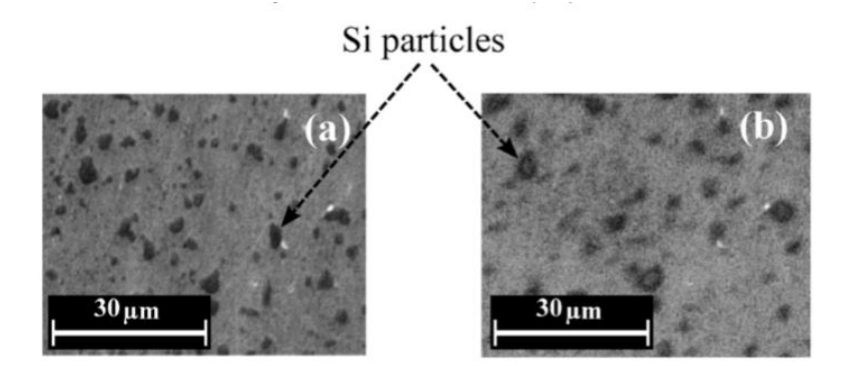

Figura 4.17: Immagini SEM (a) ed EDX (b) del campione SLM nel suo stato finale, indurito per precipitazione. L'immagine presentata in (b) mostra mappatura EDX nella stessa regione (a), ottenuta con l'energia di emissione dei raggi XSiK?1 - le caratteristiche oscure sono particelle di Si,[31]

# Capitolo 5 Conclusioni

Obiettivo del presente lavoro `e quello di studiare le diverse tipologie di controllo qualità applicabili ai processi di Additive Manufacturing limitato al campo dei materiali metallici. I metodi che meglio si prestano per valutare l'affidabilit`a dei componenti prodotti secondo questa nuova tecnologia sono la tomografia computerizzata e l'analisi termografica. I principali risultati ottenuti sono riassunti nel seguito:

- I parametri che caratterizzano un'analisi di una tomografia sono molteplici, e ciò porta ad un'ampia variabilità dei risultati ottenibili in relazione ai parametri scelti
- Analizzando i dati derivanti dalle varie analisi, si nota una sostanziale concordanza degli stessi effettuando un campionamento per massimi
- Tra tutte le misure ottenute con le diverse analisi proposte, è sempre stato possibile identificare i difetti da cui il cedimento ha avuto origine. Il confronto dimensionale ha evidenziato un'ottima precisione,risultando leggermente inferiore in caso di tomografie a minor potenza.
- E stato possibile prevedere in modo corretto il difetto all'origine del ` cedimento considerando il massimo difetto superficiale. Le variabili da considerare sono la dimensione della proiezione del difetto in termini di  $\sqrt{(area)}$  e la distanza dalla superficie esterna del provino
- In alcuni casi pu`o essere necessario valutare la possibile interazione di difetti tra loro attigui. Questa interazione può infatti causare la nucleazione di una cricca a partire da difetti con dimensioni inferiori alle massime riscontrate

L'utilizzo di tali tecniche di controllo,rende possibile migliorare la qualità e produzione dei componenti, inoltre facilitano i progettisti nell'individuazione di aree critiche, che grazie ad un controllo online come quello effettuato con i processi termografici,permettono la correzione dei parametri macchina al fine di evitare difetti durante la costruzione. Inoltre viene garantito un risparmio in termini sia economici che di tempo in quanto essendo tali tecniche non distruttive permettono di analizzare i componenti senza arrivare alla rottura degli stessi permettendo cosi,una riduzione degli scarti di materiale.Conseguenza di ciò è il risparmio di tempo poichè tutt'oggi tali tecniche richiedono tempi abbastanza lunghi per la produzione per cui il tempo necessario alla completa realizzazione di un componente non sarà perso.

# **Bibliografia**

- [1] Q. Huang, H. Nouri, K. Xu, Y. Chen, S. Sosina, T. Dasgupta, Statistical predictive modeling and compensation of geometric devistions of 3D printed products,2014.
- [2] Q. Huang, J. Zhang, A. Sabbaghi, T. Dasgupta, Optimal Offline compensation of shape shrinkage for 3D printing processes,2013
- [3] A. Sabbaghi, T. Dasgupta, Q. Huang, J. Zhang, Inference for deformation and interference in 3D printing,2013.
- [4] T. Craeghs, S. Clijsters, E. Yasa, J. P. Kruth, Online quality control of elective Laser Melting, Solid Freeform Fabrication Symposium,2011.
- [5] J. P. Kruth, P. Mercelis, J. Van Vaerenbergh, T. Craeghs, Feedback control of Selective Laser Melting,Proc of the 3th Int. Conf. On advanced research in virtual and rapid prototyping, 2007.
- [6] H. Krauss, T. Zeugner, M. F. Zaeh, Layerwise monitoring of the selective laser melting process by Thermography,8th International Conference on Photonic Technologies, 2014.
- [7] H. Krauss, C. Eschey, M. F. Zaeh, *Thermography for monito*ring the Selective Laser Melting process, Proceediing of the solid freeform Fabrication Symposium, 2012
- [8] T. Grünberger, R. Domröse, *Optical In-Process monitoring of* Direct Metal Laser Sintering, www.laser-journal.de, 2014.
- [9] F. Bayle, M. Doubenskaia,Selective Laser Melting Process monitoring with high speed infra-red camera and pyrometer, Proceedings of SPIE, 2008 .

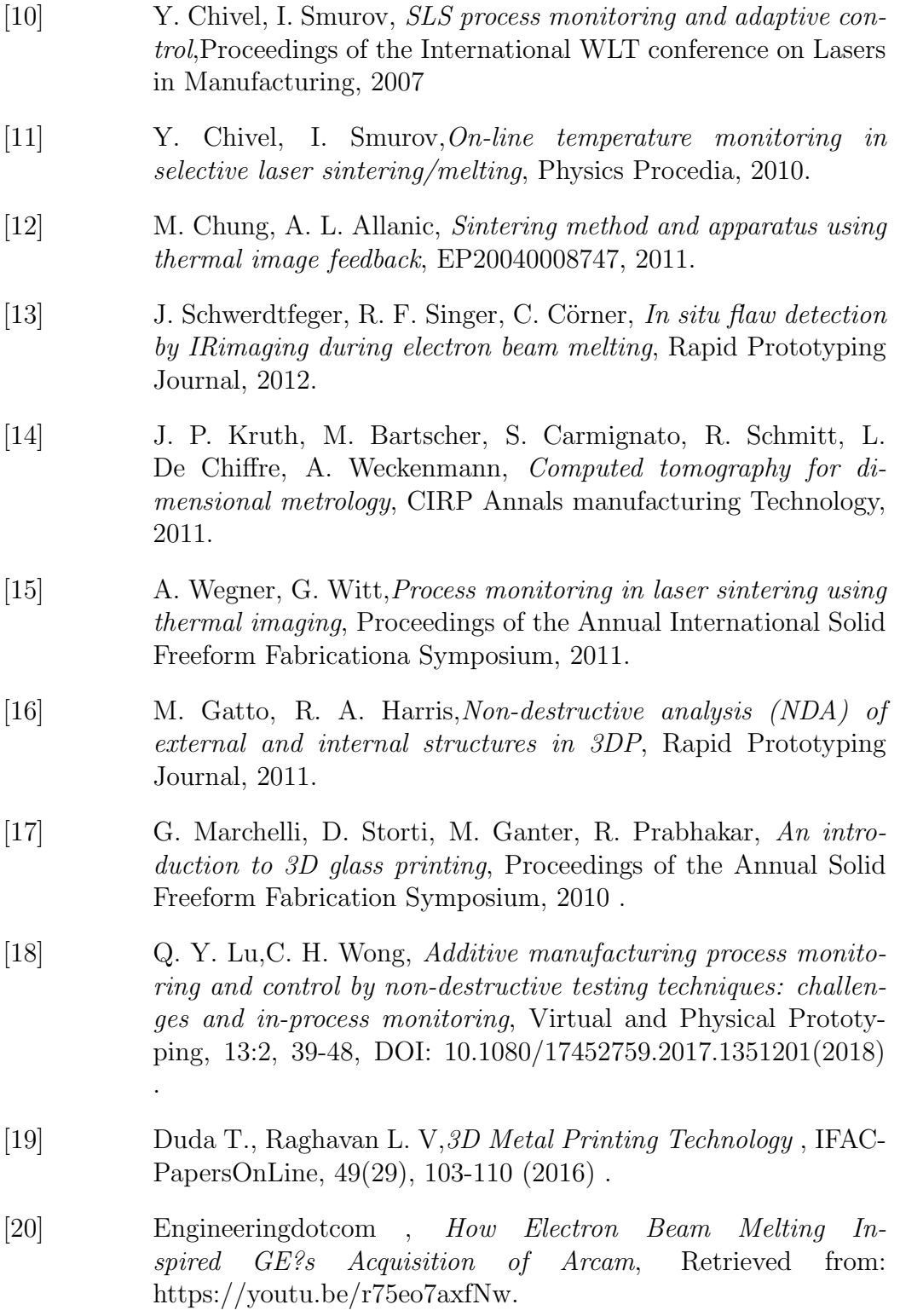

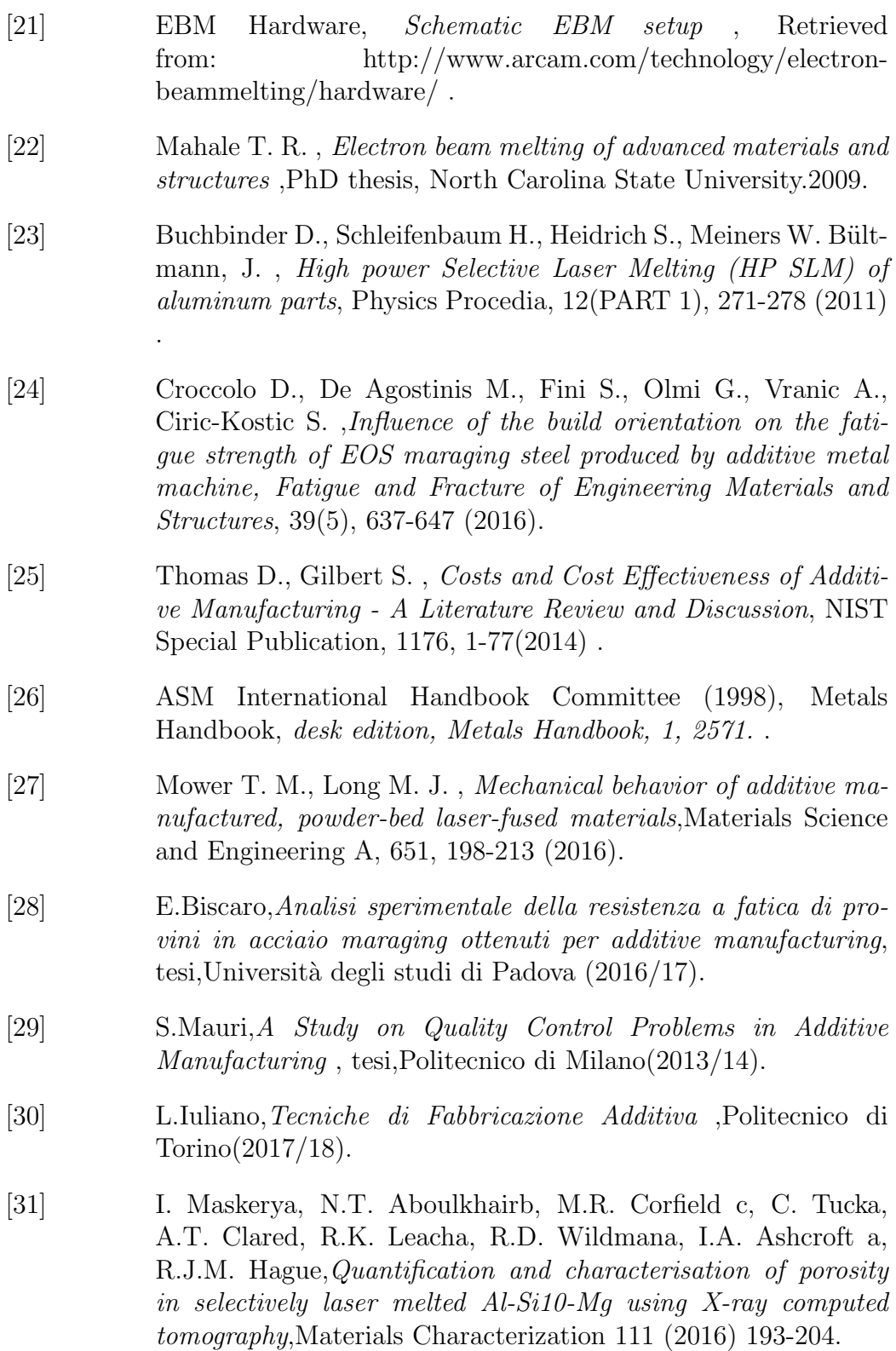

### BIBLIOGRAFIA

[32] Tec-Eurolab,Introduzione ai controlli non  $\it distribs: // {\it www.tec-eurolab.com/eu-it/controlli-non-}$ distruttivi-1.aspx.